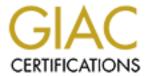

# Global Information Assurance Certification Paper

# Copyright SANS Institute Author Retains Full Rights

This paper is taken from the GIAC directory of certified professionals. Reposting is not permitted without express written permission.

# Interested in learning more?

Check out the list of upcoming events offering "Advanced Incident Response, Threat Hunting, and Digital Forensics (Forensics at http://www.giac.org/registration/gcfa

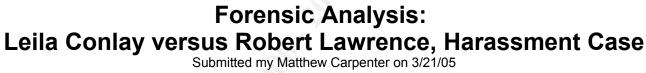

GIAC Certified Forensic Analyst (GCFA) Version 2.0 Option 1

#### **Table of Contents**

| Executive Summary                                | 3  |
|--------------------------------------------------|----|
| Examination Details                              | 4  |
| Image Details                                    | 8  |
| Forensic Details                                 | 10 |
| Program Identification                           | 11 |
| Legal Implications                               | 11 |
| Recommendations                                  |    |
| Additional Information                           | 14 |
| References                                       | 15 |
| Appendix: Chain of Custody Sheet                 | 16 |
| Appendix: MD5 hashes of each file and image used | 16 |
| Appendix: Live Files                             | 17 |
| Appendix: Recovered Files                        | 20 |
| Appendix: Detailed Analysis Notes                | 21 |
| Appendix: Screen shots from Autopsy              | 33 |
| Appendix: SectorFinder.pl                        | 46 |
| Appendix: Output from SectorFinder               | 48 |
| Appendix: nonzerofinder.pl                       | 52 |
| Appendix: Output from nonzerofinder.pl:          | 54 |

## **Executive Summary**

Ms. Leila Conlay, a sales representative of CC Terminals has complained that Mr. Robert Lawrence, another sales representative of CC Terminals, has been harassing her. She has indicated Mr. Lawrence has made several romantic advances, attempting to contact her both at work and during off-hours, and that his emails have been getting increasingly aggressive. When Ms. Conlay allegedly saw Mr. Lawrence show up while meeting a friend at an out-of-the-way coffee-shop, she contacted security the following day.

This investigation centered around a computer storage device found during an off-hours search of Mr. Lawrence's cubical and the analysis of its contents.

We were able to recover several documents and computer programs from the USB storage device which further indicate Mr. Lawrence's advances, aggression, and illegal activities.

Apparently Mr. Lawrence typed his emails to Ms. Conlay in Microsoft Word and saved them as Word documents on this USB device before sending the emails. We found three letters apparently to Ms. Conlay. One asked her out to dinner. The second responds to her apparently telling him to "get lost" and then offers her a coffee-date instead. The third, written just after the alleged coffee-shop incident, indicates his unhappiness about her having coffee with someone else instead of him, and ends with what could be considered a veiled threat: "I heard rumors about a "bad batch" of coffee, I hope you don't get any..." Each document was written from Mr. Lawrence's computer or one configured to look just like it. The Microsoft Word documents all have Mr. Lawrence's name on the properties portion of each document. Many people do not realize this information is stamped in each Microsoft Office document they create. Screen captures of these document properties can be found in the Appendices.

After reviewing the existing "live" documents, several files were recovered which had been "deleted". These included a program to illegally wiretap a portion of a computer network and a wiretap session capturing an email from Ms. Conlay to her friend making plans for coffee including time and location. A map directly showing the location of the coffee-shop was also recovered. These files can also be found in the Appendices.

#### **Examination Details**

We received a USB storage device from security officer Mark Mawer, evidence tag #: USBFD-64531026-RL-001, described as a "64M Lexar Media JumpDrive", serial #JDSP064-04-5000C. The "Chain of Custody" document was updated to indicate myself as responsible for the purpose of forensic analysis.

Immediately upon receiving the media we made three (3) bit-for-bit copies (images), each verified to be identical by recording a cryptographic hash, or "signature" of the images. The evidence was then resealed in a plastic bag along with the chain of custody document and locked in the evidence safe.

A cryptographic hash is a unique signature of a standard length. It is reached by performing cyclical mathematical calculations using a given computer file to come up with a fixed-length string of characters known as a hash, or signature. If two files are identical except one letter or bit is different, the resulting hashes look *nothing alike*. We used a program called *md5sum* to generate MD5 hashes of the images and recovered files. MD5 is an industry standard and has been validated in court for verifying authenticity of images and verifying the exactness of two identical documents or programs. *md5sum* was used because it is free, simple, and widely utilized in the industry.

Analysis was conducted using the second image, leaving the first image untouched and a third image to work from in the event of something being accidentally changed on the second copy.

The image was a copy of a complete storage device, consisting of a Master Boot Record and one partition. An image of the partition was extracted in order to do file-system analysis.

A cursory scan for human-readable information was then executed on the partition image, revealing a good deal of information to be sought during in-depth analysis. This served as an additional check when determining if analysis was complete.

We then loaded the image into *Autopsy*, a forensic analysis tool which was then used for detailed image analysis. *Autopsy* provides an easy-to-use method for consistent forensic analysis. File-systems consist of three layers and forensics tools focus on each layer. The top layer, or "File Layer", contains the filename and immediately available information. The bottom layer, or "Data Layer", contains the files divided into fixed-size chunks called sectors and potentially located anywhere on the storage media. Sectors are typically 512 bytes, or characters, in length. The middle layer, or "Metadata Layer", tie the other layers together, keeping track of what sectors are used to make up a particular file. One very popular forensic analysis tool, *The Sleuth Kit* (TSK), has individual tools for dissecting and analyzing each layer, allowing for specific details to be obtained, or even viewing random sectors, inodes, and files from an image. Command-line programs will often have more raw power than graphical

programs, while being a bit more difficult to use. *Autopsy* uses *TSK*, providing an intuitive Web-Browser user-interface. *Autopsy* simplifies using *TSK* while preserving much of its power and flexibility.

See the appendices for screen captures of working with *Autopsy*.

After the image was available in *Autopsy*, the first step was to create a timeline (also known as a MAC Timeline). This step uses time-stamps in the file-system to piece together the last time every file was used or changed. This timeline can help an investigator determine what files were used or modified on a certain date, which can provide insight into events that took place at a given time. See the appendices for the actual time-line.

Times are shown in Eastern Daylight-savings Time (EST5EDT), although actual timezone for this information is unknown, probably Mountain Time since all times appear two hours different. This information was not listed on the chain-of-custody form. Screen-captures of the file contents and analysis can be found in the Appendices.

The timeline shows the following events:

- Oct 25, 8:32am: A Microsoft Word document named "her.doc" was created. Further investigation shows "her.doc" to be a note expressing interest in a co-worker, proposing dinner and sharing a ride "to work". Document properties list the document as being created by Robert Lawrence and created on 10/25/04 at 10:30am and last changed at 10:32am.
- Oct 26, 8:48am: A Microsoft Word document named "hey.doc" was created. This is a note apparently to the same individual. The note appears to be in response to a rejection of the previous advance. Although the target of this note obviously told the author to "get lost," he continues his advances, this time proposing coffee and calling the individual "cute". Document properties list the author as Robert Lawrence, being created on 10/26/04 at 10:47am and last changed at 10:48am.
- Oct 27, 4:24pm: Two files are copied to this disk, both of which work together as a network capture program, or "sniffer". A sniffer captures information from a computer network as it is transmitted. These files are called "WinPcap\_3\_1\_beta\_3.exe" and "WinDump.exe" and have been verified to be the programs whose names they bear using *md5sum* and *SectorFinder*.
- Oct 28, 11:08am: TCPDUMP capture file named "\_apture" was created.
   The initial "\_" is because the FAT file-system simply erases the first letter
   of the filename to indicate that a file has been deleted. Given the contents
   of the file, it's original name was most likely "capture." This file contains a
   network capture of a web email between "flowergirl96@hotmail.com" and
   "SamGuarillo@hotmail.com" confirming plans to meet at a coffee-shop on
   the corner of "Hollywood and McCadden" that night at 7pm.

- Oct 28, 11:17am: Graphics image named "\_ap.gif" was created and deleted. This file, likely named "map.gif," contains a map of "Hollywood and McCadden" and surrounding area. The map is labeled "Hollywood and McCa" with the rest of the word cut off.
- Oct 28, 7:24pm: A Microsoft Word document, "coffee.doc" was created, apparently a note to the same recipient as the previous documents. In it, the author mentions seeing the person getting coffee with someone else. The author then shows jealously and indications of obsession, followed by a veiled threat: "I heard rumors about a "bad batch" of coffee, I hope you don't get any..." Document properties list the document as being create by Robert Lawrence and created on 10/28/04 at 9:23pm and last changed at 9:24pm. This is further supported by document "change tracking."

Once the time-line was generated, we recovered all the files available on the device, including some that had been deleted. *Autopsy* makes this as simple as point and click for most files. Files recovered and their contents can be found in the appendices.

One file was not easily recoverable, but we were able to reconstruct over 95% of the file using a tool called **SectorFinder**. Since I wrote the tool, I have included it's source in the appendices as well.

Once known files were recovered, a keyword search was run, using words and phrases from the investigation, and well-known IP address and date searches. This helps find information not stored in files or stored in files so destroyed they are virtually untraceable through the file-system.

Once the files were identified and recovered, each was reviewed using tools which understand each file format. Each Word Document was reviewed using **OpenOffice** 1.1.3 to read the text and view the document properties. OpenOffice is an OpenSource office productivity software suite compatible with Microsoft Office. It is used because it runs on the Linux operating system used for analysis and is freely available at <a href="http://openoffice.org/">http://openoffice.org/</a>.

The WinDump capture was inspected with *Ethereal*, an OpenSource graphical sniffer which is able to decode many different network protocols. *Ethereal* can be obtained from <a href="http://www.ethereal.com/">http://www.ethereal.com/</a>.

The binary file WinDump.exe was analyzed using *md5sum*, used to calculate cryptographic hashes, and *khexedit*, a graphical binary file viewer/editor. We used *Google.com* to help track down the identical binary file on the Internet. We then verified that this file is indeed *WinDump*. Since the matching binary file came from the *WinDump* home-page, not much additional work was done to verify how and what it does. We've used *WinDump* as a sniffer on Windows systems many times before. *WinDump* can be obtained from <a href="http://windump.polito.it/">http://windump.polito.it/</a>. *md5sum* is a part of the "GNU Core Utilities" and should already be installed on most Linux distributions, or available from Cygwin, the

"Unix on Windows" project, at <a href="http://cygwin.com">http://cygwin.com</a>. KHexEdit is a part of the K Desktop Environment (KDE) project (<a href="http://www.kde.org/">http://www.kde.org/</a>), and should be available with most Linux distributions.

The binary file WinPcap\_3\_1\_beta\_3.exe was also tracked on the Internet using *Google*. The search used was "WinPcap\_3\_1\_beta\_3.exe 485810", which returned listings not only with the proper filename but the correct size as well. This file was downloaded from <a href="http://windump.polito.it/misc/bin/">http://windump.polito.it/misc/bin/</a> for reference. Since we were unable to fully recover this file, a sector search was performed using *SectorFinder*, which splits a file into 512-byte chunks and scans the image file for them. 95% of the file was found, in consecutive sectors. The missing portions of the file most likely were immediately preceding the discovered sectors, which now contain parts of "coffee.doc". Since this file was deleted before "coffee.doc" was created, the file-system allowed these sectors to be overwritten.

## **Image Details**

When analyzing a storage device, a USB thumb-drive in this case, there are three types of information to pay close attention to: **Live Files**, **Deleted Files**, and **other data**. These can be broken into more detailed components, but for now these categories will suffice.

**Live files** are those documents and computer programs which are available to normal tools like Microsoft Word and OpenOffice Writer. For instance, this document is saved to the hard-drive as *Matthew\_Carpenter\_GCFA.sxw*. Since OpenOffice Writer can access it directly, it is a live file.

The following Live Files existed on the USB device:

```
matt@eolyn:-/SHARED/giac/GCFA/Files $ md5sum *
a833c58689596eda15a27c931e0c76d1 coffee.doc
9785a777c5286738f9deb73d8bc57978 her.doc
ca601d4f8138717dca4de07a8ec19ed1 hey.doc
```

Deleted files are those documents and computer programs which have been "deleted" and are unavailable to programs like Windows Explorer and Microsoft Word. The information is not erased right away. Instead, the file-system simply marks a file as deleted and the data and file-system structures become available for re-use.

The following **Deleted Files** were recovered from the USB device:

```
matt@eolyn:~/SHARED/giac/GCFA/Files/Recovered $ md5sum *
9bc3923cf8e72fd405d7cea8c8781011 _ap.gif
2097b7b0a9fedb4238b67e976c4ae1cb _apture
79375b77975aa53a1b0507496107bff7 WinDump.exe.__INDUMP.EXE.
```

The following file was 95% recovered from unallocated space:

```
WinPcap_3_1_beta_3.exe.._INPCA.1.EXE:
    http://windump.polito.it/misc/bin/WinPcap_3_1_beta_3.exe
```

The first 39 sectors (0-38) were not found on the image. Sectors 39-947 of this file were found on the image as sectors 631-1539

```
\verb|matt@eolyn:$$^{SHARED/giac/GCFA $ ./sectorfinder.pl Internet-Temp/WinPcap_3_1\_beta_3.exe USBDRIVE-Copy-Temp.}$
2.img-partition-copy > winpcap-search.txt
matt@eolyn:~/SHARED/giac/GCFA $ tail winpcap-search.txt
 Sector 942:
                 1534
 Sector 943:
                 1535
 Sector 944:
                 1536
 Sector 945:
                 1537
 Sector 946: 1538
 Sector 947:
 Sectors found: 909
                         out of 948 total sectors in the file.
 Percentage found: 95.8860759493671%
```

Please consult the appendices for a complete listing of SectorFinder's results.

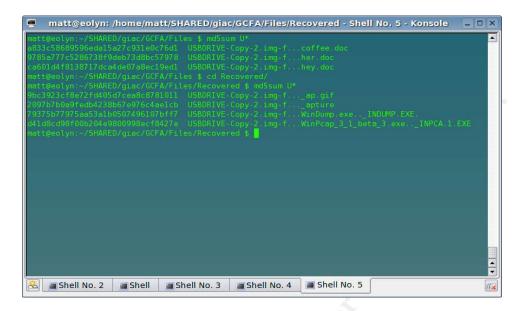

Since this is a "File Allocation Table" (FAT) file-system, there is no ownership of files to identify. Another quirk of FAT file-systems is the lack of Access Times. The dates are correct, but times are missing and therefore show up as 00:00:00. Below are the times each file was last Modified, Accessed, and Created. These are called "MAC" times and are shown for the EDT timezone:

| D | Filename                                          | Modified               | Accessed               | Created                | Size   |
|---|---------------------------------------------------|------------------------|------------------------|------------------------|--------|
|   | _ap.gif                                           | 2004.10.28<br>11:17:46 | 2004.10.28<br>00:00:00 | 2004.10.28<br>11:17:44 | 8814   |
|   | <u>apture</u>                                     | 2004.10.28<br>11:11:00 | 2004.10.28<br>00:00:00 | 2004.10.28<br>11:08:24 | 53056  |
|   | <pre>coffee.doc</pre>                             | 2004.10.28<br>19:24:48 | 2004.10.28<br>00:00:00 | 2004.10.28<br>19:24:46 | 19968  |
|   | her.doc                                           | 2004.10.25<br>08:32:08 | 2004.10.25<br>00:00:00 | 2004.10.25<br>08:32:06 | 19968  |
|   | hey.doc                                           | 2004.10.26<br>08:48:10 | 2004.10.26<br>00:00:00 | 2004.10.26<br>08:48:06 | 19968  |
|   | <pre>WinDump.exe (_INDUMP.EXE)</pre>              | 2004.10.27<br>16:24:02 | 2004.10.28<br>00:00:00 | 2004.10.27<br>16:24:04 | 450560 |
|   | <pre>WinPcap_3_1_beta_ 3.exe (_INPCA~1.EXE)</pre> | 2004.10.27<br>16:23:50 | 2004.10.28<br>00:00:00 | 2004.10.27<br>16:23:54 | 485810 |

<sup>\*</sup>note: Deleted files accompany a 🔳 and show up in red.

Please see the appendices for the actual output from Autopsy.

#### **Forensic Details**

Someone, probably Mr. Lawrence, used a network protocol analyzer, or "sniffer" program called WinDump and a program it is dependent upon, WinPcap, to capture Ms. Conlay's communication over the computer network. From this capture, Mr. Lawrence would be able to obtain information regarding Ms. Conlay's plans to meet a friend for coffee, including a time and location.

Under normal circumstances, a sniffer program is used by a network administrator or security/telecom professional. It is typically used to identify problems on a computer network, including failed communication and malicious behavior, such as hacking or viruses/worms.

The WinPcap\_3\_1\_beta\_3.exe executable is used to install network packet capture "libraries," or programming which can be used by many different programs. These libraries are not normally full programs themselves. The "pcap libraries" which are installed from this program are used by sniffer programs like WinDump to capture data directly from the network card driver.

The WinDump.exe program utilizes the WinPcap libraries to capture network data in the form of chunks known as "frames". These frames contain the real information being sent along the network as well as network-specific information and date/time. WinDump can filter that information to obtain less unnecessary network data, and the resulting information can be output in several different ways. WinDump can write network packet information in varying degrees of detail to the screen, or write the whole packet to disk. According to the file-system timestamps it appears WinDump was last used on 10/28/04. Since "\_apture" is a WinDump capture file, we are relatively certain that WinDump was used between 11:08am and 11:11am (EDT) based on the timestamps of that file. The resulting network data was stored in "\_apture". The packet timestamps contained within the capture file indicate a capture time of 10/28/04 at 13:10EST.

## **Program Identification**

We were able to find and download both source and binary versions of *WinDump.exe* off the Internet at <a href="http://windump.polito.it/install/default.htm">http://windump.polito.it/install/default.htm</a>. Binary version 3.8.3 is identical to the file recovered, with matching cryptographic hashes:

We began searching at Google.com with the word "WinDump.exe". Google's first hit was at the windump.polito.it site. Starting from the top, the plan was to try each version available. We were lucky and found it on the first (most recent) release. We used *md5sum* to verify a complete match between files. The probability of two different files obtaining the exact same MD5 signature is unthinkably low.

We were also able to locate *WinPcap\_3\_1\_beta\_3.exe* with a file size which matches the file-system's indicated size for this file.

We did so by searching for "WinPcap\_3\_1\_beta\_3.exe 485810" at Google.com. This found several hits, including the file directly from <a href="http://winpcap.polito.it/">http://winpcap.polito.it/</a>, the home site for WinPcap and WinDump. Recently, this site has been unavailable, so this file can also be downloaded from <a href="http://www.thevine.net/filedownload/PUB/WinDump/">http://www.thevine.net/filedownload/PUB/WinDump/</a>

Since part of this file is obviously missing from the file system, we used SectorFinder to discover sectors of the file which still exist. This tool, as indicated previously, reported over 95% of the file was found in the image, starting in image sector 631 and continuing sequentially through sector image 1539. SectorFinder is included in this paper for examination and scrutiny.

WinPcap is a required component for using WinDump on a Windows computer.

# **Legal Implications**

The following assumes this evidence is accepted as Mr. Lawrence's as the author/user. While there is certainly evidence which suggests this is true, there are other unlikely possibilities.

Based on the evidence recovered during this analysis, as corroborated by Ms. Conlay's account of Mr. Lawrence's behavior, apparently Mr. Lawrence has violated the Wiretap Act, U.S.Code title 18 chapter 119 section 2511. Ms. Conlay may have the right to bring civil action against Mr. Lawrence and would

likely win \$10,000, the amount described in USC18-s2520.

Furthermore, this conduct clearly violates the company's "Computer Acceptable Use" policy, which Mr. Lawrence and Ms. Conlay had to sign at time of employment. If Mr. Lawrence is somehow not the offender, the most likely person to frame him so well would be Ms. Conlay.

### Recommendations

As mentioned in the Legal Implications section, there are some issues in this case which are not airtight. If we assume that this evidence and Ms. Conlay's accusations are enough to prove Mr. Lawrence's guilt, the case would be ready for court. Since this evidence was not found on Mr. Lawrence's person, but in his cube, this evidence would likely be considered more circumstantial. That said, this digital evidence proves Mr. Lawrence's guilt as best as it possibly could. Clearly everything we have been able to recover points to his guilt.

A few questions still burning in my mind: Why save everything? Why store evidence of your guilt? Why store that evidence at work where there is no hint of privacy?

There are answers to these questions. One very valid answer is that Mr. Lawrence believed he had "erased the bad stuff" (ie. the map, the capture, and sniffer programs). Unfortunately one possible answer is that someone else planted it. If someone is framing Mr. Lawrence, they did an incredible job with this piece of evidence.

#### My recommendations are two-fold as follows:

- \*) There is **clearly** sufficient evidence to involve the company's Human Resources and Legal teams immediately. If Mr. Lawrence **did** write these notes, Ms. Conlay's safety could possibly be in danger. Contact them immediately. Ms. Conlay's stalking accusations should be enough to involve them.
- \*) There is more evidence to be found which may provide more direction of guilt. There are two or possibly three more computers to be investigated:
- Mr. Lawrence's PC

 If Mr. Lawrence is indeed guilty, more evidence may exist on his computer's hard drive. More evidence from different sources will multiply the value of each.

#### Ms. Conlay's PC

- The most likely system to obtain the network packet capture from is Ms.
   Conlay's. This would either require a long original capture, or malware which would allow Mr. Lawrence to remotely start and stop the capture.
- If there is a chance Mr. Lawrence could be innocent, he is definitely being framed. Ms. Conlay would likely have to be involved. There may be evidence supporting this alternative theory.
- Whatever PC was used to run WinDump
  - The network capture file was far too clean to be the original, especially since the one second it captured contained the information Mr. Lawrence was after. Since WinDump doesn't provide a "preview before you save" functionality, the original dump file is likely still hidden on the original sniffing computer. That machine could be Ms. Conlay's PC or any on the 192.168.2.0/24 network. It will most likely be deleted and in need of recovery.
  - Furthermore, the "WinPcap\_3\_1\_beta\_3.exe" file is an installer, not a program used directly. It will have installed the following files:

C:\Program Files\WinPcap\Uninstall.exe

C:\Program Files\WinPcap\INSTALL.LOG

C:\windows\system/packet.dll

C:\windows\system/npf.vxd

C:\windows\system/wpcap.dll

C:\windows\system/pthreadVC.dll

While imaging the machine is the best answer, obviously finding the machine is important first. Simply creating a MAC timeline will likely provide the necessary information. This can be run on a running machine and saved to a network drive so as to leave the machine less touched. If this does not locate the files on Ms. Conlay's PC, we can check for these files during a login script or scanning with NetBIOS on every machine on that subnet.

Contact either myself or another incident handler to track these down.

### **Additional Information**

More information and instruction in Forensic Analysis can be found in the following sites:

Legal Search Engine to assist finding written laws and case-law for a given subject. This helps when clarifying the details of criminal case potential. http://www.findlaw.com/

"The Honeynet Project: The Forensics Challenge" - Interesting read of the analysis of a hacked Red Hat 6.2 Linux system.

http://project.honeynet.org/challenge/index.html

"Basic Steps in Forensic Analysis of Unix Systems" - Good example of Forensic Analysis to learn from.

http://staff.washington.edu/dittrich/misc/forensics/

"Forensic Analysis of a Live Linux System, Part 1"- Security-Focus does a series on Forensic Analysis.

http://www.securityfocus.com/infocus/1769

"IDS Logs in Forensics Investigations: An Analysis of a Compromised Honeypot" - Another Security-Focus article well worth the read.

http://www.securityfocus.com/infocus/1676

The Sleuth Kit and Autopsy:

http://www.sleuthkit.org

U. S. Code Title 18 Chapter 119: The basis for Wiretap Laws <a href="http://assembler.law.cornell.edu/uscode/html/uscode18/usc\_sup\_01\_18\_10\_I\_20\_119.html">http://assembler.law.cornell.edu/uscode/html/uscode18/usc\_sup\_01\_18\_10\_I\_20\_119.html</a>

U.S. Code Title 18 Section 1030: Fraud and other Computer-related laws: <a href="http://assembler.law.cornell.edu/uscode/html/uscode18/usc\_sec\_18\_00001030---000-.html">http://assembler.law.cornell.edu/uscode/html/uscode18/usc\_sec\_18\_00001030---000-.html</a>

### References

"Autopsy Forensic Browser: Download"

<a href="http://www.sleuthkit.org/autopsy/download.php">http://www.sleuthkit.org/autopsy/download.php</a>

"Coreutils: GNU Project." <a href="http://www.gnu.org/software/coreutils/">http://www.gnu.org/software/coreutils/</a> ftp://ftp.gnu.org/gnu/coreutils/coreutils-5.2.1.tar.gz

"Cygwin Information and Installation." http://cygwin.com/

"Ethereal: A Network Protocol Analyzer," http://www.ethereal.com/.

"Ethereal: Download." <a href="http://www.ethereal.com/download.html">http://www.ethereal.com/download.html</a>

KHexEdit "Espen Sand: KhexEdit" <a href="http://home.online.no/~espensa/khexedit/">http://home.online.no/~espensa/khexedit/</a> <a href="http://home.online.no/~espensa/khexedit/">http://home.online.no/~espensa/khexedit/</a> <a href="http://home.online.no/~espensa/khexedit/">http://home.online.no/~espensa/khexedit/</a

"OpenOffice.org Homepage" http://openoffice.org/

"The Sleuth Kit: Download," <a href="http://www.sleuthkit.org/sleuthkit/download.php">http://www.sleuthkit.org/sleuthkit/download.php</a>

"WinDump Homepage." <a href="http://windump.polito.it/">http://windump.polito.it/</a>

WinDump Downloads. "/misc/bin." http://windump.polito.it/misc/bin/

# **Appendix: Chain of Custody Sheet**

Tag #: USBFD-64531026-RL-001

Description: 64M Lexar Media JumpDrive

Serial #: JDSP064-04-5000C

Image: USBFD-64531026-RL-001.img

MD5: 338ecf17b7fc85bbb2d5ae2bbc729dd5

Location: Obtained during after-hours search of Mr. Lawrence's cubicle.

Date: 10/29/2004

10/29/2004 Evidence Collected by Mark Mawer, Security Administrator

10/29/2004 Stored in locked controlled storage

1/08/2005 Released to Matthew Carpenter, Forensic Analyst

3/21/2005 Replaced into locked controlled storage

# Appendix: MD5 hashes of each file and image used

```
338ecf17b7fc85bbb2d5ae2bbc729dd5
                                   USBDRIVE-Copy-1.img
338ecf17b7fc85bbb2d5ae2bbc729dd5
                                    USBDRIVE-Copy-2.img
338ecf17b7fc85bbb2d5ae2bbc729dd5
                                    USBDRIVE-Copy-3.img
338ecf17b7fc85bbb2d5ae2bbc729dd5
                                   USBFD-64531026-RL-001.img
ac666df2072927fb9b0047886f0e2385
                                   USBDRIVE-Copy-2.img-partition
ac666df2072927fb9b0047886f0e2385
                                   USBDRIVE-Copy-2.img-partition-copy
79375b77975aa53a1b0507496107bff7
                                   USBDRIVE-Copy-2.img-f...WinDump.exe.._INDUMP.EXE.
                                   {\tt USBDRIVE-Copy-2.img-f...\_ap.gif}
9bc3923cf8e72fd405d7cea8c8781011
2097b7b0a9fedb4238b67e976c4ae1cb
                                   USBDRIVE-Copy-2.img-f..._apture
d41d8cd98f00b204e9800998ecf8427e
                                   {\tt USBDRIVE-Copy-2.img-f...WinPcap\_3\_1\_beta\_3.exe..\_INPCA.1.EXE}
                                   USBDRIVE-Copy-2.img-f...coffee.doc
USBDRIVE-Copy-2.img-f...her.doc
a833c58689596eda15a27c931e0c76d1
9785a777c5286738f9deb73d8bc57978
ca601d4f8138717dca4de07a8ec19ed1 USBDRIVE-Copy-2.img-f...hey.doc
```

# **Appendix:** Live Files

a833c58689596eda15a27c931e0c76d1 coffee.doc 9785a777c5286738f9deb73d8bc57978 her.doc ca601d4f8138717dca4de07a8ec19ed1 hey.doc

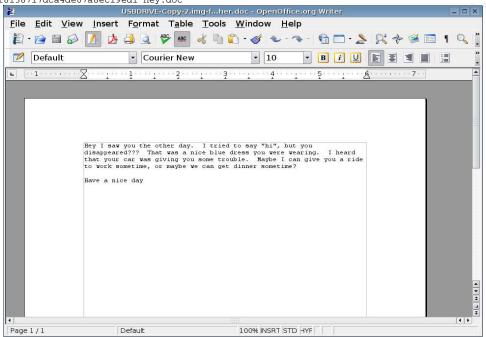

"her.doc", the first note, as viewed through OpenOffice Writer

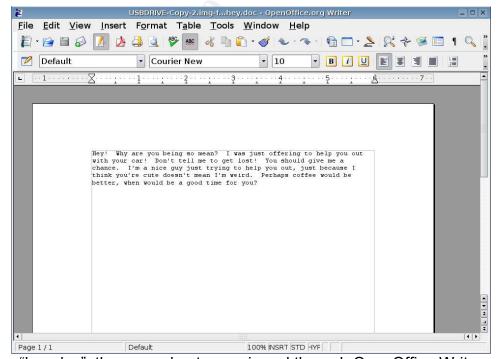

"hey.doc", the second note, as viewed through OpenOffice Writer

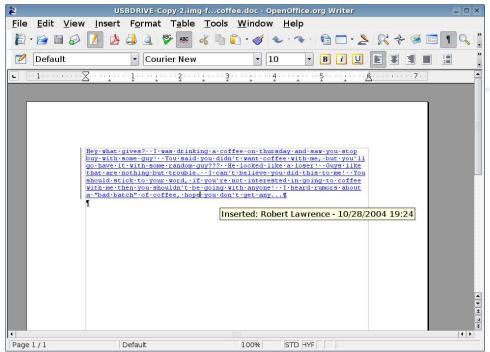

The document "coffee.doc" had the option "Record Changes" turned on, which time-stamps any changes and identifies the author. This is a screen-shot taken while pointing at the text so the tagged changes are visible.

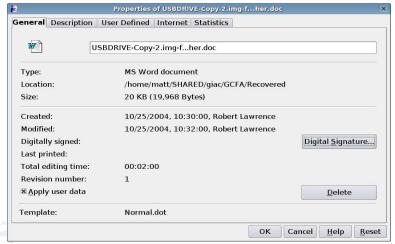

Time, Date, and Author of "her.doc"

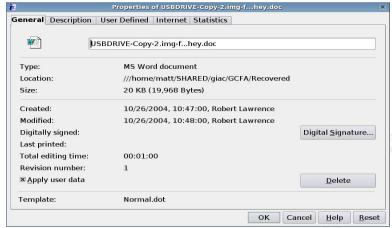

Time, Date, and Author of "hey.doc"

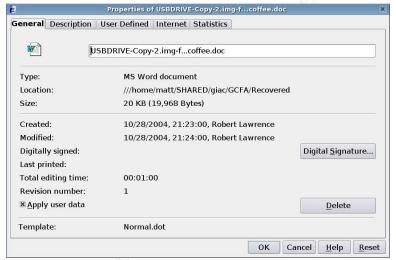

Time, Date, and Author of "coffee.doc"

# **Appendix: Recovered Files**

9bc3923cf8e72fd405d7cea8c8781011 \_ap.gif 2097b7b0a9fedb4238b67e976c4ae1cb \_apture 79375b77975aa53a1b0507496107bff7 WinDump.exe..\_INDUMP.EXE.

The following file was 95% recovered from unallocated space:

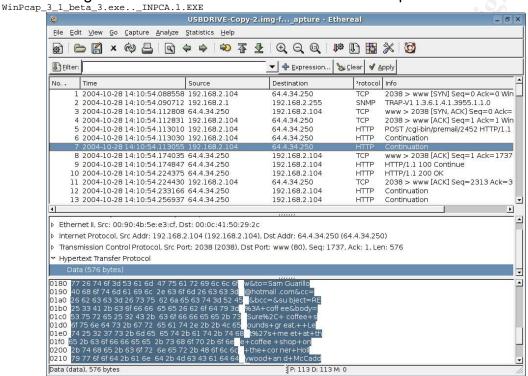

Sniffer dump file "\_apture" as viewed by Ethereal. You can see the **To**: email address and the basic message: "Sure, coffee sounds great. Let's meet at the coffee shop on the corner of Hollywood and Mccadd..."

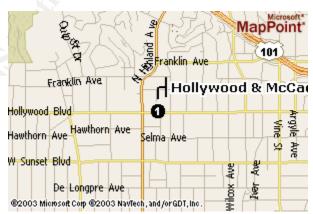

The MapPoint graphic "\_ap.gif". As you can see it clearly marks the corner of Hollywood and McCa... something, the location of the coffee-shop mentioned in Ms. Conlay's email in the sniffer trace above.

## **Appendix: Detailed Analysis Notes**

050108 - Forensic Analysis Information Chain of Custody Information: Tag #: USBFD-64531026-RL-001 Description: 64M Lexar Media JumpDrive Serial #: JDSP064-04-5000C Image: USBFD-64531026-RL-001.img MD5: 338ecf17b7fc85bbb2d5ae2bbc729dd5 No Date/Time? File received: GCFAPractical2.0-USBImageAndInfo.zip Not a zip file. unzip wants nothing to do with it: \$ unzip GCFAPractical2.0-USBImageAndInfo.zip Archive: GCFAPractical2.0-USBImageAndInfo.zip End-of-central-directory signature not found. Either this file is not a zipfile, or it constitutes one disk of a multi-part archive. In the latter case the central directory and zipfile comment will be found on the last disk(s) of this archive. unzip: cannot find zipfile directory in one of GCFAPractical2.0-USBImageAndInfo.zip or GCFAPractical2.0-USBImageAndInfo.zip.zip, and cannot find GCFAPractical2.0-USBImageAndInfo.zip.ZIP, period.

\$ file GCFAPractical2.0-USBImageAndInfo.zip
GCFAPractical2.0-USBImageAndInfo.zip: x86 boot sector
 Could this be the image? Why would they name it something so
unintuitive and misleading? This is from the "good-guys" so I'm rather
confused. The filename should be something relatively intuitive (or
accurate) since there is a certain required skill level to making a
drive image... Besides, in the story, he gives me the USB drive so
wouldn't I do it correctly?

\$ md5sum GCFAPractical2.0-USBImageAndInfo.zip
338ecf17b7fc85bbb2d5ae2bbc729dd5 GCFAPractical2.0-USBImageAndInfo.zip
 The MD5 sums match. I guess they renamed it something strange
\*after\* tagging it. We'll have to re-educate them about that.

Q: It is a bootable image for Intel/AMD x86 systems. How is it used? Is it used to boot from or mainly just storage?

Renaming file to USBFD-64531026-RL-001.img for consistency.

Made 3 copies naming them USBDRIVE-Copy-1.img, USBDRIVE-Copy-2.img, and USBDRIVE-Copy-3.img.

```
$ cp USBFD-64531026-RL-001.img USBDRIVE-Copy-1.img
```

Changing them to Read-Only for me:

\$ chmod 400 USB\*

\$ 11 USB\*

-r---- 1 matt users 62439424 Jan 10 17:15 USBDRIVE-Copy-1.img -r---- 1 matt users 62439424 Jan 10 17:15 USBDRIVE-Copy-2.img -r----- 1 matt users 62423040 Jan 10 17:22 USBDRIVE-Copy-2.imgpartition

-r---- 1 matt users 62423040 Jan 10 22:48 USBDRIVE-Copy-2.imgpartition-copy

-r---- 1 matt users 62439424 Jan 10 17:15 USBDRIVE-Copy-3.img -r----- 1 matt users 62439424 Jan 8 09:11 USBFD-64531026-RL-001.img

Making and storing MD5 hashes of the copies:

\$ md5sum USBDRIVE-Copy-\*img USBFD-64531026-RL-001.img > USBDRIVE.md5 Verifying they are a match:

\$ cat USBDRIVE.md5

338ecf17b7fc85bbb2d5ae2bbc729dd5 USBDRIVE-Copy-1.img 338ecf17b7fc85bbb2d5ae2bbc729dd5 USBDRIVE-Copy-2.img 338ecf17b7fc85bbb2d5ae2bbc729dd5 USBDRIVE-Copy-3.img 

Working with USBDRIVE-Copy-2.img to leave USBDRIVE-Copy-2.img to leave the original and 1st copy alone.

Not sure what filesystem to use so I've tried several: ext2, vfat (which covers fat16, fat32 and fat12). USB disks are typically fat12, but this one is rejected by each filesystem driver.

Whenever you aren't sure even what questions to ask, it's good to "go fishing" for anything that might give direction. In forensics, early on, that includes a very nice tool named "strings". "strings" is a Unix utility which searches a file and only displays words and groups of alpha-numerics which might make sense to the human eye. "strings" turned up some interesting information. Of particular interest at this juncture is the following:

> MSWIN4.1 NO NAME FAT16 3

So this filesystem is very likely FAT16. The label of the disk is "NO NAME" which is the default. A quick Google Search (in KDE, qq:MSWIN4.1) shows in today's top result that this filesystem header belongs to Windows 95B and Windows 98 (http://www.geocities.com/thestarman3/asm/mbr/MSWIN41.htm).

Not far down the strings output is the following information (each is separated by a line or two of garbage):

SYSMSDOS SYS ΙO HER DOC

<sup>\$</sup> cp USBFD-64531026-RL-001.img USBDRIVE-Copy-2.img

<sup>\$</sup> cp USBFD-64531026-RL-001.img USBDRIVE-Copy-3.img

HEY DOC
INPCA~1EXE
INPCA~1EXE
INDUMP EXE
INDUMP EXE
APTURE
AP GIF
AP GIF
COFFEE DOC

The first two are the names of any DOS/Win9x bootable floppy disk, although there is no accompanying "command.com" file, so this disk was not bootable at the time of confiscation.

The next two would appear to be Word Documents since they have a ".DOC" extension.

The next seven files appear to be deleted. In FAT filesystems, deleting is accomplished simply by removing the first character of the filename. Most likely the first four are WINPCAP.EXE and WINDUMP.EXE, which capture network data from the network card. Since the next filename looks like "CAPTURE" without the "C", my initial guess is that we see WINDUMP, the sniffer, WINPCAP, the sniffing libraries, and the capture data is stored in CAPTURE. Further analysis will tell.

I am unsure of the next two files, but from their extension they appear to be images.

And the last file in the list appears to be another Word Document.

All of this pseudo-analysis is guesswork from defaults naming conventions and common misuse practices. All of this is subject to inaccuracies, which we will sort out in the next phase of analysis.

Since we are looking for directions, the following is also of interest. Initial impressions should be gauged since we can only imply context after further analysis. Still, this gives and idea of where we are going:

-----

Hey I saw you the other day. I tried to say "hi", but you disappeared??? That was a nice blue dress you were wearing. I heard that your ca

r was giving you some trouble. Maybe I can give you a ride to work sometime, or maybe we can get dinner sometime?

Have a nice day

Hey I saw you the other day

Robert Lawrence

-----

Hey! Why are you being so mean? I was just offering to help you out with your car! Don't tell me to get lost! You should give me a chance . I'm a nice guy just trying to help you out, just because I think you're cute doesn't mean I'm weird. Perhaps coffee would be better, when

```
would be a good time for you?
  Robert Lawrence
  Hey what gives? I was drinking a coffee on thursday and saw you stop
buy with some quy! You said you didn't want coffee with me, but you'll
   go have it with some random guy??? He looked like a loser! Guys
like that are nothing but trouble. I can't believe you did this to me!
  ou should stick to your word, if you're not interested in going to
coffee with me then you shouldn't be going with anyone! I heard rumors
 out a "bad batch" of coffee, hope you don't get any...
192.168.2.104 2038 64.4.34.250 80
Cookie: MC1=V=3\&GUID=49A9B22A05294A1A81F11881BF3C264B; y=1;
MSPAuth=5Qr3f0LU3B54zQBmCG3iUtdaiAo608EFiBYmrtzv6oAL1cQ1ayApRce4N7XCEkk
%2aa5e9H9c
WS5x%21xBTivKy%2aSEwg%24%24;
MSPProf=5e1XcTCShGOf1gQhcC1TXJM67JMAbywIG67BmEwf%2aNbKWq2vOyMjJTO2P1%
2aaU%2aviMTcr8nestOX6uJi5QYv9nb%21V3ReGZPm3
yhrewvAYzs3vjyK4rdsGyuC2UGGRIga01ksxgsOTye%
2aN6x6RSiEoVSY1B7nwcTwqlcErZoYBZYceDYvmlHy2W1RBkki3tMoJtq2IN4ZFwblNM%
24; PIM=1%2clang%2cEN%2ctabst
yle%2c4%2ccluster%2cby12fd%252ebay12%252ehotmail%252emsn%252ecom%
2ctimestamp%2c1098692237%2csection%2cpersonal%2csubsection%
2cInvalidSubSecti
on; mid=29ede1b79f320aa332327a4460; HMSatchmo=0; HMP1=1;
HMSC0899=224flowerqir196%40hotmail%2ecomrEM%2a5jEHcXVGV4%2aAWzQ6w%
2a0KAj39KgAbJwM3dx
89012eFCP8QpvDRxtOmG0LfDW%2azTT3QAp7%
2aslY6H2QtQ5HQXNkLZglQmXIy9iEXRtDjJoz9OYjoxLF3Ma%2axDVQGszV4go%
2au43pw8jYIglxM0UW%21z0ldqqhUN1TQ4ctSsc5T
vwyIbDyDgcRpTSWI4a5eks5.6
curmbox=F000000001&HrsTest=& HMaction=Send&FinalDest=&subaction=&plaint
ext=&login=flowergirl96&msg=&start=&len=&attfile=&attlistfile=&eurl=&t
ype=&src=&ref=&ru=&msghdrid=b16479b18beec291196189c78555223c 1098692452
&RTEbgcolor=&encodedto=SamGuarillo@hotmail.com&encodedcc=&encodedbcc=&
deleteUponSend=0&importance=&sigflag=&newmail=new&to=SamGuarillo@hotmai
1.com&cc=&bcc=&subject=RE%3A+coffee&body=Sure%2C+coffee+sounds+great.+
27s+meet+at+the+coffee+shop+on+the+corner+Hollywood+and+McCadden.++It%
27s+a+nice+out+of+the+way+spot.%0D%0A%0D%0ASee+you+at+7pm%21%0D%0A
%0D%0A-Leila.6
(--- This is Leila agreeing with MSN Messenger friend, SamGuarillo, to
have coffee and where ---)
Ok ok ok... I'll stop. We'll get more into the details later. This
definitely gives us a place to start.
* We don't don't know what machine (if only one) this information was
* If a sniffer was used, it most likely was used on a system between
```

192.168.2.104 and the Internet.

\* It was most likely a Windows system since the programs on this image look like Windows programs.

It appears the image is a complete drive. We want a "partition". Scanning the image using KHexEdit shows the Master Boot Record beginning at byte 0, and a lot of null bytes (0x00) following. At 16384 (16KB) into the image, the beginning of the partition is found. Using KHexEdit, the first 16KB was selected and deleted, resulting in somewhat better image to work with. The file was saved as USBDRIVE-Copy-2.img-partition and a copy was made to work with. Hashes were then added to the hash file.

The output of file is now:

\$ file USBDRIVE-Copy-2.img

USBDRIVE-Copy-2.img: x86 boot sector, code offset 0x3c, OEM-ID "MSWIN4.1", sectors/cluster 2, root entries 512, Media descriptor 0xf8, sectors/FAT239, heads 17, hidden sectors 32, sectors 121919 (volumes > 32 MB) , serial number 0x0, unlabeled, FAT (16 bit)

-----

1/28/05

Alternately, we could have used math for determining this information, but some data would have been left out (and the partition table could have been altered):

First, find out more about the partition we want:

\$ /sbin/fdisk -1 USBDRIVE-Copy-2.img

You must set cylinders.

You can do this from the extra functions menu.

Disk USBDRIVE-Copy-2.img: 0 MB, 0 bytes
17 heads, 32 sectors/track, 0 cylinders
Units = cylinders of 544 \* 512 = 278528 bytes

Device Boot Start End Blocks Id System USBDRIVE-Copy-2.img1 \* 1 225 60959+ 4 FAT16 <32M Partition 1 has different physical/logical endings: phys=(249, 16, 32) logical=(224, 2, 31)

Now, we pull out the partition using either dd (bit-by-bit copier) or dcdfl (enhanced dd):

\$ dd if=USBDRIVE-Copy-2.img of=USBDRIVE-Copy-2.img-partition1 skip=1 bs=512

121951+0 records in 121951+0 records out

\$ 11 USBDRIVE\*

-r----- 1 matt users 62439424 Jan 10 17:15 USBDRIVE-Copy-1.img -r---- 1 matt users 62439424 Jan 28 11:26 USBDRIVE-Copy-2.img

```
-r---- 1 matt users 62423040 Jan 10 17:22 USBDRIVE-Copy-2.img-
partition
 -r----- 1 matt users 62423040 Jan 10 22:48 USBDRIVE-Copy-2.img-
partition-copy
-r----- 1 matt users 62438912 Jan 28 12:22 USBDRIVE-Copy-2.img-
partition1
-r---- 1 matt users 62439424 Jan 10 17:15 USBDRIVE-Copy-3.img
 -r---- 1 matt users 222 Jan 28 11:31 USBDRIVE.md5
 $ file USBDRIVE-Copy-2.img-partition1
USBDRIVE-Copy-2.img-partition1: data
Somehow that is not as promising. It looks like this information is
incorrect.
$ date>> USBDRIVE.md5 ; md5sum USBDRIVE-Copy-2.img-partition*
>>USBDRIVE.md5
 $ cat USBDRIVE.md5
 338ecf17b7fc85bbb2d5ae2bbc729dd5 USBDRIVE-Copy-1.img
 338ecf17b7fc85bbb2d5ae2bbc729dd5 USBDRIVE-Copy-2.img
 338ecf17b7fc85bbb2d5ae2bbc729dd5 USBDRIVE-Copy-3.img
 Fri Jan 28 12:43:43 EST 2005
 \verb|ac666df2072927fb9b0047886f0e2385| USBDRIVE-Copy-2.img-partition|
 ac666df2072927fb9b0047886f0e2385 USBDRIVE-Copy-2.img-partition-copy
```

Entered USBDRIVE-Copy-2.img-partition-copy into forensic analysis tool Autopsy.

- \*) Loaded partition image into new case
- \*) Created MAC timeline
- \*) Recovered all files found on the device (could not recover WinPcap\_3\_1\_beta\_3.exe)

#### Timeline:

| Mon                                                                                                    | Oct 25  | 2004 00:  | 00:00     | 19968     | .a.     | -/-rwxı   | CWXCWX   | 0     |
|----------------------------------------------------------------------------------------------------|---------|-----------|-----------|-----------|---------|-----------|----------|-------|
| 0                                                                                                    | 3       | f:\/      | her.doc   |           |         |           |          |       |
| Mon                                                                                                    | Oct 25  | 2004 08:  | 32:06     | 19968     | C       | -/-rwxı   | CWXCWX   | 0     |
| 0                                                                                                    | 3       | f:\/      | her.doc   |           |         |           |          |       |
| Mon                                                                                                    | Oct 25  | 2004 08:  | 32:08     | 19968     | m       | -/-rwxı   | CWXCWX   | 0     |
| 0                                                                                                    | 3       | f:\/      | her.doc   |           |         |           |          |       |
| Tue                                                                                                    | Oct 26  | 2004 00:  | 00:00     | 19968     | .a.     | -/-rwxı   | CWXCWX   | 0     |
| 0                                                                                                    | 4       | f:\/      | hey.doc   |           |         |           |          |       |
| Tue                                                                                                    | Oct 26  | 2004 08:  | 48:06     | 19968     | C       | -/-rwxı   | CWXCWX   | 0     |
| 0                                                                                                    | 4       | f:\/      | hey.doc   |           |         |           |          |       |
| Tue                                                                                                    | Oct 26  | 2004 08:  | 48:10     | 19968     | m       | -/-rwxi   | CWXCWX   | 0     |
| 0                                                                                                    | 4       | f:\/      | hey.doc   |           |         |           |          |       |
| Wed                                                                                                    | Oct 27  | 2004 00:  | 00:00     | 485810    | .a.     | -/-rwxı   | CWXCWX   | 0     |
| 0                                                                                                    | 7       | f:\/      | WinPcap 3 | 1 beta 3. | exe ( I | NPCA~1.EX | KE) (del | eted) |
|                                                                                                    | 450     | 560 .a.   | -/-rwx    | rwxrwx    | 0       | 0         | 12       |       |
| f:\/                                                                                                    | WinDump | .exe ( IN | DUMP.EXE) | (deleted) |         |           |          |       |
|                                                                                                    | 0       | .a.       | -rwxrw    | xrwx      | 0       | 0         | 7        |       |
| <pre><usbdrive-copy-2.img- inpca~1.exe-dead-7=""></usbdrive-copy-2.img-></pre>                                                     |         |           |           |           |         |           |          |       |
|                                                                                                    | 0       | .a.       | -rwxrw    | XYWX      | 0       | 0         | 12       |       |
| <usb< td=""><td>DRIVE-C</td><td>opy-2.img</td><td>INDUMP.E</td><td>XE-dead-1</td><td>2 &gt;</td><td></td><td></td><td></td></usb<> | DRIVE-C | opy-2.img | INDUMP.E  | XE-dead-1 | 2 >     |           |          |       |

| 0 10 <usbdrive-copy-2.imginpca~1.exe-dead-10></usbdrive-copy-2.imginpca~1.exe-dead-10>                                                                                                    | 0 |
|----------------------------------------------------------------------------------------------------|---|
|                                                                                                    |   |
| 485810 m/-rwxrwxrwx 0 0 10                                                                                                    |   |
| f:\/WinPcap_3_1_beta_3.exe (_INPCA~1.EXE) (deleted)                                                                                                    | 0 |
| Wed Oct 27 2004 16:23:54                                                                                                    | 0 |
| 485810c -/-rwxrwxrwx 0 0 7                                                                                                    |   |
|                                                                                                    |   |
| f:\/WinPcap_3_1_beta_3.exe (_INPCA~1.EXE) (deleted) 485810c -rwxrwxrwx 0 0 10                                                                                                    |   |
| 485810c -rwxrwxrwx 0 0 10<br><usbdrive-copy-2.img- inpca~1.exe-dead-10=""></usbdrive-copy-2.img->                                                                                                    |   |
| 485810c -/-rwxrwxrwx 0 0 10                                                                                                    |   |
| f:\/WinPcap_3_1_beta_3.exe (_INPCA~1.EXE) (deleted)                                                                                                    |   |
| Wed Oct 27 2004 16:23:56                                                                                                    | 0 |
| Wed Oct 27 2004 16:23:56                                                                                                    | U |
| 485810 m/-rwxrwxrwx 0 0 7                                                                                                    |   |
| f:\/WinPcap_3_1_beta_3.exe (_INPCA~1.EXE) (deleted)                                                                                                    |   |
| Wed Oct 27 2004 16:24:02 450560 mrwxrwxrwx                                                                                                    | 0 |
| 0 14 <usbdrive-copy-2.imgindump.exe-dead-14></usbdrive-copy-2.imgindump.exe-dead-14>                                                                                                    | O |
| 450560 m/-rwxrwxrwx 0 0 14                                                                                                    |   |
| f:\/WinDump.exe (INDUMP.EXE) (deleted)                                                                                                    |   |
| Wed Oct 27 2004 16:24:04 0c -rwxrwxrwx                                                                                                    | 0 |
| 0 12 <usbdrive-copy-2.imgindump.exe-dead-12></usbdrive-copy-2.imgindump.exe-dead-12>                                                                                                    | J |
| 450560c -/-rwxrwxrwx 0 0 12                                                                                                    |   |
| f:\/WinDump.exe (INDUMP.EXE) (deleted)                                                                                                    |   |
| 450560c -/-rwxrwxrwx 0 0 14                                                                                                    |   |
| f:\/WinDump.exe ( INDUMP.EXE) (deleted)                                                                                                    |   |
| 450560c -rwxrwxrwx 0 0 14                                                                                                    |   |
| <pre><usbdrive-copy-2.img- indump.exe-dead-14=""></usbdrive-copy-2.img-></pre>                                                                                                    |   |
| Wed Oct 27 2004 16:24:06 450560 m/-rwxrwxrwx                                                                                                    | 0 |
|                                                                                                    |   |
| 0 12 f:\/WinDump.exe (INDUMP.EXE) (deleted)                                                                                                    |   |
| 0 mrwxrwxrwx 0 0 12                                                                                                    |   |
| 0 mrwxrwxrwx 0 0 12<br><usbdrive-copy-2.img- indump.exe-dead-12=""></usbdrive-copy-2.img->                                                                                                    |   |
|                                                                                                    | 0 |
| 0 mrwxrwxrwx 0 0 12<br><usbdrive-copy-2.imgindump.exe-dead-12><br/>Thu Oct 28 2004 00:00:00 450560 .a/-rwxrwxrwx</usbdrive-copy-2.imgindump.exe-dead-12>                                                                                                    | 0 |
| 0 mrwxrwxrwx 0 0 12<br><usbdrive-copy-2.imgindump.exe-dead-12><br/>Thu Oct 28 2004 00:00:00 450560 .a/-rwxrwxrwx</usbdrive-copy-2.imgindump.exe-dead-12>                                                                                                    | 0 |
| 0 mrwxrwxrwx 0 0 12<br><usbdrive-copy-2.imgindump.exe-dead-12><br/>Thu Oct 28 2004 00:00:00 450560 .a/-rwxrwxrwx<br/>0 14 f:\/WinDump.exe (_INDUMP.EXE) (deleted)</usbdrive-copy-2.imgindump.exe-dead-12>                                                                                                    | 0 |
| 0 mrwxrwxrwx 0 0 12 <usbdrive-copy-2.imgindump.exe-dead-12>  Thu Oct 28 2004 00:00:00 450560 .a/-rwxrwxrwx 0 14 f:\/WinDump.exe (_INDUMP.EXE) (deleted) 8814 .arwxrwxrwx 0 0 17  <usbdrive-copy-2.imgap.gif-dead-17></usbdrive-copy-2.imgap.gif-dead-17></usbdrive-copy-2.imgindump.exe-dead-12>                                                                               | 0 |
| 0 mrwxrwxrwx 0 0 12 <usbdrive-copy-2.imgindump.exe-dead-12>  Thu Oct 28 2004 00:00:00 450560 .a/-rwxrwxrwx 0 14 f:\/WinDump.exe (_INDUMP.EXE) (deleted) 8814 .arwxrwxrwx 0 0 17  <usbdrive-copy-2.imgap.gif-dead-17> 53056 .a/-rwxrwxrwx 0 0 15</usbdrive-copy-2.imgap.gif-dead-17></usbdrive-copy-2.imgindump.exe-dead-12>                                                    | 0 |
| 0 mrwxrwxrwx 0 0 12 <usbdrive-copy-2.imgindump.exe-dead-12>  Thu Oct 28 2004 00:00:00 450560 .a/-rwxrwxrwx 0 14 f:\/WinDump.exe (_INDUMP.EXE) (deleted) 8814 .arwxrwxrwx 0 0 17  <usbdrive-copy-2.imgap.gif-dead-17> 53056 .a/-rwxrwxrwx 0 0 15  f:\/_apture (deleted) 485810 .arwxrwxrwx 0 0 0 10</usbdrive-copy-2.imgap.gif-dead-17></usbdrive-copy-2.imgindump.exe-dead-12> | 0 |
| 0 mrwxrwxrwx 0 0 12 <usbdrive-copy-2.imgindump.exe-dead-12>  Thu Oct 28 2004 00:00:00 450560 .a/-rwxrwxrwx 0 14 f:\/WinDump.exe (_INDUMP.EXE) (deleted) 8814 .arwxrwxrwx 0 0 17  <usbdrive-copy-2.imgap.gif-dead-17> 53056 .a/-rwxrwxrwx 0 0 15  f:\/_apture (deleted) 485810 .arwxrwxrwx 0 0 0 10</usbdrive-copy-2.imgap.gif-dead-17></usbdrive-copy-2.imgindump.exe-dead-12> | 0 |
| 0 mrwxrwxrwx 0 0 12 <usbdrive-copy-2.imgindump.exe-dead-12>  Thu Oct 28 2004 00:00:00 450560 .a/-rwxrwxrwx 0 14 f:\/WinDump.exe (_INDUMP.EXE) (deleted) 8814 .arwxrwxrwx 0 0 17  <usbdrive-copy-2.imgap.gif-dead-17> 53056 .a/-rwxrwxrwx 0 0 15</usbdrive-copy-2.imgap.gif-dead-17></usbdrive-copy-2.imgindump.exe-dead-12>                                                    | 0 |
| 0 mrwxrwxrwx 0 0 12 <usbdrive-copy-2.imgindump.exe-dead-12> Thu Oct 28 2004 00:00:00 450560 .a/-rwxrwxrwx 0 14 f:\/WinDump.exe (_INDUMP.EXE) (deleted)</usbdrive-copy-2.imgindump.exe-dead-12>                                                                                                    | 0 |
| 0 mrwxrwxrwx 0 0 12 <usbdrive-copy-2.imgindump.exe-dead-12> Thu Oct 28 2004 00:00:00 450560 .a/-rwxrwxrwx 0 14 f:\/WinDump.exe (_INDUMP.EXE) (deleted)</usbdrive-copy-2.imgindump.exe-dead-12>                                                                                                    | 0 |
| 0 mrwxrwxrwx 0 0 12 <usbdrive-copy-2.imgindump.exe-dead-12> Thu Oct 28 2004 00:00:00 450560 .a/-rwxrwxrwx 0 14 f:\/WinDump.exe (_INDUMP.EXE) (deleted)</usbdrive-copy-2.imgindump.exe-dead-12>                                                                                                    | 0 |
| 0 mrwxrwxrwx 0 0 12 <usbdrive-copy-2.imgindump.exe-dead-12> Thu Oct 28 2004 00:00:00 450560 .a/-rwxrwxrwx 0 14 f:\/WinDump.exe (_INDUMP.EXE) (deleted)</usbdrive-copy-2.imgindump.exe-dead-12>                                                                                                    | 0 |
| <pre>0  mrwxrwxrwx 0 0 12  <usbdrive-copy-2.imgindump.exe-dead-12> Thu Oct 28 2004 00:00:00</usbdrive-copy-2.imgindump.exe-dead-12></pre>                                                                                                    | 0 |
| <pre>0    m</pre>                                                                                                    | 0 |
| <pre>0    m    -rwxrwxrwx</pre>                                                                                                    | 0 |
| <pre>0     m</pre>                                                                                                    | 0 |
| <pre>0     m</pre>                                                                                                    | 0 |
| <pre>0  m</pre>                                                                                                    | 0 |
| <pre>0</pre>                                                                                                    | 0 |
| <pre>0  m</pre>                                                                                                    | 0 |

```
Thu Oct 28 2004 11:08:24 53056 ..c -rwxrwxrwx
    15 <USBDRIVE-Copy-2.img- apture-dead-15 >
      53056 ..c -/-rwxrwxrwx 0 0
                                             1.5
f:\/_apture (deleted)
Thu Oct 28 2004 11:11:00
                       53056 m.. -/-rwxrwxrwx
                                                   0
  15 f: \/_apture (deleted)
     53056 m.. -rwxrwxrwx
<USBDRIVE-Copy-2.img- apture-dead-15 >
Thu Oct 28 2004 11:17:44 8814 ..c -rwxrwxrwx
    17 <USBDRIVE-Copy-2.img-_ap.gif-dead-17 >
      8814 ..c -/-rwxrwxrwx 0 0
                                             16
f:\/ ap.gif (deleted)
                                            16
     0 ..c -rwxrwxrwx
<USBDRIVE-Copy-2.img- ap.gif-dead-16 >
                 -/-rwxrwxrwx
      8814 ..c
f:\/ ap.gif (deleted)
Thu Oct 28 2004 11:17:46 8814
                                      -/-rwxrwxrwx
      17
           f:\/ ap.gif (deleted)
      8814 m.. -rwxrwxrwx
                                      0
                                             17
<USBDRIVE-Copy-2.img-_ap.gif-dead-17 >
     0 m.. -rwxrwxrwx
<USBDRIVE-Copy-2.img-_ap.gif-dead-16 >
     8814 m.. -/-rwxrwxrwx
                                             16
f:\/_ap.gif (deleted)
Thu Oct 28 2004 19:24:46 19968
                                      -/-rwxrwxrwx
                                ..c
0 18 f:\/coffee.doc
Thu Oct 28 2004 19:24:48 19968
                                      -/-rwxrwxrwx
                               m..
0 18 f:\/coffee.doc
```

#### 3/9/05:

----

Found the exact file used: (as of 3/9/05, 15:57EST) WinDump version 3.8.3 from http://windump.polito.it/install/default.htm

We could not recover the WinPcap\_3\_1\_beta\_3.exe file as the data was wiped from the USB device. We were, however, able to find the exact filename on the Internet and install it on our test system. Since WinDump requires WinPcap to run and these two versions are compatable, we can only assume this is the same file.

WinPcap version http://www.oltenia.ro/download/pub/windows/network% 20tools/ethereal/ d41d8cd98f00b204e9800998ecf8427e Recovered/USBDRIVE-Copy-2.img-f...WinPcap\_3\_1\_beta\_3.exe..\_INPCA.1.EXE. <zero byte file> b120493dfa095301d2b9688a5fc65450 ../Internet-Temp/WinPcap\_3\_1\_beta\_3.exe

```
Tracking WinPcap 3 1 beta 3.exe:
_____
0000:4e00 starts sector 630
0000:8400 starts sector 657
We were able to recover a portion of this file but some clusters were
missing.
Used SectorFinder to determine which of the sectors from
"WinPcap_3_1_beta_3.exe" exist in the image.
The first 39 sectors (0-38) were not found on the image. Sectors 39-948
of this file were found on the image as sectors 631-1540
matt@eolyn:~/SHARED/giac/GCFA $ ./sectorfinder.pl Internet-
Temp/WinPcap 3 1 beta 3.exe USBDRIVE-Copy-2.img-partition-copy >
winpcap-search.txt
matt@eolyn:~/SHARED/giac/GCFA $ tail winpcap-search.txt
Sector 943: 1535
Sector 944: 1536
Sector 945: 1537
Sector 946: 1538
Sector 947: 1539
Sector 948: 1540
Sectors found: 910 out of 949 total sectors in the file.
Percentage found: 95.8904109589041%
Capture file (apture) analysis:
Length of Capture: 53056 bytes
Format: libpcap (either from Unix or WinPcap on Windows)
Packet Count: 113
Snapshot Length: 4096 (interesting since Ethernet is limited to 1514
and the default is 68)
Elapsed Time of Capture: .935 seconds
Layer 2:
2 MAC addresses. One is LinksysG (wireless), the other is GemtekTe
Layer 3:
Primary connectivity: 192.168.2.104 to 6 WWW addresses.
Others include 192.168.2.1
250.34.4.64.in-addr.arpa domain name pointer www.bay12.hotmail.com.
62.188.209.63.in-addr.arpa domain name pointer unknown.Level3.net.
Host 75.13.166.63.in-addr.arpa not found: 3(NXDOMAIN)
40.86.73.216.in-addr.arpa domain name pointer
```

annyadvip2.doubleclick.net. 16.178.68.207.in-addr.arpa domain name pointer rad.msn.com. 124.177.68.207.in-addr.arpa domain name pointer h.msn.com.

#### Layer 4+:

Oddly enough, it appears the router at 192.168.2.1 is broadcasting SNMP traps indicating the HTTP traffic of 192.168.2.104. While this is interesting, the value is that it appears that this sniffer was likely not restricted to only viewing traffic from 192.168.2.104. However, the traffic itself is very limited at a time where more activity should be occurring. Either this sniffer was set to use a rather odd filter (including the PC and the router in some fashion) or no other computer was running on that network segment at that time. I find either of these explanations equally unlikely. A company with even two salespeople should have more than one computer broadcasting traffic on each network segment at 12:10pm on a Thursday. There is little value in limiting the capture to include the router. The filter could have included the MAC addresses of both machines, effectively limiting the capture to off-network traffic, but this would require a significant knowledge of the tool. Since the capture is roughly one second in length, either the capture was triggered and stopped by some event (automated or manually) or this is not the original capture file. Either way, there is likely more evidence to be found on the PC used to create this sniff. Either there is remnants of a larger capture file, perhaps providing more data, or there could be malware used for remote controlling that computer, or both. Since this is likely a switched network, I would start with Ms. Conlay's PC. This is the best candidate for capturing her traffic, and may provide further evidence.

216.73.86.40 was some sort of anomoly, as it does not resolve and did not allow a TCP connection on port 80. Perhaps this was a bad link on a web page?

DUMP TIME: 2004-10-28 14:10:54 SERVER TIME: Date: Thu, 28 Oct 2004 19:10:54 GMT

Capture TCP connection 1:
HTTP Web Traffic from internal address 192.168.2.104 -> 63.4.34.250
(bay12.hotmail.com)
Web Email sent to SamGuarillo@hotmail.com from flowergirl96@hotmail.com

Text of the message: subject=RE: coffee Sure, coffee sounds great. Let's meet at the coffee shop on the corner Hollywood and McCadden. It's a nice out of the way spot.

See you at 7pm.

```
-Leila
raw from capture:
POST /cgi-bin/premail/2452 HTTP/1.1
Accept: image/gif, image/x-xbitmap, image/jpeg, image/pjpeg,
application/vnd.ms-excel, application/vnd.ms-powerpoint,
application/msword, */*
Referer: http://by12fd.bay12.hotmail.msn.com/cgi-
bin/compose?&curmbox=F000000001&a=27d6f510deac1bac5415e72029263cd9
Accept-Language: en-us
Content-Type: application/x-www-form-urlencoded
Accept-Encoding: gzip, deflate
User-Agent: Mozilla/4.0 (compatible; MSIE 6.0; Windows NT 5.1; .NET CLR
1.1.4322)
Host: by12fd.bay12.hotmail.msn.com
Content-Length: 576
Connection: Keep-Alive
Cache-Control: no-cache
Cookie: MC1=V=3&GUID=49A9B22A05294A1A81F11881BF3C264B; y=1;
MSPAuth=5Qr3f0LU3B54zQBmCG3iUtdaiAo608EFiBYmrtzv6oAL1cQ1ayApRce4N7XCEkk
%2aa5e9H9cWS5x%21xBTivKy%2aSEwg%24%24;
MSPProf=5e1XcTCShGOf1qQhcClTXJM67JMAbywIG67BmEwf%2aNbKWq2vOyMjJTO2P1%
2aaU%2aviMTcr8nestOX6uJi5QYv9nb%
21V3ReGZPm3yhrewvAYzs3vjyK4rdsGyuC2UGGRIga01ksxgsOTye%
2aN6x6RSiEoVSY1B7nwcTwqlcErZoYBZYceDYvmlHy2W1RBkki3tMoJtq2IN4ZFwblNM%
24; PIM=1%2clang%2cEN%2ctabstyle%2c4%2ccluster%2cby12fd%252ebay12%
252ehotmail%252emsn%252ecom%2ctimestamp%2c1098692237%2csection%
2cpersonal%2csubsection%2cInvalidSubSection;
mid=29ede1b79f320aa332327a4460; HMSatchmo=0; HMP1=1;
HMSC0899=224flowergir196%40hotmail%2ecomrEM%2a5jEHcXVGV4%2aAWzQ6w%
2a0KAj39KqAbJwM3dx89012eFCP8QpvDRxt0mG0LfDW%2azTT3QAp7%
2aslY6H2QtQ5HQXNkLZglQmXIy9iEXRtDjJoz9OYjoxLF3Ma%2axDVQGszV4go%
2au43pw8jYIqlxM0UW%
21z0ldqqhUN1TQ4ctSsc5TvwyIbDyDqcRpTSWI4a5eks5ccQVXfG4uV1JekTVpqRyBUcsm9
mPtf5j55s7ZhD82ttArNKHEJD92eufZJ8AVnTljxVkdfoHs%2aAyv%
2a4HRUpaX5MT3RkmxfvaHdNIXwLGY3eGw2iYFxTBWHxOhAZMfocojMk6YQHaSLzEp4ueB3C
q0fUl29ndIe9jfW71zZRlTOxLaRk0LgudQuu%2aGGwyJX%21WH%2aUfLO%
2aeKlnyxDTIY35xVxy0LwJQ7wGI7fxd%2aTBu%2apX7tNZYmw6n4bzSUMtIXi6f
curmbox=F00000001&HrsTest=& HMaction=Send&FinalDest=&subaction=&plaint
ext=&login=flowergirl96&msg=&start=&len=&attfile=&attlistfile=&eurl=&ty
pe=&src=&ref=&ru=&msqhdrid=b16479b18beec291196189c78555223c 1098692452&
RTEbgcolor=&encodedto=SamGuarillo@hotmail.com&encodedcc=&encodedbcc=&de
leteUponSend=0&importance=&sigflag=&newmail=new&to=SamGuarillo@hotmail.
com&cc=&bcc=&subject=RE%3A+coffee&body=Sure%
2C+coffee+sounds+great.++Let%
27s+meet+at+the+coffee+shop+on+the+corner+Hollywood+and+McCadden.++It%
27s+a+nice+out+of+the+way+spot.%0D%0A%0D%0ASee+you+at+7pm%21%0D%0A%0D%
0A-Leila
Of interest is also the timestamp from the Cookies, particularly the
"PIM" cookie: "timestamp%2c1098692237"
```

Using Perl to convert from seconds to a real date:  $perl - e'print("" .localtime(1098 'print("" .localtime(1098692237)." \n");'$ Mon Oct 25 04:17:17 2004

That is considerably different from the stated date/time of the capture, and the server header. This could be nothing, or could be how the site is supposed to function. This same timestamp is consistent between HTTP connections.

I was able to reproduce a delayed (static) timestamp by creating my own hotmail account and sniffing the traffic. This appears to represent when the .NET Passport account was created, not the beginning of the session or this transaction.

Capture TCP connection 2:

HTTP Web Traffic from internal address 192.168.2.104 -> rad.msn.com Advertisement

Capture TCP connection 3:

HTTP Web Traffic from internal address 192.168.2.104 -> rad.msn.com Advertisement

Capture TCP connection 4:

HTTP Web Traffic from internal address 192.168.2.104 -> h.msn.com Graphics

Capture TCP connection 5:

HTTP Web Traffic from internal address 192.168.2.104 -> global.msads.net Advertisement

Capture TCP connection 6: HTTP Web Traffic from internal address 192.168.2.104 -> ad.doubleclick.net Advertisement

I noticed a great deal of sectors with all zeros so I used a tool called NonZeroSectorFinder to clarify the boundaries of interesting sectors. This looks surprisingly like a 1.44MB floppy image, with a lot of zeros!

# **Appendix: Screen shots from Autopsy**

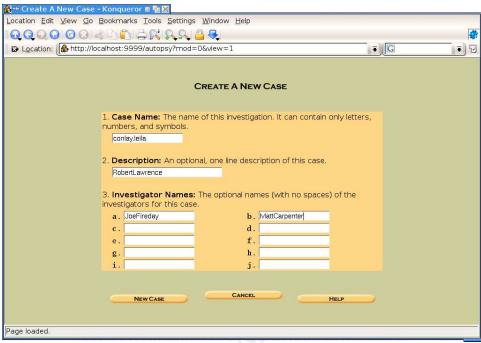

Creating the Case

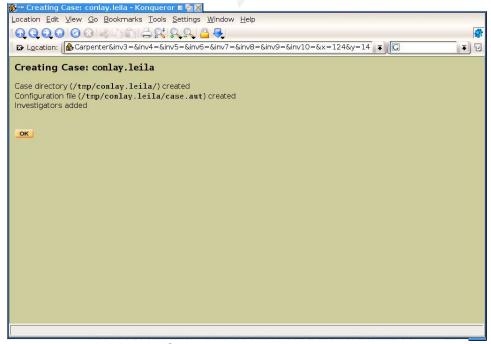

Case has been created

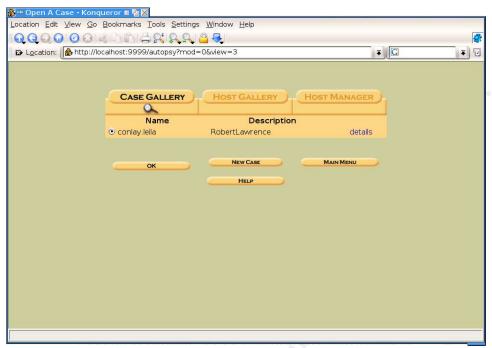

Selecting the newly created case

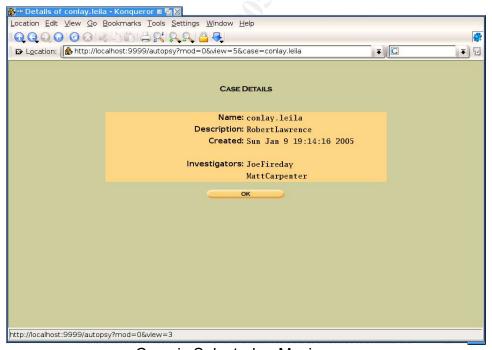

Case is Selected... Moving on.

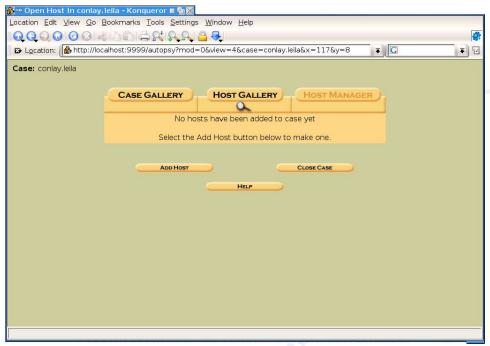

Empty new case

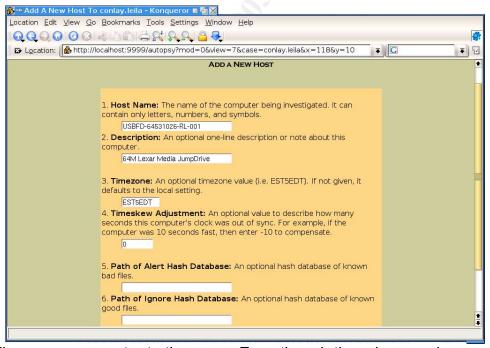

Adding a new computer to the case. Even though there is no real computer, Autopsy requires one for the case.

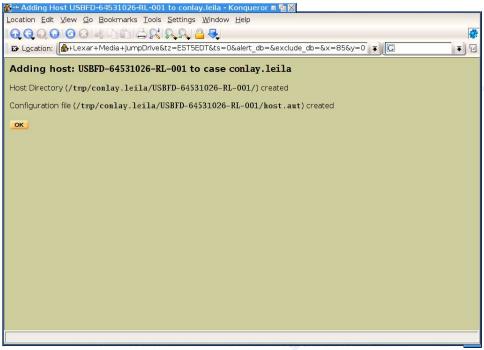

"Computer" device added

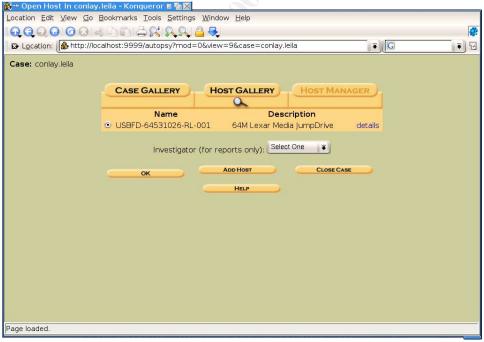

Case with the "computer".

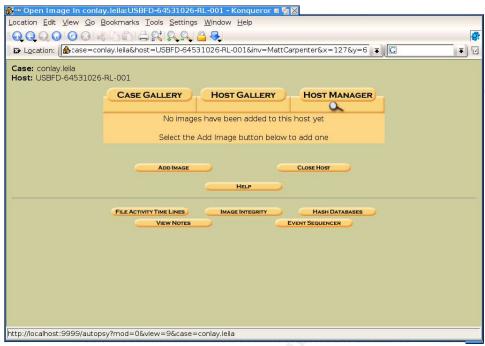

No images have yet been added to the "Computer" yet.

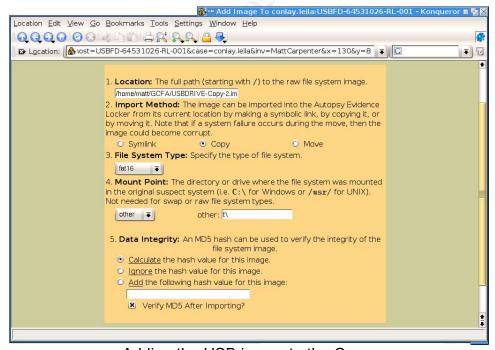

Adding the USB image to the Case.

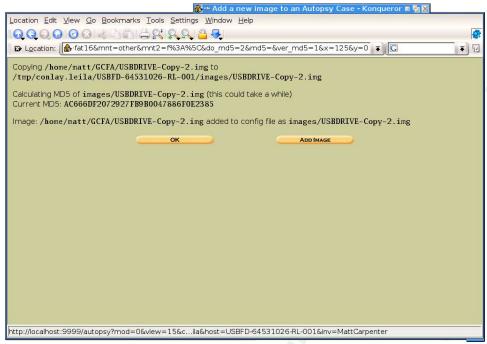

Image is added to the case.

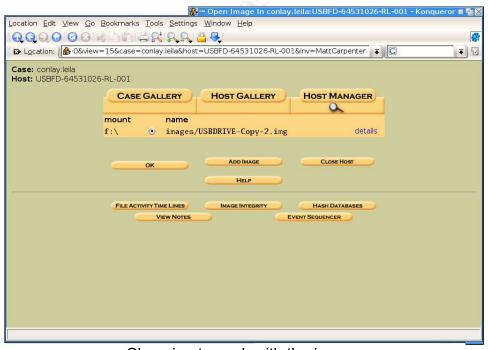

Choosing to work with the image.

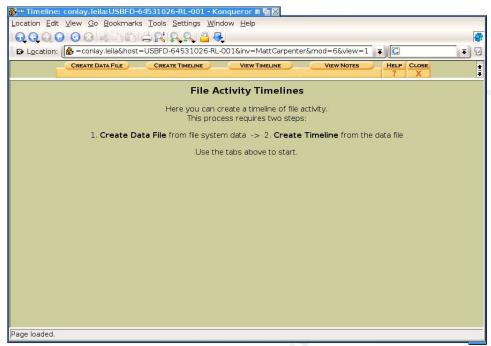

Creating the MAC timeline

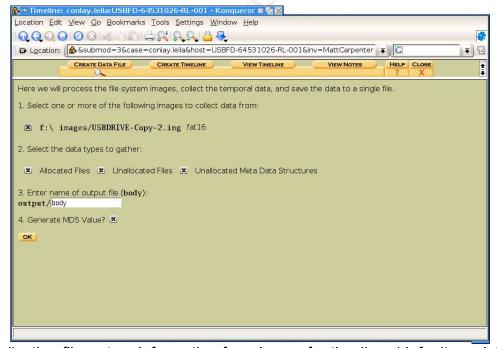

Collecting filesystem information from image for timeline. (defaults mainly)

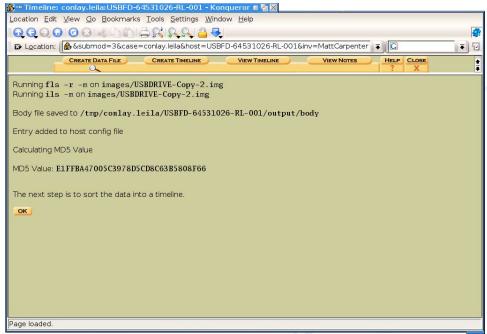

Filesystem information collected.

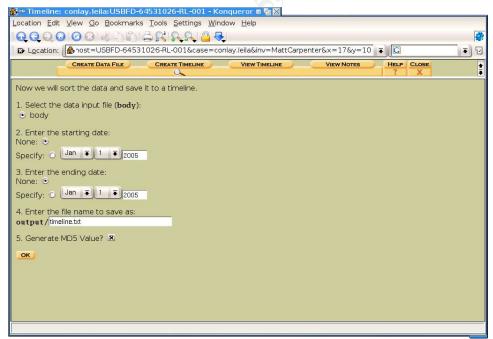

Settings to create the timeline (defaults, mainly)

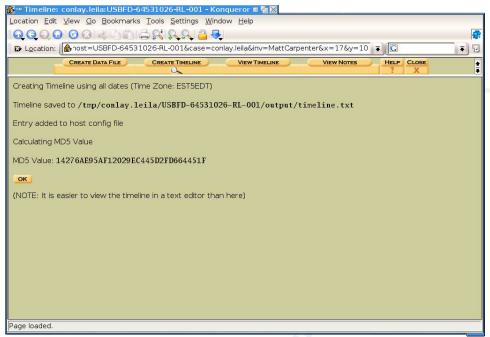

Timeline is created.

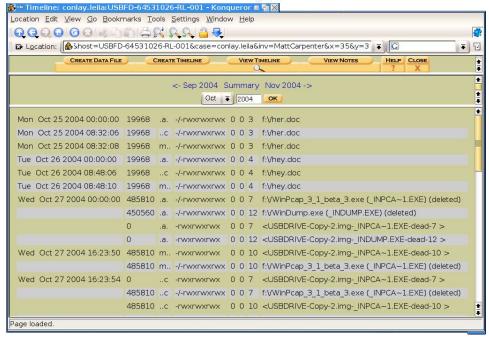

**Timeline View** 

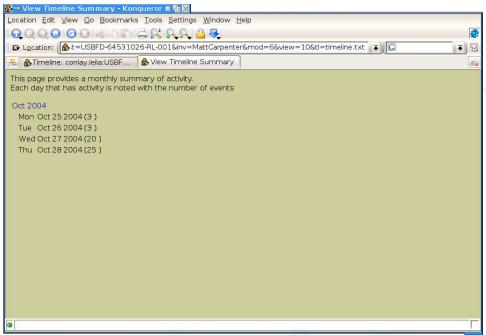

Timeline summary.

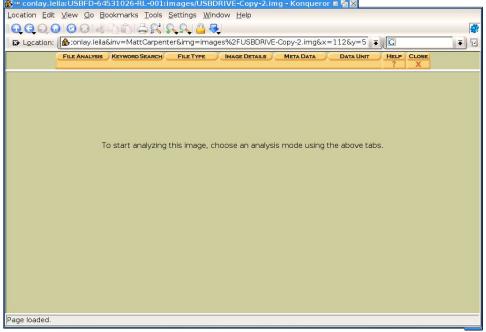

Let the fun begin!

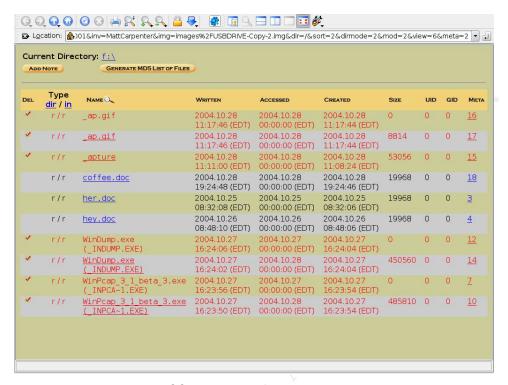

Listing of files as discovered by Autopsy.

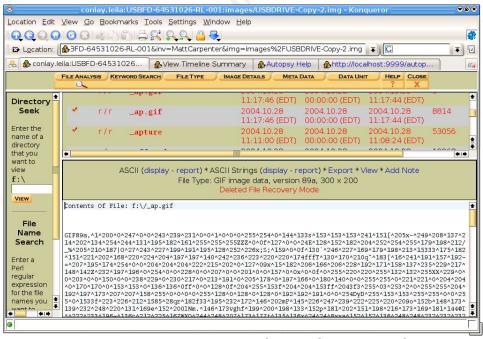

Autopsy provides access to the contents of \_ap.gif, the Map of the area around the coffee-shop

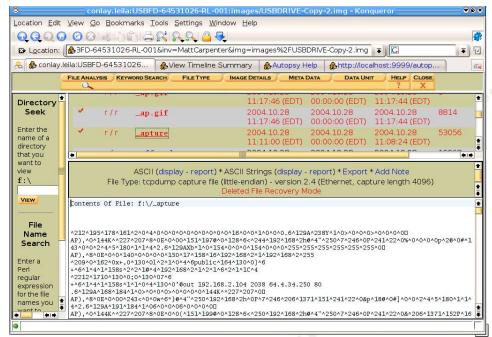

This is the view of "\_apture". Autopsy has identified this as a "tcpdump capture file"

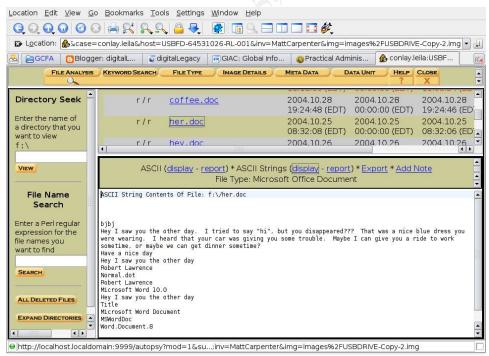

The first note: "her.doc" Offering a ride to work or dinner.

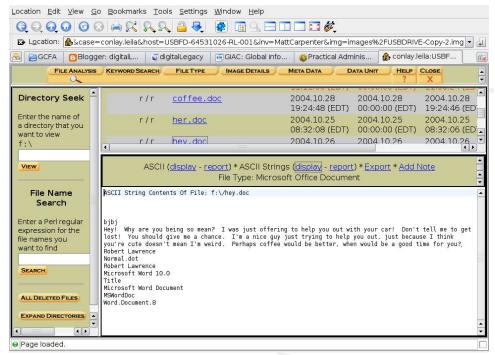

The second note: "hey.doc" Not quite as smoothe. Obviously he'd been rejected. Offers coffee.

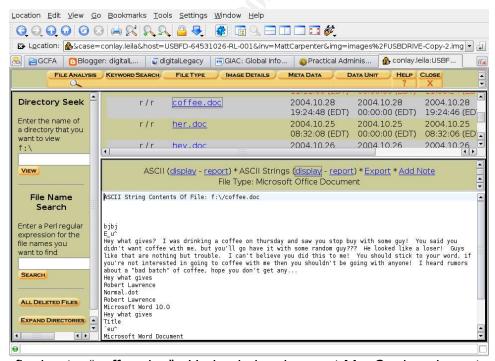

The final note: "coffee.doc" He is obviously upset Ms. Conlay chose to get coffee with someone else when she won't with him. "stick to your word"? Starts sounding scary.

## **Appendix: SectorFinder.pl**

### #!/usr/bin/perl

```
#SectorFinder v0.2
# Written by Carpy.
# Email comments to <a href="mailto:carpy@eisgr.com">carpy@eisgr.com</a>
#Takes a file, splits it into sector chunks (512bytes) and searches for
each sector in an image file
# supplied on the commandline
my $MAX FILE SIZE = 64 * 1024 * 1024;
                                          #64MB
my $SECTOR SIZE = 512;
my @matches;
sub main {
my $ARGV = shift;
my @ARGV = @{$ARGV};
 my $findfile = $ARGV[0];
 my $image = $ARGV[1];
 my $foundcount = 0;
 if (@ARGV < 2) {
 print("SectorFinder - Search for sectors of a file in a forensic disk
image\n Syntax: sectorfinder.pl <file> <image>\n\n");
 exit;
#Open both files
 open(IMAGE, "<$image");</pre>
#Read entire search file into memory. Does not scale. May have to
change later.
 open(FIND, "<$findfile");</pre>
my $find;
my $filesize = read(FIND, $find, $MAX FILE SIZE, 0);
 close(FIND);
 print("File $findfile: $filesize \n");
#Loop through all sectors on HD (until found?)
my $seektorinc = 0;
 while (read(IMAGE, my $seektor, 512, 0)){
  $seektorinc ++;
#print(" $seektorinc\n");
#print(" Find File\t\t : Disk Image\n");
# Loop through findfile.
 my $tmpfilesize = $filesize / 512;
  for (my $sectorinc = 0; $sectorinc <= $tmpfilesize; $sectorinc ++) {</pre>
```

```
my $sector16 = substr($find, $sectorinc*512, 16);
# Compare the first 16 bytes of each sector for match.
# If there's a match, compare the whole sector by MD5 hash? or just
straight compare.
  if ($sector16 eq substr($seektor, 0, 16)){
   $sector = ($sectorinc < $tmpfilesize ? substr($find,</pre>
$sectorinc*512, 512):substr($find, $sectorinc*512));
#print("-----Partial
MATCH-----\n FindFile \t: Disk Image\n$sectorinc :
$seektorinc \n\n");
# If the sectors match, push the image-file sector number on the two-
dimensional array
   if (substr($sector,16) eq substr($seektor,16)){
#print("-----Sector MATCH-----
$sectorinc : $seektorinc \n");
    push(@{$matches[$sectorinc]}, $seektorinc);
    $foundcount++;
   } else {
  }
# End loop
# End loop
}
# When done with loop, list sectors of findfile by number and where
they were located in the image
for (my $i = 0; $i < @matches; $i++) {</pre>
 print("\n Sector $i:\t");
 for (my $j = 0; $j<@{$matches[$i]}; $j++){</pre>
  print(" ${$matches[$i]}[$j] ");
 }
}
print("\n\n Sectors found: $foundcount \t out of ". ($#matches+1) ."
total sectors in the file. \n Percentage found: ".($foundcount /
Qmatches * 100)."%\n\n");
```

## Appendix: Output from SectorFinder

Output has been columnized to save space. This tool is quite verbose in its output.

File Internet-Temp/WinPcap\_3\_1\_beta\_3.exe: 485888 Sector 68: 660 Sector 136: 728 Sector 69: 661 Sector 1: Sector 137: 729 Sector 2: Sector 70: 662 Sector 138: 730 Sector 71: 663 Sector 3: Sector 139: 731 Sector 72: 664 Sector 140: 732 Sector 5: Sector 73: 665 Sector 141: 733 Sector 6: Sector 74: 666 Sector 142: 734 Sector 75: 667 Sector 143: Sector 7: Sector 8: Sector 76: 668 Sector 144: Sector 9: Sector 77: 669 Sector 145: 737 Sector 10: Sector 78: 670 Sector 146: 738 Sector 11: Sector 79: 671 Sector 147: 739 Sector 12: Sector 80: 672 Sector 148: 740 Sector 13: Sector 81: 673 Sector 149: 741 Sector 150: 742 Sector 82: 674 Sector 14: Sector 15: Sector 83: 675 Sector 151: Sector 16: Sector 84: 676 Sector 152: 744 Sector 85: 677 Sector 17: Sector 153: Sector 86: 678 Sector 154: Sector 18: Sector 19: Sector 87: 679 Sector 155: Sector 20: Sector 88: 680 Sector 156: 748 Sector 21: Sector 89: 681 Sector 157: 749 Sector 22: Sector 90: 682 Sector 158: 750 Sector 23: Sector 91: 683 Sector 159: Sector 92: 684 Sector 160: 752 Sector 24: Sector 93: 685 Sector 25: Sector 161: Sector 94: 686 Sector 162: 754 Sector 95: 687 Sector 27: Sector 163: Sector 28: Sector 96: 688 Sector 164: 756 Sector 29: Sector 97: 689 Sector 165: 757 Sector 30: Sector 98: 690 Sector 166: 758 Sector 31: Sector 99: 691 Sector 167: 759 Sector 32: Sector 100: 692 Sector 168: 760 Sector 33: Sector 101: 693 Sector 169: Sector 34: Sector 102: 694 Sector 170: 762 Sector 103: 695 Sector 35: Sector 171: 763 Sector 36: Sector 104: 696 Sector 172: 764 765 Sector 37: Sector 105: 697 Sector 173: Sector 106: 698 Sector 174: 766 Sector 38: Sector 107: 699 Sector 39: 631 Sector 175: 767 Sector 40: 632 Sector 108: 700 Sector 176: 768 Sector 41: 633 Sector 177: Sector 109: 701 Sector 42: 634 Sector 110: 702 Sector 178: Sector 43: 635 Sector 111: 703 Sector 179: Sector 44: 636 Sector 112: 704 Sector 180: Sector 45: 637 Sector 113: 705 Sector 181: Sector 46: 638 Sector 114: 706 Sector 182: Sector 47: 639 Sector 115: 707 Sector 183: 775 Sector 48: 640 Sector 116: 708 Sector 184: Sector 49: 641 Sector 117: 709 Sector 185: 777 Sector 50: 642 Sector 118: 710 Sector 186: 778 Sector 51: 643 Sector 119: 711 Sector 187: 779 Sector 52: 644 Sector 120: 712 Sector 188: 780 Sector 53: 645 Sector 121: 713 Sector 189: 781 Sector 54: 646 Sector 122: 714 Sector 190: 782 Sector 55: 647 Sector 123: 715 Sector 191: 783 Sector 56: 648 Sector 124: 716 Sector 192: 784 Sector 57: 649 Sector 125: 717 Sector 193: 785 Sector 58: 650 Sector 194: 786 Sector 126: 718 Sector 59: 651 Sector 127: 719 Sector 195: 787 Sector 128: 720 Sector 196: 788 Sector 60: 652 Sector 61: 653 Sector 129: 721 Sector 197: 789 Sector 62: 654 790 Sector 130: 722 Sector 198: Sector 63: 655 Sector 131: 723 Sector 199: Sector 132: 724 Sector 64: 656 Sector 200: 792 Sector 65: 657 Sector 133: 725 Sector 201: 793 Sector 134: 726 Sector 66: 658 Sector 202: 794 Sector 67: 659 Sector 135: 727 Sector 203: 795

| Sector 204: 796                                                                                                    |                                                                                                    |                                                                                                    |                                                                                                    |                                                                                                    |                                                                                                    |                                                                                                    |
|----------------------------------------------------------------------------------------------------|----------------------------------------------------------------------------------------------------|----------------------------------------------------------------------------------------------------|----------------------------------------------------------------------------------------------------|----------------------------------------------------------------------------------------------------|----------------------------------------------------------------------------------------------------|----------------------------------------------------------------------------------------------------|
|                                                                                                    | Sector                                                                                                    | 283: 87                                                                                                    | '5                                                                                                    | Sector                                                                                                    | 362:                                                                                                    | 954                                                                                                    |
| Sector 205: 797                                                                                                    |                                                                                                    | 284: 87                                                                                                    |                                                                                                    | Sector                                                                                                    |                                                                                                    |                                                                                                    |
|                                                                                                    |                                                                                                    |                                                                                                    |                                                                                                    |                                                                                                    |                                                                                                    |                                                                                                    |
| Sector 206: 798                                                                                                    |                                                                                                    | 285: 87                                                                                                    |                                                                                                    | Sector                                                                                                    |                                                                                                    |                                                                                                    |
| Sector 207: 799                                                                                                    | Sector                                                                                                    | 286: 87                                                                                                    | '8                                                                                                    | Sector                                                                                                    | 365:                                                                                                    | 957                                                                                                    |
| Sector 208: 800                                                                                                    | Sector                                                                                                    | 287: 87                                                                                                    | '9                                                                                                    | Sector                                                                                                    | 366:                                                                                                    | 958                                                                                                    |
| Sector 209: 801                                                                                                    |                                                                                                    | 288: 88                                                                                                    |                                                                                                    | Sector                                                                                                    |                                                                                                    |                                                                                                    |
|                                                                                                    |                                                                                                    |                                                                                                    |                                                                                                    |                                                                                                    |                                                                                                    |                                                                                                    |
| Sector 210: 802                                                                                                    |                                                                                                    | 289: 88                                                                                                    |                                                                                                    | Sector                                                                                                    |                                                                                                    |                                                                                                    |
| Sector 211: 803                                                                                                    | Sector                                                                                                    | 290: 88                                                                                                    | 32                                                                                                    | Sector                                                                                                    | 369:                                                                                                    | 961                                                                                                    |
| Sector 212: 804                                                                                                    | Sector                                                                                                    | 291: 88                                                                                                    | 13                                                                                                    | Sector                                                                                                    | 370:                                                                                                    | 962                                                                                                    |
| Sector 213: 805                                                                                                    |                                                                                                    | 292: 88                                                                                                    |                                                                                                    | Sector                                                                                                    |                                                                                                    |                                                                                                    |
|                                                                                                    |                                                                                                    |                                                                                                    |                                                                                                    |                                                                                                    |                                                                                                    |                                                                                                    |
| Sector 214: 806                                                                                                    | Sector                                                                                                    | 293: 88                                                                                                    | 55 S                                                                                                    | Sector                                                                                                    | 372:                                                                                                    | 964                                                                                                    |
| Sector 215: 807                                                                                                    | Sector                                                                                                    | 294: 88                                                                                                    | 36 S                                                                                                    | Sector                                                                                                    | 373:                                                                                                    | 965                                                                                                    |
| Sector 216: 808                                                                                                    | Sector                                                                                                    | 295: 88                                                                                                    | 17                                                                                                    | Sector                                                                                                    | 374:                                                                                                    | 966                                                                                                    |
|                                                                                                    |                                                                                                    | 296: 88                                                                                                    |                                                                                                    |                                                                                                    |                                                                                                    |                                                                                                    |
| Sector 217: 809                                                                                                    |                                                                                                    |                                                                                                    |                                                                                                    | Sector                                                                                                    |                                                                                                    |                                                                                                    |
| Sector 218: 810                                                                                                    |                                                                                                    | 297: 88                                                                                                    |                                                                                                    | Sector                                                                                                    | 376:                                                                                                    | 968                                                                                                    |
| Sector 219: 811                                                                                                    | Sector                                                                                                    | 298: 89                                                                                                    | 00                                                                                                    | Sector                                                                                                    | 377:                                                                                                    | 969                                                                                                    |
| Sector 220: 812                                                                                                    | Sector                                                                                                    | 299: 89                                                                                                    | )1 9                                                                                                    | Sector                                                                                                    | 378:                                                                                                    | 970                                                                                                    |
| Sector 221: 813                                                                                                    |                                                                                                    | 300: 89                                                                                                    |                                                                                                    | Sector                                                                                                    |                                                                                                    |                                                                                                    |
|                                                                                                    |                                                                                                    |                                                                                                    |                                                                                                    |                                                                                                    |                                                                                                    |                                                                                                    |
| Sector 222: 814                                                                                                    |                                                                                                    | 301: 89                                                                                                    |                                                                                                    | Sector                                                                                                    | 380:                                                                                                    | 972                                                                                                    |
| Sector 223: 815                                                                                                    | Sector                                                                                                    | 302: 89                                                                                                    | 94                                                                                                    | Sector                                                                                                    | 381:                                                                                                    | 973                                                                                                    |
| Sector 224: 816                                                                                                    | Sector                                                                                                    | 303: 89                                                                                                    | 15                                                                                                    | Sector                                                                                                    | 382:                                                                                                    | 974                                                                                                    |
| Sector 225: 817                                                                                                    |                                                                                                    | 304: 89                                                                                                    |                                                                                                    | Sector                                                                                                    |                                                                                                    |                                                                                                    |
|                                                                                                    |                                                                                                    |                                                                                                    |                                                                                                    |                                                                                                    |                                                                                                    |                                                                                                    |
| Sector 226: 818                                                                                                    |                                                                                                    | 305: 89                                                                                                    |                                                                                                    | Sector                                                                                                    |                                                                                                    |                                                                                                    |
| Sector 227: 819                                                                                                    | Sector                                                                                                    | 306: 89                                                                                                    | 18                                                                                                    | Sector                                                                                                    | 385:                                                                                                    | 977                                                                                                    |
| Sector 228: 820                                                                                                    | Sector                                                                                                    | 307: 89                                                                                                    | 19                                                                                                    | Sector                                                                                                    | 386:                                                                                                    | 978                                                                                                    |
| Sector 229: 821                                                                                                    |                                                                                                    | 308: 90                                                                                                    |                                                                                                    | Sector                                                                                                    |                                                                                                    |                                                                                                    |
|                                                                                                    |                                                                                                    |                                                                                                    |                                                                                                    |                                                                                                    |                                                                                                    |                                                                                                    |
| Sector 230: 822                                                                                                    |                                                                                                    | 309: 90                                                                                                    |                                                                                                    | Sector                                                                                                    |                                                                                                    |                                                                                                    |
| Sector 231: 823                                                                                                    | Sector                                                                                                    | 310: 90                                                                                                    | 12                                                                                                    | Sector                                                                                                    | 389:                                                                                                    | 981                                                                                                    |
| Sector 232: 824                                                                                                    | Sector                                                                                                    | 311: 90                                                                                                    | 13                                                                                                    | Sector                                                                                                    | 390:                                                                                                    | 982                                                                                                    |
| Sector 233: 825                                                                                                    |                                                                                                    | 312: 90                                                                                                    |                                                                                                    | Sector                                                                                                    |                                                                                                    |                                                                                                    |
|                                                                                                    |                                                                                                    |                                                                                                    |                                                                                                    |                                                                                                    |                                                                                                    |                                                                                                    |
| Sector 234: 826                                                                                                    |                                                                                                    | 313: 90                                                                                                    |                                                                                                    | Sector                                                                                                    |                                                                                                    |                                                                                                    |
| Sector 235: 827                                                                                                    | Sector                                                                                                    | 314: 90                                                                                                    | 16                                                                                                    | Sector                                                                                                    | 393:                                                                                                    | 985                                                                                                    |
| Sector 236: 828                                                                                                    | Sector                                                                                                    | 315: 90                                                                                                    | 17                                                                                                    | Sector                                                                                                    | 394:                                                                                                    | 986                                                                                                    |
| Sector 237: 829                                                                                                    | Sector                                                                                                    | 316: 90                                                                                                    |                                                                                                    | Sector                                                                                                    |                                                                                                    |                                                                                                    |
|                                                                                                    |                                                                                                    |                                                                                                    |                                                                                                    |                                                                                                    |                                                                                                    |                                                                                                    |
| Sector 238: 830                                                                                                    |                                                                                                    | 317: 90                                                                                                    |                                                                                                    | Sector                                                                                                    |                                                                                                    |                                                                                                    |
| Sector 239: 831                                                                                                    | Sector                                                                                                    | 318: 91                                                                                                    | .0                                                                                                    | Sector                                                                                                    | 397:                                                                                                    | 989                                                                                                    |
| Sector 240: 832                                                                                                    | Sector                                                                                                    | 319: 91                                                                                                    | .1                                                                                                    | Sector                                                                                                    | 398:                                                                                                    | 990                                                                                                    |
| Sector 241: 833                                                                                                    | Sector                                                                                                    | 320: 91                                                                                                    | 2                                                                                                    | Sector                                                                                                    | 399:                                                                                                    | 991                                                                                                    |
|                                                                                                    |                                                                                                    |                                                                                                    |                                                                                                    |                                                                                                    |                                                                                                    |                                                                                                    |
| Sector 242: 834                                                                                                    |                                                                                                    | 321: 91                                                                                                    |                                                                                                    | Sector                                                                                                    |                                                                                                    |                                                                                                    |
| Sector 243: 835                                                                                                    | Sector                                                                                                    | 322: 91                                                                                                    | .4                                                                                                    | Sector                                                                                                    | 401:                                                                                                    | 993                                                                                                    |
|                                                                                                    | Soutor                                                                                                    | 323: 91                                                                                                    | E .                                                                                                    | ~ .                                                                                                    |                                                                                                    |                                                                                                    |
| Sector 244: 836                                                                                                    | 360001                                                                                                    | 343· 31                                                                                                    | . J                                                                                                    | Sector                                                                                                    | 402:                                                                                                    | 994                                                                                                    |
|                                                                                                    |                                                                                                    |                                                                                                    |                                                                                                    |                                                                                                    |                                                                                                    |                                                                                                    |
| Sector 245: 837                                                                                                    | Sector                                                                                                    | 324: 91                                                                                                    | .6                                                                                                    | Sector                                                                                                    | 403:                                                                                                    | 995                                                                                                    |
| Sector 245: 837<br>Sector 246: 838                                                                                                    | Sector<br>Sector                                                                                                    | 324: 91<br>325: 91                                                                                                    | .6<br>.7                                                                                                    | Sector<br>Sector                                                                                                    | 403:<br>404:                                                                                                    | 995<br>996                                                                                                    |
| Sector 245: 837                                                                                                    | Sector<br>Sector                                                                                                    | 324: 91                                                                                                    | .6<br>.7                                                                                                    | Sector                                                                                                    | 403:<br>404:                                                                                                    | 995<br>996                                                                                                    |
| Sector 245: 837<br>Sector 246: 838<br>Sector 247: 839                                                                                                    | Sector<br>Sector<br>Sector                                                                                                    | 324: 91<br>325: 91<br>326: 91                                                                                                    | 6 S<br>7 S<br>8 S                                                                                           | Sector<br>Sector<br>Sector                                                                                                    | 403:<br>404:<br>405:                                                                                                    | 995<br>996<br>997                                                                                                    |
| Sector 245: 837<br>Sector 246: 838<br>Sector 247: 839<br>Sector 248: 840                                                                                                    | Sector<br>Sector<br>Sector<br>Sector                                                                                                    | 324: 91<br>325: 91<br>326: 91<br>327: 91                                                                                                    | 6                                                                                                    | Sector<br>Sector<br>Sector<br>Sector                                                                                                    | 403:<br>404:<br>405:<br>406:                                                                                                    | 995<br>996<br>997<br>998                                                                                                    |
| Sector 245: 837<br>Sector 246: 838<br>Sector 247: 839<br>Sector 248: 840<br>Sector 249: 841                                                                                                    | Sector<br>Sector<br>Sector<br>Sector<br>Sector                                                                                                    | 324: 91<br>325: 91<br>326: 91<br>327: 91<br>328: 92                                                                                                    | 6 \$ \$ \$ 7 \$ \$ \$ 8 \$ \$ \$ 9 \$ \$ \$ \$ \$ \$ \$ \$ \$ \$ \$ \$                                      | Sector<br>Sector<br>Sector<br>Sector<br>Sector                                                                                                    | 403:<br>404:<br>405:<br>406:<br>407:                                                                                                    | 995<br>996<br>997<br>998<br>999                                                                                                    |
| Sector 245: 837<br>Sector 246: 838<br>Sector 247: 839<br>Sector 248: 840<br>Sector 249: 841<br>Sector 250: 842                                                                                                    | Sector<br>Sector<br>Sector<br>Sector<br>Sector<br>Sector                                                                                                    | 324: 91<br>325: 91<br>326: 91<br>327: 91<br>328: 92<br>329: 92                                                                                                    | 6 8 8 8 8 9 8 9 8 10 8 11 8 11 8 11                                                                         | Sector<br>Sector<br>Sector<br>Sector<br>Sector<br>Sector                                                                                                    | 403:<br>404:<br>405:<br>406:<br>407:<br>408:                                                                                                    | 995<br>996<br>997<br>998<br>999                                                                                                    |
| Sector 245: 837<br>Sector 246: 838<br>Sector 247: 839<br>Sector 248: 840<br>Sector 249: 841                                                                                                    | Sector<br>Sector<br>Sector<br>Sector<br>Sector<br>Sector                                                                                                    | 324: 91<br>325: 91<br>326: 91<br>327: 91<br>328: 92                                                                                                    | 6 8 8 8 8 9 8 9 8 10 8 11 8 11 8 11                                                                         | Sector<br>Sector<br>Sector<br>Sector<br>Sector                                                                                                    | 403:<br>404:<br>405:<br>406:<br>407:<br>408:                                                                                                    | 995<br>996<br>997<br>998<br>999                                                                                                    |
| Sector 245: 837<br>Sector 246: 838<br>Sector 247: 839<br>Sector 248: 840<br>Sector 249: 841<br>Sector 250: 842<br>Sector 251: 843                                                                                                    | Sector<br>Sector<br>Sector<br>Sector<br>Sector<br>Sector<br>Sector                                                                                                    | 324: 91<br>325: 91<br>326: 91<br>327: 91<br>328: 92<br>329: 92<br>330: 92                                                                                                    | 6 8 8 8 8 9 8 9 8 10 8 11 8 12 2 8 1                                                                        | Sector<br>Sector<br>Sector<br>Sector<br>Sector<br>Sector                                                                                                    | 403:<br>404:<br>405:<br>406:<br>407:<br>408:<br>409:                                                                                                    | 995<br>996<br>997<br>998<br>999<br>1000<br>1001                                                                                                    |
| Sector 245: 837<br>Sector 246: 838<br>Sector 247: 839<br>Sector 249: 841<br>Sector 250: 842<br>Sector 251: 843<br>Sector 252: 844                                                                                                    | Sector Sector Sector Sector Sector Sector Sector Sector Sector Sector                                                                                                    | 324: 91<br>325: 91<br>326: 91<br>327: 91<br>328: 92<br>329: 92<br>330: 92<br>331: 92                                                                                                    | 6 2 3 5 5 5 5 5 5 5 5 5 5 5 5 5 5 5 5 5 5                                                                   | Sector<br>Sector<br>Sector<br>Sector<br>Sector<br>Sector<br>Sector<br>Sector                                                                                                    | 403:<br>404:<br>405:<br>406:<br>407:<br>408:<br>409:<br>410:                                                                                                    | 995<br>996<br>997<br>998<br>999<br>1000<br>1001                                                                                                    |
| Sector 245: 837<br>Sector 246: 838<br>Sector 247: 839<br>Sector 248: 840<br>Sector 250: 841<br>Sector 251: 843<br>Sector 252: 844<br>Sector 253: 845                                                                                                    | Sector Sector Sector Sector Sector Sector Sector Sector Sector Sector                                                                                                    | 324: 91<br>325: 91<br>326: 91<br>327: 91<br>328: 92<br>329: 92<br>330: 92<br>331: 92<br>332: 92                                                                                                    | 6                                                                                                    | Sector<br>Sector<br>Sector<br>Sector<br>Sector<br>Sector<br>Sector<br>Sector<br>Sector                                                                                                    | 403:<br>404:<br>405:<br>406:<br>407:<br>408:<br>409:<br>410:<br>411:                                                                                                    | 995<br>996<br>997<br>998<br>999<br>1000<br>1001<br>1002                                                                                                    |
| Sector 245: 837 Sector 246: 838 Sector 247: 839 Sector 248: 840 Sector 250: 841 Sector 251: 843 Sector 252: 844 Sector 253: 845 Sector 254: 846                                                                                                    | Sector Sector Sector Sector Sector Sector Sector Sector Sector Sector Sector Sector                                                                                                    | 324: 91 325: 91 326: 91 327: 91 328: 92 329: 92 330: 92 331: 92 332: 92 333: 92                                                                                                    | 6                                                                                                    | Sector<br>Sector<br>Sector<br>Sector<br>Sector<br>Sector<br>Sector<br>Sector<br>Sector<br>Sector                                                                                                    | 403:<br>404:<br>405:<br>406:<br>407:<br>408:<br>409:<br>410:<br>411:<br>412:                                                                                                    | 995<br>996<br>997<br>998<br>999<br>1000<br>1001<br>1002<br>1003                                                                                                    |
| Sector 245: 837 Sector 246: 838 Sector 247: 839 Sector 248: 840 Sector 250: 842 Sector 251: 843 Sector 252: 844 Sector 253: 845 Sector 254: 846 Sector 255: 847                                                                                                    | Sector Sector Sector Sector Sector Sector Sector Sector Sector Sector Sector Sector Sector Sector                                                                                                    | 324: 91<br>325: 91<br>326: 91<br>327: 91<br>328: 92<br>329: 92<br>330: 92<br>331: 92<br>332: 92<br>334: 92                                                                                                    | 6                                                                                                    | Sector<br>Sector<br>Sector<br>Sector<br>Sector<br>Sector<br>Sector<br>Sector<br>Sector<br>Sector<br>Sector                                                                                                    | 403:<br>404:<br>405:<br>406:<br>407:<br>408:<br>409:<br>410:<br>411:<br>412:<br>413:                                                                                                    | 995<br>996<br>997<br>998<br>999<br>1000<br>1001<br>1002<br>1003<br>1004                                                                                                    |
| Sector 245: 837 Sector 246: 838 Sector 247: 839 Sector 248: 840 Sector 250: 841 Sector 251: 843 Sector 252: 844 Sector 253: 845 Sector 254: 846                                                                                                    | Sector Sector Sector Sector Sector Sector Sector Sector Sector Sector Sector Sector Sector Sector                                                                                                    | 324: 91 325: 91 326: 91 327: 91 328: 92 329: 92 330: 92 331: 92 332: 92 333: 92                                                                                                    | 6                                                                                                    | Sector<br>Sector<br>Sector<br>Sector<br>Sector<br>Sector<br>Sector<br>Sector<br>Sector<br>Sector                                                                                                    | 403:<br>404:<br>405:<br>406:<br>407:<br>408:<br>409:<br>410:<br>411:<br>412:<br>413:                                                                                                    | 995<br>996<br>997<br>998<br>999<br>1000<br>1001<br>1002<br>1003<br>1004                                                                                                    |
| Sector 245: 837 Sector 246: 838 Sector 247: 839 Sector 248: 840 Sector 250: 842 Sector 251: 843 Sector 252: 844 Sector 253: 845 Sector 254: 846 Sector 255: 847 Sector 256: 848                                                                                                    | Sector Sector Sector Sector Sector Sector Sector Sector Sector Sector Sector Sector Sector Sector Sector                                                                                                    | 324: 91<br>325: 91<br>326: 91<br>327: 91<br>328: 92<br>329: 92<br>330: 92<br>331: 92<br>332: 92<br>334: 92<br>335: 92                                                                                                    | 6                                                                                                    | Sector<br>Sector<br>Sector<br>Sector<br>Sector<br>Sector<br>Sector<br>Sector<br>Sector<br>Sector<br>Sector<br>Sector                                                                                                    | 403:<br>404:<br>405:<br>406:<br>407:<br>408:<br>409:<br>410:<br>411:<br>412:<br>413:<br>414:                                                                                                    | 995<br>996<br>997<br>998<br>999<br>1000<br>1001<br>1002<br>1003<br>1004<br>1005                                                                                                    |
| Sector 245: 837 Sector 246: 838 Sector 247: 839 Sector 248: 840 Sector 250: 842 Sector 251: 843 Sector 252: 844 Sector 253: 845 Sector 254: 846 Sector 255: 847 Sector 256: 848 Sector 257: 849                                                                                                    | Sector Sector Sector Sector Sector Sector Sector Sector Sector Sector Sector Sector Sector Sector Sector Sector Sector                                                                                                    | 324: 91 325: 91 326: 91 327: 91 329: 92 330: 92 331: 92 332: 92 333: 92 334: 92 335: 92 336: 92                                                                                                    | 6                                                                                                    | Sector<br>Sector<br>Sector<br>Sector<br>Sector<br>Sector<br>Sector<br>Sector<br>Sector<br>Sector<br>Sector<br>Sector<br>Sector<br>Sector                                                                                                    | 403:<br>404:<br>405:<br>406:<br>407:<br>408:<br>410:<br>411:<br>412:<br>413:<br>414:<br>415:                                                                                                    | 995<br>996<br>997<br>998<br>999<br>1000<br>1001<br>1002<br>1003<br>1004<br>1005<br>1006                                                                                                    |
| Sector 245: 837 Sector 246: 838 Sector 247: 839 Sector 248: 840 Sector 250: 841 Sector 251: 843 Sector 252: 844 Sector 253: 845 Sector 254: 846 Sector 255: 847 Sector 256: 848 Sector 257: 849 Sector 258: 845                                                                                                    | Sector Sector Sector Sector Sector Sector Sector Sector Sector Sector Sector Sector Sector Sector Sector Sector Sector Sector                                                                                                    | 324: 91 325: 91 326: 91 327: 91 328: 92 329: 92 330: 92 331: 92 333: 92 334: 92 335: 92 336: 92 337: 92                                                                                                    | 6                                                                                                    | Sector<br>Sector<br>Sector<br>Sector<br>Sector<br>Sector<br>Sector<br>Sector<br>Sector<br>Sector<br>Sector<br>Sector<br>Sector<br>Sector                                                                                                    | 403:<br>404:<br>405:<br>406:<br>407:<br>408:<br>410:<br>411:<br>412:<br>413:<br>414:<br>415:<br>416:                                                                                                    | 995<br>996<br>997<br>998<br>999<br>1000<br>1001<br>1002<br>1003<br>1004<br>1005<br>1006<br>1007                                                                                                    |
| Sector 245: 837 Sector 246: 838 Sector 247: 839 Sector 248: 840 Sector 250: 842 Sector 251: 843 Sector 252: 844 Sector 253: 845 Sector 254: 846 Sector 255: 847 Sector 256: 848 Sector 257: 849 Sector 258: 850 Sector 259: 851                                                                                                    | Sector Sector Sector Sector Sector Sector Sector Sector Sector Sector Sector Sector Sector Sector Sector Sector Sector Sector Sector Sector Sector Sector                                                                                                    | 324: 91 325: 91 326: 91 327: 91 328: 92 330: 92 331: 92 334: 92 335: 92 336: 92 337: 92 337: 92 338: 93                                                                                                    | 6                                                                                                    | Sector<br>Sector<br>Sector<br>Sector<br>Sector<br>Sector<br>Sector<br>Sector<br>Sector<br>Sector<br>Sector<br>Sector<br>Sector<br>Sector<br>Sector<br>Sector<br>Sector<br>Sector                                                                                                    | 403:<br>404:<br>405:<br>406:<br>407:<br>408:<br>409:<br>410:<br>411:<br>412:<br>413:<br>414:<br>415:<br>416:<br>417:                                                                                                    | 995<br>996<br>997<br>998<br>999<br>1000<br>1001<br>1002<br>1003<br>1004<br>1005<br>1006<br>1007                                                                                                    |
| Sector 245: 837 Sector 246: 838 Sector 247: 839 Sector 248: 840 Sector 250: 841 Sector 251: 843 Sector 252: 844 Sector 253: 845 Sector 254: 846 Sector 255: 847 Sector 256: 848 Sector 257: 849 Sector 258: 845                                                                                                    | Sector Sector Sector Sector Sector Sector Sector Sector Sector Sector Sector Sector Sector Sector Sector Sector Sector Sector Sector Sector Sector Sector                                                                                                    | 324: 91 325: 91 326: 91 327: 91 328: 92 329: 92 330: 92 331: 92 333: 92 334: 92 335: 92 336: 92 337: 92                                                                                                    | 6                                                                                                    | Sector<br>Sector<br>Sector<br>Sector<br>Sector<br>Sector<br>Sector<br>Sector<br>Sector<br>Sector<br>Sector<br>Sector<br>Sector<br>Sector                                                                                                    | 403:<br>404:<br>405:<br>406:<br>407:<br>408:<br>409:<br>410:<br>411:<br>412:<br>413:<br>414:<br>415:<br>416:<br>417:                                                                                                    | 995<br>996<br>997<br>998<br>999<br>1000<br>1001<br>1002<br>1003<br>1004<br>1005<br>1006<br>1007                                                                                                    |
| Sector 245: 837 Sector 246: 838 Sector 247: 839 Sector 248: 840 Sector 250: 842 Sector 251: 843 Sector 252: 844 Sector 253: 845 Sector 254: 846 Sector 255: 847 Sector 256: 848 Sector 257: 849 Sector 258: 850 Sector 259: 851                                                                                                    | Sector Sector Sector Sector Sector Sector Sector Sector Sector Sector Sector Sector Sector Sector Sector Sector Sector Sector Sector Sector Sector Sector Sector Sector Sector                                                                                                    | 324: 91 325: 91 326: 91 327: 91 328: 92 330: 92 331: 92 334: 92 335: 92 336: 92 337: 92 337: 92 338: 93                                                                                                    | 66                                                                                                    | Sector<br>Sector<br>Sector<br>Sector<br>Sector<br>Sector<br>Sector<br>Sector<br>Sector<br>Sector<br>Sector<br>Sector<br>Sector<br>Sector<br>Sector<br>Sector<br>Sector<br>Sector                                                                                                    | 403:<br>404:<br>405:<br>406:<br>407:<br>408:<br>409:<br>410:<br>411:<br>412:<br>413:<br>414:<br>415:<br>416:<br>417:<br>418:                                                                                                    | 995<br>996<br>997<br>998<br>999<br>1000<br>1001<br>1002<br>1003<br>1004<br>1005<br>1006<br>1007<br>1008<br>1009                                                                                                    |
| Sector 245: 837 Sector 246: 838 Sector 247: 839 Sector 249: 841 Sector 250: 842 Sector 251: 843 Sector 252: 844 Sector 253: 845 Sector 254: 846 Sector 255: 847 Sector 256: 848 Sector 258: 850 Sector 259: 851 Sector 259: 851 Sector 260: 852 Sector 261: 853                                                                                                    | Sector Sector Sector Sector Sector Sector Sector Sector Sector Sector Sector Sector Sector Sector Sector Sector Sector Sector Sector Sector Sector Sector Sector Sector Sector Sector                                                                                                    | 324: 91<br>325: 91<br>326: 91<br>327: 91<br>328: 92<br>329: 92<br>330: 92<br>331: 92<br>332: 92<br>334: 92<br>335: 92<br>336: 92<br>337: 92<br>337: 92<br>338: 93                                                                                                    | 6 6 8 8 8 8 8 8 8 8 8 8 8 8 8 8 8 8 8 8                                                                     | Sector<br>Sector<br>Se | 403:<br>404:<br>405:<br>406:<br>407:<br>408:<br>409:<br>410:<br>411:<br>413:<br>415:<br>416:<br>417:<br>418:<br>419:                                                                                                    | 995<br>996<br>997<br>998<br>999<br>1000<br>1001<br>1002<br>1003<br>1004<br>1005<br>1007<br>1008<br>1009<br>1010                                                                                                    |
| Sector 245: 837 Sector 246: 838 Sector 247: 839 Sector 248: 840 Sector 250: 841 Sector 251: 843 Sector 252: 844 Sector 253: 845 Sector 254: 846 Sector 255: 847 Sector 256: 848 Sector 257: 849 Sector 259: 851 Sector 260: 852 Sector 260: 853 Sector 261: 853 Sector 262: 854                                                                                                    | Sector Sector Sector Sector Sector Sector Sector Sector Sector Sector Sector Sector Sector Sector Sector Sector Sector Sector Sector Sector Sector Sector Sector Sector Sector Sector Sector                                                                                                    | 324: 91<br>325: 91<br>326: 91<br>327: 91<br>328: 92<br>339: 92<br>330: 92<br>331: 92<br>334: 92<br>335: 92<br>336: 92<br>337: 92<br>338: 93<br>349: 93<br>349: 93                                                                                                    | 6 6 8 8 8 8 8 8 8 9 9 8 9 12 12 12 13 14 15 15 15 15 15 15 15 15 15 15 15 15 15                             | Sector<br>Sector<br>Se | 403:<br>404:<br>405:<br>406:<br>407:<br>408:<br>409:<br>410:<br>411:<br>413:<br>415:<br>416:<br>417:<br>418:<br>419:<br>420:                                                                                                    | 995<br>996<br>997<br>998<br>999<br>1000<br>1001<br>1002<br>1003<br>1004<br>1005<br>1007<br>1008<br>1009<br>1010<br>1011                                                                                                    |
| Sector 245: 837 Sector 246: 838 Sector 247: 839 Sector 248: 840 Sector 250: 841 Sector 251: 843 Sector 252: 844 Sector 253: 845 Sector 254: 846 Sector 255: 847 Sector 256: 848 Sector 257: 849 Sector 259: 851 Sector 260: 852 Sector 261: 853 Sector 262: 854 Sector 263: 855                                                                                                    | Sector Sector Sector Sector Sector Sector Sector Sector Sector Sector Sector Sector Sector Sector Sector Sector Sector Sector Sector Sector Sector Sector Sector Sector Sector Sector Sector Sector Sector Sector Sector Sector                                                                                                    | 324: 91<br>325: 91<br>326: 91<br>328: 92<br>329: 92<br>330: 92<br>331: 92<br>332: 92<br>333: 92<br>334: 92<br>337: 92<br>338: 93<br>349: 93<br>340: 93<br>341: 93<br>341: 93                                                                                                    | 66                                                                                                    | Sector<br>Sector<br>Se | 403:<br>404:<br>405:<br>406:<br>407:<br>408:<br>410:<br>411:<br>412:<br>413:<br>414:<br>415:<br>416:<br>417:<br>418:<br>419:<br>420:<br>421:                                                                                                    | 995<br>996<br>997<br>998<br>999<br>1000<br>1001<br>1003<br>1004<br>1005<br>1006<br>1007<br>1008<br>1009<br>1011<br>1012<br>1013                                                                                                    |
| Sector 245: 837 Sector 246: 838 Sector 247: 839 Sector 248: 840 Sector 250: 842 Sector 251: 843 Sector 252: 844 Sector 253: 845 Sector 254: 846 Sector 255: 847 Sector 256: 848 Sector 257: 849 Sector 258: 850 Sector 259: 851 Sector 260: 852 Sector 261: 853 Sector 263: 855 Sector 263: 855 Sector 263: 855 Sector 263: 855                                                                                                    | Sector Sector Sector Sector Sector Sector Sector Sector Sector Sector Sector Sector Sector Sector Sector Sector Sector Sector Sector Sector Sector Sector Sector Sector Sector Sector Sector Sector Sector Sector Sector Sector                                                                                                    | 324: 91<br>325: 91<br>326: 91<br>328: 92<br>329: 92<br>330: 92<br>331: 92<br>332: 92<br>333: 92<br>335: 92<br>336: 92<br>337: 92<br>337: 92<br>338: 93<br>340: 93<br>340: 93<br>341: 93                                                                                                    | 6 6 7 8 8 8 8 9 9 8 8 10 1 1 1 1 1 1 1 1 1 1 1 1 1 1 1 1                                                    | Sector<br>Sector<br>Se | 403:<br>404:<br>405:<br>406:<br>407:<br>410:<br>411:<br>412:<br>413:<br>415:<br>416:<br>417:<br>418:<br>420:<br>421:<br>422:                                                                                                    | 995<br>996<br>997<br>998<br>999<br>1000<br>1001<br>1002<br>1003<br>1004<br>1005<br>1006<br>1007<br>1008<br>1009<br>1010<br>1011<br>1012<br>1013                                                                                                    |
| Sector 245: 837 Sector 246: 838 Sector 247: 839 Sector 248: 840 Sector 250: 841 Sector 251: 843 Sector 252: 844 Sector 253: 845 Sector 254: 846 Sector 255: 847 Sector 256: 848 Sector 257: 849 Sector 259: 851 Sector 260: 852 Sector 261: 853 Sector 262: 854 Sector 263: 855                                                                                                    | Sector Sector Sector Sector Sector Sector Sector Sector Sector Sector Sector Sector Sector Sector Sector Sector Sector Sector Sector Sector Sector Sector Sector Sector Sector Sector Sector Sector Sector Sector Sector Sector                                                                                                    | 324: 91<br>325: 91<br>326: 91<br>328: 92<br>329: 92<br>330: 92<br>331: 92<br>332: 92<br>333: 92<br>334: 92<br>337: 92<br>338: 93<br>349: 93<br>340: 93<br>341: 93<br>341: 93                                                                                                    | 6 6 7 8 8 8 8 9 9 8 8 10 1 1 1 1 1 1 1 1 1 1 1 1 1 1 1 1                                                    | Sector<br>Sector<br>Se | 403:<br>404:<br>405:<br>406:<br>407:<br>410:<br>411:<br>412:<br>413:<br>415:<br>416:<br>417:<br>418:<br>420:<br>421:<br>422:                                                                                                    | 995<br>996<br>997<br>998<br>999<br>1000<br>1001<br>1002<br>1003<br>1004<br>1005<br>1006<br>1007<br>1008<br>1009<br>1010<br>1011<br>1012<br>1013                                                                                                    |
| Sector 245: 837 Sector 246: 838 Sector 247: 839 Sector 249: 841 Sector 250: 842 Sector 251: 843 Sector 252: 844 Sector 253: 845 Sector 254: 846 Sector 256: 847 Sector 256: 848 Sector 258: 850 Sector 259: 851 Sector 260: 852 Sector 261: 853 Sector 262: 854 Sector 263: 855 Sector 263: 855 Sector 264: 856 Sector 264: 856 Sector 264: 856                                                                                                    | Sector Sector Sector Sector Sector Sector Sector Sector Sector Sector Sector Sector Sector Sector Sector Sector Sector Sector Sector Sector Sector Sector Sector Sector Sector Sector Sector Sector Sector Sector Sector Sector Sector Sector Sector                                                                                                    | 324: 91<br>325: 91<br>326: 91<br>328: 92<br>329: 92<br>330: 92<br>331: 92<br>332: 92<br>333: 92<br>334: 92<br>336: 92<br>337: 92<br>336: 93<br>340: 93<br>341: 93<br>341: 93<br>342: 93                                                                                                    | 66                                                                                                    | Sector Sector Sector Sector Sector Sector Sector Sector Sector Sector Sector Sector Sector Sector Sector Sector Sector Sector Sector Sector Sector Sector Sector Sector Sector Sector Sector Sector Sector Sector Sector Sector Sector Sector Sector Sector Sector Sector Sector Sector Sector                                                                                                    | 403:<br>404:<br>405:<br>407:<br>408:<br>409:<br>410:<br>411:<br>412:<br>413:<br>415:<br>416:<br>417:<br>418:<br>420:<br>421:<br>422:<br>423:                                                                                                    | 995<br>996<br>997<br>998<br>999<br>1000<br>1001<br>1002<br>1003<br>1004<br>1005<br>1007<br>1008<br>1009<br>1010<br>1011<br>1012<br>1014<br>1015                                                                                                    |
| Sector 245: 837 Sector 246: 838 Sector 247: 839 Sector 249: 841 Sector 250: 842 Sector 251: 843 Sector 252: 844 Sector 253: 845 Sector 254: 846 Sector 255: 847 Sector 256: 848 Sector 257: 849 Sector 258: 850 Sector 260: 852 Sector 261: 853 Sector 262: 854 Sector 263: 855 Sector 264: 855 Sector 266: 857 Sector 266: 858                                                                                                    | Sector Sector                                                                                                    | 324: 91<br>325: 91<br>326: 91<br>328: 92<br>329: 92<br>330: 92<br>331: 92<br>332: 92<br>333: 92<br>334: 92<br>335: 92<br>336: 92<br>337: 92<br>338: 93<br>340: 93<br>341: 93<br>341: 93<br>342: 93<br>343: 93                                                                                                    | 66                                                                                                    | Sector<br>Sector<br>Se | 403:<br>404:<br>405:<br>406:<br>407:<br>408:<br>410:<br>411:<br>413:<br>414:<br>415:<br>416:<br>419:<br>420:<br>421:<br>423:<br>424:                                                                                                    | 995<br>996<br>997<br>998<br>999<br>1000<br>1001<br>1002<br>1003<br>1004<br>1005<br>1006<br>1007<br>1010<br>1011<br>1012<br>1013<br>1015<br>1016                                                                                                    |
| Sector 245: 837 Sector 246: 838 Sector 247: 839 Sector 248: 840 Sector 250: 841 Sector 251: 843 Sector 252: 844 Sector 253: 845 Sector 254: 846 Sector 255: 847 Sector 256: 848 Sector 257: 849 Sector 258: 850 Sector 259: 851 Sector 260: 852 Sector 261: 853 Sector 262: 854 Sector 263: 855 Sector 263: 855 Sector 264: 856 Sector 266: 858 Sector 266: 858 Sector 266: 858                                                                                                    | Sector Sector                                                                                                    | 324: 91<br>325: 91<br>326: 91<br>328: 92<br>329: 92<br>330: 92<br>331: 92<br>332: 92<br>333: 92<br>334: 92<br>337: 92<br>337: 92<br>338: 93<br>340: 93<br>341: 93<br>342: 93<br>344: 93<br>344: 93<br>344: 93                                                                                                    | 66                                                                                                    | Sector<br>Sector<br>Se | 403:<br>404:<br>405:<br>406:<br>408:<br>410:<br>411:<br>413:<br>414:<br>415:<br>416:<br>417:<br>419:<br>420:<br>421:<br>422:<br>424:<br>424:                                                                                                    | 995<br>996<br>997<br>998<br>1000<br>1001<br>1002<br>1003<br>1006<br>1007<br>1008<br>1009<br>1010<br>1011<br>1012<br>1013<br>1014<br>1016<br>1017                                                                                                    |
| Sector 245: 837 Sector 246: 838 Sector 247: 839 Sector 249: 841 Sector 250: 842 Sector 251: 843 Sector 252: 844 Sector 253: 845 Sector 254: 846 Sector 256: 847 Sector 256: 848 Sector 259: 851 Sector 259: 851 Sector 260: 852 Sector 261: 853 Sector 262: 854 Sector 263: 855 Sector 264: 856 Sector 266: 857 Sector 266: 857 Sector 266: 857 Sector 266: 858 Sector 266: 858 Sector 266: 858 Sector 267: 859 Sector 268: 850                                                                                                    | Sector Sector                                                                                                    | 324: 91<br>325: 91<br>326: 91<br>328: 92<br>329: 92<br>330: 92<br>331: 92<br>333: 92<br>335: 92<br>336: 92<br>337: 92<br>336: 92<br>337: 92<br>338: 93<br>340: 93<br>341: 93<br>344: 93<br>344: 93<br>344: 93<br>345: 93                                                                                                    | 6                                                                                                    | Sector<br>Sector<br>Se | 403:<br>404:<br>405:<br>406:<br>407:<br>408:<br>410:<br>412:<br>413:<br>414:<br>416:<br>417:<br>418:<br>421:<br>422:<br>423:<br>424:<br>425:<br>426:                                                                                                    | 995<br>996<br>997<br>998<br>999<br>1000<br>1001<br>1002<br>1003<br>1004<br>1005<br>1006<br>1010<br>1011<br>1013<br>1014<br>1015<br>1017<br>1018                                                                                                    |
| Sector 245: 837 Sector 246: 838 Sector 247: 839 Sector 248: 840 Sector 250: 841 Sector 251: 843 Sector 252: 844 Sector 253: 845 Sector 254: 846 Sector 255: 847 Sector 256: 848 Sector 257: 849 Sector 258: 850 Sector 259: 851 Sector 260: 852 Sector 261: 853 Sector 262: 854 Sector 263: 855 Sector 263: 855 Sector 264: 856 Sector 266: 858 Sector 266: 858 Sector 266: 858                                                                                                    | Sector Sector                                                                                                    | 324: 91<br>325: 91<br>326: 91<br>328: 92<br>329: 92<br>330: 92<br>331: 92<br>332: 92<br>333: 92<br>334: 92<br>337: 92<br>337: 92<br>338: 93<br>340: 93<br>341: 93<br>342: 93<br>344: 93<br>344: 93<br>344: 93                                                                                                    | 6                                                                                                    | Sector<br>Sector<br>Se | 403:<br>404:<br>405:<br>406:<br>407:<br>408:<br>410:<br>412:<br>413:<br>414:<br>416:<br>417:<br>418:<br>421:<br>422:<br>423:<br>424:<br>425:<br>426:                                                                                                    | 995<br>996<br>997<br>998<br>999<br>1000<br>1001<br>1002<br>1003<br>1004<br>1005<br>1006<br>1010<br>1011<br>1013<br>1014<br>1015<br>1017<br>1018                                                                                                    |
| Sector 245: 837 Sector 246: 838 Sector 247: 839 Sector 249: 841 Sector 250: 842 Sector 251: 843 Sector 252: 844 Sector 253: 845 Sector 254: 846 Sector 256: 847 Sector 256: 848 Sector 258: 850 Sector 259: 851 Sector 260: 852 Sector 261: 853 Sector 262: 854 Sector 266: 858 Sector 263: 855 Sector 264: 856 Sector 266: 858 Sector 266: 858 Sector 266: 858 Sector 266: 858 Sector 266: 858 Sector 266: 858 Sector 268: 860 Sector 269: 861                                                                                                    | Sector Sector                                                                                                    | 324: 91<br>325: 91<br>326: 91<br>328: 92<br>329: 92<br>330: 92<br>333: 92<br>334: 92<br>336: 92<br>337: 92<br>336: 92<br>337: 92<br>336: 93<br>340: 93<br>341: 93<br>341: 93<br>342: 93<br>344: 93<br>344: 93<br>344: 93<br>344: 93                                                                                                    | 66                                                                                                    | Sector<br>Sector<br>Se | 403:<br>404:<br>405:<br>406:<br>407:<br>408:<br>410:<br>411:<br>412:<br>413:<br>414:<br>415:<br>416:<br>421:<br>422:<br>423:<br>424:<br>425:<br>426:<br>427:                                                                                                    | 995<br>996<br>997<br>998<br>999<br>1000<br>1001<br>1002<br>1003<br>1004<br>1005<br>1010<br>1011<br>1012<br>1013<br>1014<br>1015<br>1016<br>1017                                                                                                    |
| Sector 245: 837 Sector 246: 838 Sector 247: 839 Sector 248: 840 Sector 250: 841 Sector 251: 843 Sector 252: 844 Sector 253: 845 Sector 254: 846 Sector 255: 847 Sector 256: 848 Sector 257: 849 Sector 258: 850 Sector 259: 851 Sector 260: 852 Sector 261: 853 Sector 262: 854 Sector 263: 855 Sector 264: 856 Sector 266: 858 Sector 266: 858 Sector 267: 859 Sector 268: 860 Sector 269: 861 Sector 269: 861 Sector 269: 861 Sector 269: 861                                                                                                    | Sector Sector                                                                                                    | 324: 91<br>325: 91<br>326: 91<br>328: 92<br>329: 92<br>330: 92<br>333: 92<br>334: 92<br>335: 92<br>336: 92<br>337: 92<br>336: 92<br>337: 92<br>338: 93<br>340: 93<br>341: 93<br>342: 93<br>344: 93<br>344: 93<br>344: 93<br>344: 93                                                                                                    | 66                                                                                                    | Sector<br>Sector<br>Se | 403:<br>404:<br>405:<br>407:<br>408:<br>410:<br>411:<br>412:<br>413:<br>414:<br>415:<br>416:<br>420:<br>421:<br>422:<br>424:<br>425:<br>426:<br>427:<br>428:                                                                                                    | 995<br>996<br>997<br>998<br>999<br>1000<br>1001<br>1002<br>1003<br>1004<br>1005<br>1006<br>1007<br>1011<br>1012<br>1013<br>1014<br>1015<br>1016<br>1017<br>1018                                                                                                    |
| Sector 245: 837 Sector 246: 838 Sector 247: 839 Sector 248: 840 Sector 250: 841 Sector 251: 843 Sector 252: 844 Sector 253: 845 Sector 254: 846 Sector 255: 847 Sector 256: 848 Sector 257: 849 Sector 259: 851 Sector 260: 852 Sector 261: 853 Sector 262: 854 Sector 263: 855 Sector 263: 855 Sector 263: 855 Sector 263: 855 Sector 263: 855 Sector 263: 855 Sector 268: 856 Sector 268: 857 Sector 268: 857 Sector 268: 858 Sector 268: 859 Sector 268: 859 Sector 268: 859 Sector 268: 859 Sector 268: 859 Sector 268: 859 Sector 269: 851 Sector 269: 858 Sector 269: 859 Sector 269: 859 Sector 269: 861 Sector 269: 861 Sector 269: 861 Sector 269: 861 Sector 269: 861 Sector 269: 861                                                                                                    | Sector Sector                                                                                                    | 324: 91<br>325: 91<br>326: 91<br>328: 92<br>329: 92<br>330: 92<br>331: 92<br>334: 92<br>335: 92<br>337: 92<br>336: 92<br>337: 92<br>338: 93<br>340: 93<br>340: 93<br>340: 93<br>340: 93<br>340: 93<br>340: 93<br>340: 93                                                                                                    | 66                                                                                                    | Sector<br>Sector<br>Se | 403:<br>404:<br>405:<br>407:<br>408:<br>410:<br>411:<br>412:<br>413:<br>414:<br>414:<br>416:<br>420:<br>421:<br>422:<br>424:<br>424:<br>425:<br>426:<br>427:<br>429:                                                                                                    | 995<br>996<br>997<br>998<br>999<br>1000<br>1001<br>1002<br>1003<br>1004<br>1005<br>1006<br>1007<br>1010<br>1011<br>1012<br>1013<br>1014<br>1015<br>1017<br>1018<br>1019<br>1010<br>1011<br>1012<br>1013<br>1014<br>1015<br>1016<br>1017<br>1018<br>1019<br>1019<br>1019<br>1019<br>1019<br>1019<br>1019                                                                                                    |
| Sector 245: 837 Sector 246: 838 Sector 247: 839 Sector 249: 840 Sector 250: 842 Sector 251: 843 Sector 252: 844 Sector 253: 845 Sector 254: 846 Sector 256: 847 Sector 256: 848 Sector 257: 849 Sector 257: 849 Sector 259: 851 Sector 260: 852 Sector 261: 853 Sector 262: 854 Sector 263: 855 Sector 263: 855 Sector 263: 855 Sector 263: 855 Sector 263: 855 Sector 263: 857 Sector 266: 858 Sector 267: 859 Sector 268: 860 Sector 269: 861 Sector 270: 862 Sector 271: 863 Sector 271: 863 Sector 271: 863                                                                                                    | Sector Sector                                                                                                    | 324: 91<br>325: 91<br>326: 91<br>328: 92<br>329: 92<br>330: 92<br>331: 92<br>333: 92<br>335: 92<br>337: 92<br>336: 92<br>337: 92<br>337: 93<br>340: 93<br>341: 93<br>344: 93<br>344: 93<br>344: 93<br>345: 92<br>346: 93<br>347: 93<br>347: 93                                                                                                    | 66 77 88 8 99 8 8 122 8 133 8 144 8 15 15 16 16 17 18 18 18 19 19 19 18 18 18 18 18 18 18 18 18 18 18 18 18 | Sector<br>Sector<br>Se | 403:<br>404:<br>405:<br>407:<br>408:<br>4410:<br>411:<br>412:<br>414:<br>415:<br>416:<br>418:<br>420:<br>422:<br>423:<br>424:<br>425:<br>426:<br>427:<br>428:<br>429:<br>429:<br>429:<br>429:<br>429:<br>429:<br>429:<br>429                                                                                                    | 995<br>996<br>997<br>998<br>999<br>1000<br>1001<br>1002<br>1003<br>1004<br>1006<br>1007<br>1010<br>1011<br>1012<br>1016<br>1017<br>1018<br>1019<br>1020<br>1021<br>1022                                                                                                    |
| Sector 245: 837 Sector 246: 838 Sector 247: 839 Sector 248: 840 Sector 250: 841 Sector 251: 843 Sector 252: 844 Sector 253: 845 Sector 254: 846 Sector 255: 847 Sector 256: 848 Sector 257: 849 Sector 259: 851 Sector 260: 852 Sector 261: 853 Sector 262: 854 Sector 263: 855 Sector 263: 855 Sector 263: 855 Sector 263: 855 Sector 263: 855 Sector 263: 855 Sector 268: 856 Sector 268: 857 Sector 268: 857 Sector 268: 858 Sector 268: 859 Sector 268: 859 Sector 268: 859 Sector 268: 859 Sector 268: 859 Sector 268: 859 Sector 269: 851 Sector 269: 858 Sector 269: 859 Sector 269: 859 Sector 269: 861 Sector 269: 861 Sector 269: 861 Sector 269: 861 Sector 269: 861 Sector 269: 861                                                                                                    | Sector Sector                                                                                                    | 324: 91<br>325: 91<br>326: 91<br>328: 92<br>329: 92<br>330: 92<br>331: 92<br>334: 92<br>335: 92<br>337: 92<br>336: 92<br>337: 92<br>338: 93<br>340: 93<br>340: 93<br>340: 93<br>340: 93<br>340: 93<br>340: 93<br>340: 93                                                                                                    | 66 77 88 8 99 8 8 122 8 133 8 144 8 15 15 16 16 17 18 18 18 19 19 19 18 18 18 18 18 18 18 18 18 18 18 18 18 | Sector<br>Sector<br>Se | 403:<br>404:<br>405:<br>407:<br>408:<br>4410:<br>411:<br>412:<br>414:<br>415:<br>416:<br>418:<br>420:<br>422:<br>423:<br>424:<br>425:<br>426:<br>427:<br>428:<br>429:<br>429:<br>429:<br>429:<br>429:<br>429:<br>429:<br>429                                                                                                    | 995<br>996<br>997<br>998<br>999<br>1000<br>1001<br>1002<br>1003<br>1004<br>1006<br>1007<br>1010<br>1011<br>1012<br>1016<br>1017<br>1018<br>1019<br>1020<br>1021<br>1022                                                                                                    |
| Sector 245: 837 Sector 246: 838 Sector 247: 839 Sector 249: 841 Sector 250: 842 Sector 251: 843 Sector 252: 844 Sector 253: 845 Sector 254: 846 Sector 256: 847 Sector 256: 848 Sector 258: 850 Sector 259: 851 Sector 260: 852 Sector 261: 853 Sector 262: 854 Sector 266: 858 Sector 266: 858 Sector 266: 858 Sector 266: 858 Sector 266: 858 Sector 266: 858 Sector 269: 861 Sector 269: 861 Sector 270: 862 Sector 271: 863 Sector 272: 864 Sector 273: 865                                                                                                    | Sector Sector                                                                                                    | 324: 91<br>325: 91<br>326: 91<br>328: 92<br>329: 92<br>330: 92<br>331: 92<br>333: 92<br>335: 92<br>337: 92<br>336: 92<br>337: 92<br>337: 93<br>340: 93<br>341: 93<br>344: 93<br>344: 93<br>344: 93<br>345: 92<br>346: 93<br>347: 93<br>347: 93                                                                                                    | 66                                                                                                    | Sector Sector                                                                                                    | 403:<br>404:<br>405:<br>407:<br>408:<br>410:<br>411:<br>412:<br>413:<br>414:<br>415:<br>416:<br>420:<br>421:<br>422:<br>423:<br>424:<br>425:<br>429:<br>429:<br>429:<br>429:<br>421:<br>421:<br>421:<br>421:<br>422:<br>423:<br>424:<br>425:<br>426:<br>427:<br>428:<br>429:<br>429:<br>429:<br>429:<br>429:<br>429:<br>429:<br>429                                                                                                    | 995<br>996<br>997<br>998<br>999<br>1000<br>1001<br>1005<br>1006<br>1007<br>1008<br>1009<br>1010<br>1011<br>1012<br>1013<br>1014<br>1015<br>1016<br>1017<br>1018<br>1019<br>1020<br>1021<br>1022<br>1022                                                                                                    |
| Sector 245: 837 Sector 246: 838 Sector 247: 839 Sector 249: 841 Sector 250: 842 Sector 251: 843 Sector 252: 844 Sector 254: 846 Sector 254: 846 Sector 254: 846 Sector 256: 847 Sector 256: 848 Sector 257: 849 Sector 258: 850 Sector 260: 852 Sector 261: 853 Sector 262: 854 Sector 262: 854 Sector 263: 855 Sector 264: 856 Sector 266: 858 Sector 266: 858 Sector 266: 858 Sector 266: 858 Sector 266: 858 Sector 266: 858 Sector 268: 860 Sector 269: 861 Sector 269: 861 Sector 270: 862 Sector 271: 863 Sector 273: 865 Sector 273: 865 Sector 273: 865                                                                                                    | Sector Sector                                                                                                    | 324: 91<br>325: 91<br>326: 91<br>328: 92<br>329: 92<br>330: 92<br>331: 92<br>332: 92<br>333: 92<br>334: 92<br>336: 92<br>337: 92<br>336: 92<br>337: 92<br>338: 93<br>341: 93<br>341: 93<br>342: 93<br>344: 93<br>344: 93<br>345: 93<br>346: 93<br>347: 94<br>350: 94<br>351: 94<br>351: 94<br>352: 94<br>353: 94                                                                                                    | 66                                                                                                    | Sector Sector                                                                                                    | 403:<br>404:<br>405:<br>407:<br>408:<br>409:<br>411:<br>412:<br>413:<br>414:<br>415:<br>416:<br>420:<br>421:<br>422:<br>424:<br>425:<br>426:<br>427:<br>428:<br>429:<br>430:<br>431:<br>431: | 995<br>996<br>997<br>998<br>999<br>1000<br>1001<br>1002<br>1003<br>1004<br>1005<br>1006<br>1007<br>1011<br>1012<br>1013<br>1014<br>1015<br>1016<br>1017<br>1018<br>1019<br>1020<br>1021<br>1022<br>1023<br>1024                                                                                                    |
| Sector 245: 837 Sector 246: 838 Sector 247: 839 Sector 249: 841 Sector 250: 842 Sector 251: 843 Sector 253: 845 Sector 254: 846 Sector 255: 847 Sector 256: 848 Sector 257: 849 Sector 257: 849 Sector 259: 851 Sector 260: 852 Sector 261: 853 Sector 261: 853 Sector 262: 854 Sector 263: 855 Sector 264: 856 Sector 268: 857 Sector 268: 857 Sector 268: 857 Sector 268: 857 Sector 268: 858 Sector 269: 854 Sector 269: 854 Sector 269: 858 Sector 269: 858 Sector 269: 858 Sector 269: 858 Sector 269: 858 Sector 269: 858 Sector 269: 858 Sector 269: 858 Sector 269: 861 Sector 270: 862 Sector 271: 863 Sector 273: 865 Sector 274: 866 Sector 273: 865 Sector 274: 866 Sector 273: 866 Sector 274: 866 Sector 273: 865                                                                                                 | Sector Sector                                                                                                    | 324: 91<br>325: 91<br>326: 91<br>328: 92<br>329: 92<br>330: 92<br>331: 92<br>333: 92<br>334: 92<br>337: 92<br>336: 92<br>337: 92<br>337: 92<br>349: 93<br>340: 93<br>341: 93<br>341: 93<br>342: 93<br>344: 93<br>345: 93<br>345: 94<br>350: 94<br>351: 94<br>352: 94<br>353: 94<br>353: 94<br>353: 94<br>353: 94<br>354: 94                                                                                                    | 66                                                                                                    | Sector Sector                                                                                                    | 403:<br>404:<br>405:<br>406:<br>407:<br>410:<br>411:<br>412:<br>413:<br>414:<br>414:<br>414:<br>415:<br>420:<br>421:<br>422:<br>424:<br>425:<br>426:<br>427:<br>426:<br>427:<br>428:<br>431:<br>431:<br>431:<br>431:<br>431:<br>431:<br>431:<br>431                                                                                                    | 995<br>996<br>997<br>998<br>999<br>1000<br>1001<br>1002<br>1003<br>1004<br>1005<br>1006<br>1007<br>1018<br>1015<br>1015<br>1016<br>1017<br>1018<br>1019<br>1021<br>1022<br>1023<br>1024<br>1025                                                                                                    |
| Sector 245: 837 Sector 246: 838 Sector 247: 839 Sector 249: 841 Sector 250: 842 Sector 251: 843 Sector 252: 844 Sector 253: 845 Sector 254: 846 Sector 256: 847 Sector 256: 848 Sector 257: 849 Sector 258: 857 Sector 261: 853 Sector 261: 853 Sector 262: 854 Sector 263: 855 Sector 263: 855 Sector 263: 857 Sector 263: 857 Sector 266: 858 Sector 269: 861 Sector 270: 862 Sector 271: 863 Sector 271: 863 Sector 272: 864 Sector 273: 865 Sector 273: 865 Sector 273: 865 Sector 274: 866 Sector 275: 867 Sector 275: 867 Sector 275: 867 Sector 275: 867 Sector 275: 867 Sector 276: 868                                                                                                    | Sector Sector                                                                                                    | 324: 91<br>325: 91<br>326: 91<br>328: 92<br>329: 92<br>330: 92<br>331: 92<br>332: 92<br>333: 92<br>335: 92<br>336: 92<br>337: 92<br>336: 92<br>337: 92<br>336: 92<br>349: 93<br>341: 93<br>341: 93<br>344: 93<br>344: 93<br>345: 94<br>351: 94<br>351: 94<br>351: 94<br>355: 94<br>355: 94                                                                                                    | 66 77 88 8 99 8 8 14 8 15 1 1 1 1 1 1 1 1 1 1 1 1 1 1 1 1 1                                                 | Sector Sector                                                                                                    | 403:<br>404:<br>405:<br>407:<br>408:<br>4410:<br>411:<br>412:<br>413:<br>414:<br>414:<br>415:<br>420:<br>421:<br>422:<br>423:<br>424:<br>424:<br>425:<br>426:<br>427:<br>428:<br>428:<br>428:<br>428:<br>428:<br>428:<br>428:<br>428                                                                                                    | 995<br>996<br>997<br>998<br>999<br>1000<br>1001<br>1002<br>1003<br>1004<br>1006<br>1007<br>1010<br>1011<br>1012<br>1013<br>1014<br>1015<br>1016<br>1017<br>1018<br>1019<br>1020<br>1021<br>1022<br>1023<br>1024<br>1025<br>1026                                                                                                    |
| Sector 245: 837 Sector 246: 838 Sector 247: 839 Sector 249: 841 Sector 250: 842 Sector 251: 843 Sector 253: 845 Sector 254: 846 Sector 255: 847 Sector 256: 848 Sector 257: 849 Sector 257: 849 Sector 259: 851 Sector 260: 852 Sector 261: 853 Sector 261: 853 Sector 262: 854 Sector 263: 855 Sector 264: 856 Sector 268: 857 Sector 268: 857 Sector 268: 857 Sector 268: 857 Sector 268: 858 Sector 269: 854 Sector 269: 854 Sector 269: 858 Sector 269: 858 Sector 269: 858 Sector 269: 858 Sector 269: 858 Sector 269: 858 Sector 269: 858 Sector 269: 858 Sector 269: 861 Sector 270: 862 Sector 271: 863 Sector 273: 865 Sector 274: 866 Sector 273: 865 Sector 274: 866 Sector 273: 866 Sector 274: 866 Sector 273: 865                                                                                                 | Sector Sector                                                                                                    | 324: 91<br>325: 91<br>326: 91<br>328: 92<br>329: 92<br>330: 92<br>331: 92<br>333: 92<br>334: 92<br>337: 92<br>336: 92<br>337: 92<br>337: 92<br>349: 93<br>340: 93<br>341: 93<br>341: 93<br>342: 93<br>344: 93<br>345: 93<br>345: 94<br>350: 94<br>351: 94<br>352: 94<br>353: 94<br>353: 94<br>353: 94<br>353: 94<br>354: 94                                                                                                    | 66 77 88 8 99 8 8 14 8 15 1 1 1 1 1 1 1 1 1 1 1 1 1 1 1 1 1                                                 | Sector Sector                                                                                                    | 403:<br>404:<br>405:<br>407:<br>408:<br>4410:<br>411:<br>412:<br>413:<br>414:<br>414:<br>415:<br>420:<br>421:<br>422:<br>423:<br>424:<br>424:<br>425:<br>426:<br>427:<br>428:<br>428:<br>428:<br>428:<br>428:<br>428:<br>428:<br>428                                                                                                    | 995<br>996<br>997<br>998<br>999<br>1000<br>1001<br>1002<br>1003<br>1004<br>1006<br>1007<br>1010<br>1011<br>1012<br>1013<br>1014<br>1015<br>1016<br>1017<br>1018<br>1019<br>1020<br>1021<br>1022<br>1023<br>1024<br>1025<br>1026                                                                                                    |
| Sector 245: 837 Sector 246: 838 Sector 247: 839 Sector 249: 841 Sector 250: 842 Sector 251: 843 Sector 252: 844 Sector 253: 845 Sector 254: 846 Sector 256: 847 Sector 256: 848 Sector 256: 848 Sector 258: 850 Sector 259: 851 Sector 260: 852 Sector 261: 853 Sector 262: 854 Sector 266: 858 Sector 266: 858 Sector 266: 858 Sector 266: 858 Sector 269: 861 Sector 270: 862 Sector 271: 863 Sector 272: 864 Sector 273: 865 Sector 274: 866 Sector 277: 866 Sector 277: 868                                                                                                    | Sector Sector                                                                                                    | 324: 91<br>325: 91<br>326: 91<br>328: 92<br>329: 92<br>330: 92<br>331: 92<br>333: 92<br>334: 92<br>336: 92<br>337: 92<br>336: 92<br>337: 92<br>336: 93<br>340: 93<br>341: 93<br>342: 93<br>344: 93<br>345: 94<br>350: 94<br>351: 94<br>351: 94<br>351: 94<br>351: 94<br>351: 94<br>355: 94<br>355: 94<br>355: 94<br>356: 94<br>356: 94<br>356: 94<br>356: 94<br>356: 94<br>356: 94<br>356: 94<br>356: 94<br>356: 94                                                                                                    | 66                                                                                                    | Sector Sector                                                                                                    | 403:<br>404:<br>405:<br>406:<br>407:<br>410:<br>411:<br>412:<br>413:<br>414:<br>415:<br>416:<br>421:<br>422:<br>423:<br>424:<br>425:<br>429:<br>429:<br>431:<br>432:<br>433:<br>434:<br>435:<br>431:<br>432:<br>433:<br>433:<br>433:<br>433:<br>433:<br>433:<br>433                                                                                                    | 995<br>996<br>997<br>998<br>999<br>1000<br>1001<br>1005<br>1006<br>1007<br>1008<br>1009<br>1010<br>1011<br>1012<br>1013<br>1014<br>1015<br>1016<br>1017<br>1018<br>1019<br>1020<br>1021<br>1022<br>1023<br>1024<br>1025<br>1026<br>1026<br>1027<br>1026<br>1027<br>1026<br>1027<br>1026<br>1027<br>1027<br>1028<br>1029<br>1029<br>1020<br>1021<br>1021<br>1022<br>1023<br>1024<br>1025<br>1026<br>1027<br>1027<br>1028<br>1029<br>1029<br>1029<br>1029<br>1029<br>1029<br>1029<br>1029                                                                                 |
| Sector 245: 837 Sector 246: 838 Sector 247: 839 Sector 249: 841 Sector 250: 842 Sector 251: 843 Sector 252: 844 Sector 254: 846 Sector 254: 846 Sector 256: 847 Sector 256: 847 Sector 258: 850 Sector 259: 851 Sector 260: 852 Sector 261: 853 Sector 261: 853 Sector 262: 854 Sector 263: 855 Sector 263: 855 Sector 263: 855 Sector 263: 855 Sector 263: 855 Sector 263: 855 Sector 263: 855 Sector 263: 855 Sector 263: 856 Sector 263: 856 Sector 263: 856 Sector 265: 857 Sector 266: 858 Sector 266: 858 Sector 269: 861 Sector 270: 862 Sector 271: 863 Sector 272: 864 Sector 273: 865 Sector 275: 867 Sector 276: 869 Sector 277: 869 Sector 277: 869 Sector 277: 869 Sector 277: 869 Sector 277: 869 Sector 277: 869 Sector 277: 869 Sector 277: 869 Sector 277: 869 Sector 277: 869                                 | Sector Sector                                                                                                   | 324: 91<br>325: 91<br>326: 91<br>328: 92<br>329: 92<br>330: 92<br>331: 92<br>332: 92<br>333: 92<br>334: 92<br>336: 92<br>337: 92<br>336: 92<br>337: 92<br>338: 93<br>341: 93<br>341: 93<br>342: 93<br>344: 93<br>344: 93<br>345: 93<br>346: 93<br>347: 93<br>347: 93<br>348: 94<br>350: 94<br>351: 94<br>351: 94<br>355: 94<br>356: 94<br>356: 94<br>356: 94<br>357: 94<br>357: 94<br>357: 94                                                                                                    | 66                                                                                                    | Sector Sector                                                                                                    | 403:<br>404:<br>405:<br>407:<br>408:<br>409:<br>411:<br>412:<br>413:<br>414:<br>415:<br>416:<br>420:<br>421:<br>422:<br>423:<br>424:<br>425:<br>426:<br>427:<br>428:<br>429:<br>430:<br>431:<br>431: | 995<br>996<br>997<br>998<br>999<br>1000<br>1001<br>1005<br>1006<br>1007<br>1010<br>1011<br>1012<br>1013<br>1015<br>1016<br>1017<br>1018<br>1020<br>1021<br>1023<br>1024<br>1025<br>1026<br>1027<br>1028                                                                                                    |
| Sector 245: 837 Sector 246: 838 Sector 247: 839 Sector 249: 841 Sector 250: 842 Sector 251: 843 Sector 252: 844 Sector 253: 845 Sector 254: 846 Sector 255: 847 Sector 256: 848 Sector 257: 849 Sector 257: 849 Sector 258: 850 Sector 260: 852 Sector 261: 853 Sector 261: 853 Sector 262: 854 Sector 263: 855 Sector 264: 856 Sector 267: 859 Sector 268: 860 Sector 270: 862 Sector 271: 863 Sector 271: 863 Sector 274: 866 Sector 275: 867 Sector 276: 868 Sector 276: 868 Sector 277: 869 Sector 276: 868 Sector 277: 869 Sector 276: 868 Sector 277: 869 Sector 277: 869 Sector 276: 868 Sector 277: 869 Sector 277: 869 Sector 277: 869 Sector 277: 869 Sector 277: 869 Sector 277: 869 Sector 277: 869 Sector 277: 869 Sector 277: 869 Sector 277: 869 Sector 277: 869 Sector 277: 879 Sector 278: 870 Sector 277: 871 | Sector Sector                                                                                                    | 324: 91<br>325: 91<br>326: 91<br>328: 92<br>329: 92<br>330: 92<br>331: 92<br>333: 92<br>334: 92<br>337: 92<br>336: 92<br>337: 92<br>337: 92<br>338: 93<br>341: 93<br>341: 93<br>342: 93<br>344: 93<br>344: 93<br>345: 93<br>346: 93<br>347: 93<br>347: 93<br>348: 94<br>359: 94<br>351: 94<br>355: 94<br>356: 94<br>356: 94<br>356: 94<br>356: 94<br>357: 94<br>356: 94<br>357: 94<br>356: 94<br>357: 94<br>356: 94<br>357: 94<br>356: 94<br>357: 94<br>357: 94<br>357: 94<br>357: 94<br>358: 95                                                                                                    | 66                                                                                                    | Sector Sector                                                                                                    | 403:<br>404:<br>405:<br>407:<br>408:<br>410:<br>411:<br>412:<br>413:<br>414:<br>415:<br>416:<br>420:<br>421:<br>422:<br>424:<br>425:<br>426:<br>427:<br>428:<br>429:<br>431:<br>431: | 995<br>996<br>997<br>998<br>999<br>1000<br>1001<br>1002<br>1003<br>1004<br>1005<br>1006<br>1007<br>1018<br>1011<br>1015<br>1016<br>1017<br>1018<br>1020<br>1021<br>1022<br>1023<br>1024<br>1025<br>1026<br>1027                                                                                                    |
| Sector 245: 837 Sector 246: 838 Sector 247: 839 Sector 249: 841 Sector 250: 842 Sector 251: 843 Sector 252: 844 Sector 253: 845 Sector 254: 846 Sector 255: 847 Sector 256: 848 Sector 257: 849 Sector 257: 849 Sector 256: 857 Sector 261: 853 Sector 261: 853 Sector 261: 853 Sector 263: 855 Sector 263: 857 Sector 268: 850 Sector 268: 850 Sector 269: 851 Sector 268: 856 Sector 269: 858 Sector 269: 857 Sector 269: 861 Sector 270: 862 Sector 271: 863 Sector 272: 864 Sector 271: 863 Sector 272: 864 Sector 273: 865 Sector 274: 866 Sector 275: 867 Sector 276: 868 Sector 277: 869 Sector 278: 871 Sector 278: 871 Sector 278: 871 Sector 278: 871                                                                                                    | Sector Sector | 324: 91<br>325: 91<br>326: 91<br>328: 92<br>329: 92<br>330: 92<br>331: 92<br>333: 92<br>335: 92<br>336: 92<br>337: 92<br>336: 92<br>337: 92<br>336: 92<br>349: 93<br>349: 93<br>349: 93<br>349: 93<br>349: 93<br>349: 93<br>349: 93<br>349: 93<br>349: 93<br>349: 93<br>349: 93<br>349: 94<br>351: 94<br>351: 94<br>351: 94<br>355: 94<br>356: 94<br>357: 94<br>357: 94<br>357: 94<br>357: 94<br>357: 94<br>357: 94<br>357: 94<br>357: 94<br>357: 94<br>357: 94<br>357: 94<br>357: 94<br>357: 94<br>357: 94<br>357: 94<br>357: 94<br>357: 94<br>357: 94<br>357: 94<br>357: 94<br>357: 94<br>357: 94<br>357: 94<br>357: 94<br>357: 94<br>357: 94<br>357: 94 | 66                                                                                                    | Sector Sector                                                                                                    | 403:<br>404:<br>405:<br>407:<br>408:<br>4410:<br>411:<br>412:<br>413:<br>414:<br>414:<br>415:<br>420:<br>421:<br>422:<br>423:<br>424:<br>424:<br>425:<br>426:<br>427:<br>428:<br>428:<br>428:<br>428:<br>428:<br>438:<br>438:<br>438:<br>438:<br>438:                                                                                                    | 995<br>996<br>997<br>998<br>999<br>1000<br>1001<br>1002<br>1003<br>1004<br>1006<br>1007<br>1010<br>1011<br>1012<br>1013<br>1014<br>1015<br>1016<br>1021<br>1022<br>1023<br>1024<br>1025<br>1026<br>1027<br>1028                                                                                                    |
| Sector 245: 837 Sector 246: 838 Sector 247: 839 Sector 249: 841 Sector 250: 842 Sector 251: 843 Sector 252: 844 Sector 253: 845 Sector 254: 846 Sector 255: 847 Sector 256: 848 Sector 257: 849 Sector 257: 849 Sector 258: 850 Sector 260: 852 Sector 261: 853 Sector 261: 853 Sector 262: 854 Sector 263: 855 Sector 264: 856 Sector 267: 859 Sector 268: 860 Sector 270: 862 Sector 271: 863 Sector 271: 863 Sector 274: 866 Sector 275: 867 Sector 276: 868 Sector 276: 868 Sector 277: 869 Sector 276: 868 Sector 277: 869 Sector 276: 868 Sector 277: 869 Sector 277: 869 Sector 276: 868 Sector 277: 869 Sector 277: 869 Sector 277: 869 Sector 277: 869 Sector 277: 869 Sector 277: 869 Sector 277: 869 Sector 277: 869 Sector 277: 869 Sector 277: 869 Sector 277: 869 Sector 277: 879 Sector 278: 870 Sector 277: 871 | Sector Sector | 324: 91<br>325: 91<br>326: 91<br>328: 92<br>329: 92<br>330: 92<br>331: 92<br>333: 92<br>334: 92<br>337: 92<br>336: 92<br>337: 92<br>337: 92<br>338: 93<br>341: 93<br>341: 93<br>342: 93<br>344: 93<br>344: 93<br>345: 93<br>346: 93<br>347: 93<br>347: 93<br>348: 94<br>359: 94<br>351: 94<br>355: 94<br>356: 94<br>356: 94<br>356: 94<br>356: 94<br>357: 94<br>356: 94<br>357: 94<br>356: 94<br>357: 94<br>356: 94<br>357: 94<br>356: 94<br>357: 94<br>357: 94<br>357: 94<br>357: 94<br>358: 95                                                                                                    | 66                                                                                                    | Sector Sector                                                                                                    | 403:<br>404:<br>405:<br>407:<br>408:<br>4410:<br>411:<br>412:<br>413:<br>414:<br>414:<br>415:<br>420:<br>421:<br>422:<br>423:<br>424:<br>424:<br>425:<br>426:<br>427:<br>428:<br>428:<br>428:<br>428:<br>428:<br>438:<br>438:<br>438:<br>438:<br>438:                                                                                                    | 995<br>996<br>997<br>998<br>999<br>1000<br>1001<br>1002<br>1003<br>1004<br>1006<br>1007<br>1010<br>1011<br>1012<br>1013<br>1014<br>1015<br>1016<br>1021<br>1022<br>1023<br>1024<br>1025<br>1026<br>1027<br>1028                                                                                                    |
| Sector 245: 837 Sector 246: 838 Sector 247: 839 Sector 249: 841 Sector 250: 842 Sector 251: 843 Sector 252: 844 Sector 253: 845 Sector 254: 846 Sector 255: 847 Sector 256: 848 Sector 257: 849 Sector 257: 849 Sector 256: 857 Sector 261: 853 Sector 261: 853 Sector 261: 853 Sector 263: 855 Sector 263: 857 Sector 268: 850 Sector 268: 850 Sector 269: 851 Sector 268: 856 Sector 269: 858 Sector 269: 857 Sector 269: 861 Sector 270: 862 Sector 271: 863 Sector 272: 864 Sector 271: 863 Sector 272: 864 Sector 273: 865 Sector 274: 866 Sector 275: 867 Sector 276: 868 Sector 277: 869 Sector 278: 871 Sector 278: 871 Sector 278: 871 Sector 278: 871                                                                                                    | Sector Sector                                                                       | 324: 91<br>325: 91<br>326: 91<br>328: 92<br>329: 92<br>330: 92<br>331: 92<br>333: 92<br>335: 92<br>336: 92<br>337: 92<br>336: 92<br>337: 92<br>336: 92<br>349: 93<br>349: 93<br>349: 93<br>349: 93<br>349: 93<br>349: 93<br>349: 93<br>349: 93<br>349: 93<br>349: 93<br>349: 93<br>349: 94<br>351: 94<br>351: 94<br>351: 94<br>355: 94<br>356: 94<br>357: 94<br>357: 94<br>357: 94<br>357: 94<br>357: 94<br>357: 94<br>357: 94<br>357: 94<br>357: 94<br>357: 94<br>357: 94<br>357: 94<br>357: 94<br>357: 94<br>357: 94<br>357: 94<br>357: 94<br>357: 94<br>357: 94<br>357: 94<br>357: 94<br>357: 94<br>357: 94<br>357: 94<br>357: 94<br>357: 94<br>357: 94 | 66                                                                                                    | Sector Sector                                                                                                    | 403:<br>404:<br>405:<br>407:<br>408:<br>410:<br>411:<br>412:<br>413:<br>414:<br>415:<br>416:<br>420:<br>421:<br>422:<br>423:<br>424:<br>425:<br>429:<br>421:<br>421:<br>421:<br>422:<br>423:<br>424:<br>425:<br>427:<br>428:<br>429:<br>421:<br>421:<br>421:<br>422:<br>423:<br>424:<br>425:<br>427:<br>428:<br>429:<br>429:<br>429:<br>429:<br>431:<br>431: | 995<br>996<br>997<br>998<br>999<br>1000<br>1001<br>1005<br>1006<br>1007<br>1008<br>1009<br>1010<br>1011<br>1012<br>1013<br>1014<br>1015<br>1016<br>1017<br>1020<br>1021<br>1022<br>1023<br>1024<br>1025<br>1026<br>1027<br>1028<br>1029<br>1020<br>1020<br>1021<br>1021<br>1028<br>1029<br>1020<br>1021<br>1021<br>1021<br>1021<br>1022<br>1023<br>1024<br>1025<br>1026<br>1027<br>1028<br>1029<br>1029<br>1029<br>1020<br>1020<br>1021<br>1021<br>1022<br>1023<br>1024<br>1025<br>1026<br>1027<br>1028<br>1029<br>1029<br>1029<br>1029<br>1029<br>1029<br>1029<br>1029 |

| Sector                                                                                                    | 441:                                                                                                    | 1033                                                                                                    | Sector                                                                                                    | 520:                                                                                                    | 1112                                                                                                    | Sector                                                                                                    | 599:                                                                                                    | 1191                                                                                                    |
|----------------------------------------------------------------------------------------------------|----------------------------------------------------------------------------------------------------|----------------------------------------------------------------------------------------------------|----------------------------------------------------------------------------------------------------|----------------------------------------------------------------------------------------------------|----------------------------------------------------------------------------------------------------|----------------------------------------------------------------------------------------------------|----------------------------------------------------------------------------------------------------|----------------------------------------------------------------------------------------------------|
| Sector                                                                                                    |                                                                                                    |                                                                                                    | Sector                                                                                                    | 521:                                                                                                    | 1113                                                                                                    | Sector                                                                                                    |                                                                                                    |                                                                                                    |
|                                                                                                    |                                                                                                    |                                                                                                    | 50000                                                                                                    | 221.                                                                                                    | 1113                                                                                                    |                                                                                                    |                                                                                                    |                                                                                                    |
| Sector                                                                                                    | 443:                                                                                                    | 1035                                                                                                    | Sector                                                                                                    |                                                                                                    |                                                                                                    | Sector                                                                                                    | 601:                                                                                                    | 1193                                                                                                    |
| Sector                                                                                                    | 444:                                                                                                    | 1036                                                                                                    | Sector                                                                                                    | 523:                                                                                                    | 1115                                                                                                    | Sector                                                                                                    | 602:                                                                                                    | 1194                                                                                                    |
| Sector                                                                                                    |                                                                                                    |                                                                                                    | Sector                                                                                                    | 524                                                                                                    | 1116                                                                                                    | Sector                                                                                                    |                                                                                                    |                                                                                                    |
|                                                                                                    |                                                                                                    |                                                                                                    |                                                                                                    |                                                                                                    |                                                                                                    |                                                                                                    |                                                                                                    |                                                                                                    |
| Sector                                                                                                    | 446:                                                                                                    | T038                                                                                                    | Sector                                                                                                    | 525:                                                                                                    | TTT/                                                                                                    | Sector                                                                                                    | 604:                                                                                                    | 1196                                                                                                    |
| Sector                                                                                                    | 447:                                                                                                    | 1039                                                                                                    | Sector                                                                                                    | 526:                                                                                                    | 1118                                                                                                    | Sector                                                                                                    | 605:                                                                                                    | 1197                                                                                                    |
| Sector                                                                                                    |                                                                                                    |                                                                                                    | Sector                                                                                                    |                                                                                                    |                                                                                                    | Sector                                                                                                    |                                                                                                    |                                                                                                    |
|                                                                                                    |                                                                                                    |                                                                                                    |                                                                                                    |                                                                                                    |                                                                                                    |                                                                                                    |                                                                                                    |                                                                                                    |
| Sector                                                                                                    | 449:                                                                                                    | 1041                                                                                                    | Sector                                                                                                    | 528:                                                                                                    | 1120                                                                                                    | Sector                                                                                                    | 607:                                                                                                    | 1199                                                                                                    |
| Sector                                                                                                    | 450:                                                                                                    | 1042                                                                                                    | Sector                                                                                                    | 529:                                                                                                    | 1121                                                                                                    | Sector                                                                                                    | 608:                                                                                                    | 1200                                                                                                    |
| Sector                                                                                                    |                                                                                                    |                                                                                                    | Sector                                                                                                    |                                                                                                    |                                                                                                    | Sector                                                                                                    |                                                                                                    |                                                                                                    |
|                                                                                                    |                                                                                                    |                                                                                                    |                                                                                                    |                                                                                                    |                                                                                                    |                                                                                                    |                                                                                                    |                                                                                                    |
| Sector                                                                                                    | 452:                                                                                                    | 1044                                                                                                    | Sector                                                                                                    | 531:                                                                                                    | 1123                                                                                                    | Sector                                                                                                    | 610:                                                                                                    | 1202                                                                                                    |
| Sector                                                                                                    | 453:                                                                                                    | 1045                                                                                                    | Sector                                                                                                    | 532:                                                                                                    | 1124                                                                                                    | Sector                                                                                                    | 611:                                                                                                    | 1203                                                                                                    |
| Sector                                                                                                    |                                                                                                    |                                                                                                    | Sector                                                                                                    | 533:                                                                                                    | 1125                                                                                                    | Sector                                                                                                    |                                                                                                    |                                                                                                    |
|                                                                                                    |                                                                                                    |                                                                                                    |                                                                                                    |                                                                                                    |                                                                                                    |                                                                                                    |                                                                                                    |                                                                                                    |
| Sector                                                                                                    |                                                                                                    |                                                                                                    | Sector                                                                                                    | 534:                                                                                                    | 1126                                                                                                    | Sector                                                                                                    | 613:                                                                                                    | 1205                                                                                                    |
| Sector                                                                                                    | 456:                                                                                                    | 1048                                                                                                    | Sector                                                                                                    | 535:                                                                                                    | 1127                                                                                                    | Sector                                                                                                    | 614:                                                                                                    | 1206                                                                                                    |
| Sector                                                                                                    | 457:                                                                                                    | 1049                                                                                                    | Sector                                                                                                    | 536:                                                                                                    | 1128                                                                                                    | Sector                                                                                                    | 615:                                                                                                    | 1207                                                                                                    |
| Sector                                                                                                    |                                                                                                    |                                                                                                    | Sector                                                                                                    |                                                                                                    |                                                                                                    | Sector                                                                                                    |                                                                                                    |                                                                                                    |
|                                                                                                    |                                                                                                    |                                                                                                    |                                                                                                    |                                                                                                    |                                                                                                    |                                                                                                    |                                                                                                    |                                                                                                    |
| Sector                                                                                                    | 459:                                                                                                    | 1051                                                                                                    | Sector                                                                                                    | 538:                                                                                                    | 1130                                                                                                    | Sector                                                                                                    | 617:                                                                                                    | 1209                                                                                                    |
| Sector                                                                                                    | 460:                                                                                                    | 1052                                                                                                    | Sector                                                                                                    | 539:                                                                                                    | 1131                                                                                                    | Sector                                                                                                    | 618:                                                                                                    | 1210                                                                                                    |
| Sector                                                                                                    |                                                                                                    |                                                                                                    | Sector                                                                                                    |                                                                                                    |                                                                                                    | Sector                                                                                                    |                                                                                                    |                                                                                                    |
|                                                                                                    |                                                                                                    |                                                                                                    |                                                                                                    |                                                                                                    |                                                                                                    |                                                                                                    |                                                                                                    |                                                                                                    |
| Sector                                                                                                    | 462:                                                                                                    | 1054                                                                                                    | Sector                                                                                                    | 541:                                                                                                    | 1133                                                                                                    | Sector                                                                                                    | 620:                                                                                                    | 1212                                                                                                    |
| Sector                                                                                                    | 463:                                                                                                    | 1055                                                                                                    | Sector                                                                                                    | 542:                                                                                                    | 1134                                                                                                    | Sector                                                                                                    | 621:                                                                                                    | 1213                                                                                                    |
| Sector                                                                                                    | 464:                                                                                                    | 1056                                                                                                    | Sector                                                                                                    | 543:                                                                                                    | 1135                                                                                                    | Sector                                                                                                    | 622:                                                                                                    | 1214                                                                                                    |
| Sector                                                                                                    |                                                                                                    |                                                                                                    |                                                                                                    |                                                                                                    |                                                                                                    |                                                                                                    |                                                                                                    |                                                                                                    |
|                                                                                                    |                                                                                                    |                                                                                                    | Sector                                                                                                    |                                                                                                    |                                                                                                    | Sector                                                                                                    |                                                                                                    |                                                                                                    |
| Sector                                                                                                    | 466:                                                                                                    | 1058                                                                                                    | Sector                                                                                                    | 545:                                                                                                    | 1137                                                                                                    | Sector                                                                                                    |                                                                                                    |                                                                                                    |
| Sector                                                                                                    | 467:                                                                                                    | 1059                                                                                                    | Sector                                                                                                    | 546:                                                                                                    | 1138                                                                                                    | Sector                                                                                                    | 625:                                                                                                    | 1217                                                                                                    |
| Sector                                                                                                    |                                                                                                    |                                                                                                    | Sector                                                                                                    | 547.                                                                                                    | 1120                                                                                                    | Sector                                                                                                    |                                                                                                    |                                                                                                    |
|                                                                                                    |                                                                                                    |                                                                                                    | Sector                                                                                                    | 547.                                                                                                    | 1139                                                                                                    |                                                                                                    |                                                                                                    |                                                                                                    |
| Sector                                                                                                    | 469:                                                                                                    | 1061                                                                                                    | Sector                                                                                                    | 548:                                                                                                    | 1140                                                                                                    | Sector                                                                                                    | 627:                                                                                                    | 1219                                                                                                    |
| Sector                                                                                                    | 470:                                                                                                    | 1062                                                                                                    | Sector                                                                                                    | 549:                                                                                                    | 1141                                                                                                    | Sector                                                                                                    | 628:                                                                                                    | 1220                                                                                                    |
| Sector                                                                                                    |                                                                                                    |                                                                                                    | Sector                                                                                                    |                                                                                                    |                                                                                                    | Sector                                                                                                    |                                                                                                    |                                                                                                    |
|                                                                                                    |                                                                                                    |                                                                                                    |                                                                                                    |                                                                                                    |                                                                                                    |                                                                                                    |                                                                                                    |                                                                                                    |
| Sector                                                                                                    |                                                                                                    |                                                                                                    | Sector                                                                                                    |                                                                                                    |                                                                                                    | Sector                                                                                                    |                                                                                                    |                                                                                                    |
| Sector                                                                                                    | 473:                                                                                                    | 1065                                                                                                    | Sector                                                                                                    | 552:                                                                                                    | 1144                                                                                                    | Sector                                                                                                    | 631:                                                                                                    | 1223                                                                                                    |
| Sector                                                                                                    | 474:                                                                                                    | 1066                                                                                                    | Sector                                                                                                    | 553:                                                                                                    | 1145                                                                                                    | Sector                                                                                                    | 632:                                                                                                    | 1224                                                                                                    |
|                                                                                                    |                                                                                                    |                                                                                                    |                                                                                                    |                                                                                                    |                                                                                                    |                                                                                                    |                                                                                                    |                                                                                                    |
| Sector                                                                                                    |                                                                                                    |                                                                                                    | Sector                                                                                                    |                                                                                                    |                                                                                                    | Sector                                                                                                    |                                                                                                    |                                                                                                    |
| Sector                                                                                                    | 476:                                                                                                    | 1068                                                                                                    | Sector                                                                                                    |                                                                                                    |                                                                                                    | Sector                                                                                                    | 634:                                                                                                    | 1226                                                                                                    |
| Sector                                                                                                    | 477:                                                                                                    | 1069                                                                                                    | Sector                                                                                                    | 556:                                                                                                    | 1148                                                                                                    | Sector                                                                                                    | 635:                                                                                                    | 1227                                                                                                    |
| Sector                                                                                                    |                                                                                                    |                                                                                                    | Sector                                                                                                    |                                                                                                    |                                                                                                    | Sector                                                                                                    |                                                                                                    |                                                                                                    |
|                                                                                                    |                                                                                                    |                                                                                                    |                                                                                                    |                                                                                                    |                                                                                                    |                                                                                                    |                                                                                                    |                                                                                                    |
| Sector                                                                                                    | 479:                                                                                                    | 1071                                                                                                    | Sector                                                                                                    | 558:                                                                                                    | 1150                                                                                                    | Sector                                                                                                    | 637:                                                                                                    | 1229                                                                                                    |
| Sector                                                                                                    | 480:                                                                                                    | 1072                                                                                                    | Sector                                                                                                    | 559:                                                                                                    | 1151                                                                                                    | Sector                                                                                                    | 638:                                                                                                    | 1230                                                                                                    |
| Sector                                                                                                    |                                                                                                    |                                                                                                    |                                                                                                    |                                                                                                    |                                                                                                    | Sector                                                                                                    |                                                                                                    |                                                                                                    |
|                                                                                                    |                                                                                                    |                                                                                                    | Sector<br>Sector                                                                                                    | 500.                                                                                                    | 1152                                                                                                    |                                                                                                    |                                                                                                    |                                                                                                    |
| Sector                                                                                                    |                                                                                                    |                                                                                                    |                                                                                                    |                                                                                                    |                                                                                                    | Sector                                                                                                    |                                                                                                    |                                                                                                    |
| Sector                                                                                                    | 483:                                                                                                    | 1075                                                                                                    | Sector                                                                                                    | 562:                                                                                                    | 1154                                                                                                    | Sector                                                                                                    | 641:                                                                                                    | 1233                                                                                                    |
| Sector                                                                                                    |                                                                                                    |                                                                                                    | Sector                                                                                                    |                                                                                                    |                                                                                                    | Sector                                                                                                    |                                                                                                    |                                                                                                    |
|                                                                                                    |                                                                                                    |                                                                                                    |                                                                                                    |                                                                                                    |                                                                                                    |                                                                                                    |                                                                                                    |                                                                                                    |
| Sector                                                                                                    |                                                                                                    |                                                                                                    | Sector                                                                                                    |                                                                                                    |                                                                                                    | Sector                                                                                                    |                                                                                                    |                                                                                                    |
| Sector                                                                                                    | 486:                                                                                                    | 1078                                                                                                    | Sector                                                                                                    | 565:                                                                                                    | 1157                                                                                                    | Sector                                                                                                    | 644:                                                                                                    | 1236                                                                                                    |
| Sector                                                                                                    | 487:                                                                                                    | 1079                                                                                                    | Sector                                                                                                    | 566:                                                                                                    | 1158                                                                                                    | Sector                                                                                                    | 645:                                                                                                    | 1237                                                                                                    |
|                                                                                                    |                                                                                                    |                                                                                                    |                                                                                                    |                                                                                                    |                                                                                                    |                                                                                                    |                                                                                                    |                                                                                                    |
|                                                                                                    |                                                                                                    | 1000                                                                                                    |                                                                                                    |                                                                                                    |                                                                                                    |                                                                                                    |                                                                                                    |                                                                                                    |
|                                                                                                    | 488:                                                                                                    | 1080                                                                                                    | Sector                                                                                                    |                                                                                                    |                                                                                                    |                                                                                                    | 646:                                                                                                    |                                                                                                    |
| Sector                                                                                                    | 488:                                                                                                    |                                                                                                    | Sector                                                                                                    |                                                                                                    |                                                                                                    | Sector                                                                                                    |                                                                                                    |                                                                                                    |
| Sector                                                                                                    | 488:<br>489:                                                                                                    | 1081                                                                                                    | Sector                                                                                                    | 568:                                                                                                    | 1160                                                                                                    | Sector                                                                                                    | 647:                                                                                                    | 1239                                                                                                    |
| Sector<br>Sector                                                                                                    | 488:<br>489:<br>490:                                                                                                    | 1081<br>1082                                                                                                    | Sector<br>Sector                                                                                                    | 568:<br>569:                                                                                                    | 1160<br>1161                                                                                                    | Sector<br>Sector                                                                                                    | 647:<br>648:                                                                                                    | 1239<br>1240                                                                                                    |
| Sector<br>Sector<br>Sector                                                                                                    | 488:<br>489:<br>490:<br>491:                                                                                                    | 1081<br>1082<br>1083                                                                                                    | Sector<br>Sector<br>Sector                                                                                                    | 568:<br>569:<br>570:                                                                                                    | 1160<br>1161<br>1162                                                                                                    | Sector<br>Sector<br>Sector                                                                                                    | 647:<br>648:<br>649:                                                                                                    | 1239<br>1240<br>1241                                                                                                    |
| Sector<br>Sector<br>Sector<br>Sector                                                                                                    | 488:<br>489:<br>490:<br>491:<br>492:                                                                                                    | 1081<br>1082<br>1083<br>1084                                                                                                    | Sector<br>Sector<br>Sector<br>Sector                                                                                                    | 568:<br>569:<br>570:<br>571:                                                                                                    | 1160<br>1161<br>1162<br>1163                                                                                                    | Sector<br>Sector<br>Sector                                                                                                    | 647:<br>648:<br>649:<br>650:                                                                                                    | 1239<br>1240<br>1241<br>1242                                                                                                    |
| Sector<br>Sector<br>Sector                                                                                                    | 488:<br>489:<br>490:<br>491:<br>492:                                                                                                    | 1081<br>1082<br>1083<br>1084                                                                                                    | Sector<br>Sector<br>Sector<br>Sector                                                                                                    | 568:<br>569:<br>570:<br>571:                                                                                                    | 1160<br>1161<br>1162<br>1163                                                                                                    | Sector<br>Sector<br>Sector                                                                                                    | 647:<br>648:<br>649:<br>650:                                                                                                    | 1239<br>1240<br>1241<br>1242                                                                                                    |
| Sector<br>Sector<br>Sector<br>Sector<br>Sector                                                                                                    | 488:<br>489:<br>490:<br>491:<br>492:<br>493:                                                                                                    | 1081<br>1082<br>1083<br>1084<br>1085                                                                                                    | Sector<br>Sector<br>Sector<br>Sector<br>Sector                                                                                                    | 568:<br>569:<br>570:<br>571:                                                                                                    | 1160<br>1161<br>1162<br>1163<br>1164                                                                                                    | Sector<br>Sector<br>Sector<br>Sector                                                                                                    | 647:<br>648:<br>649:<br>650:<br>651:                                                                                                    | 1239<br>1240<br>1241<br>1242<br>1243                                                                                                    |
| Sector<br>Sector<br>Sector<br>Sector<br>Sector<br>Sector                                                                                                    | 488:<br>489:<br>490:<br>491:<br>492:<br>493:<br>494:                                                                                                    | 1081<br>1082<br>1083<br>1084<br>1085<br>1086                                                                                                    | Sector<br>Sector<br>Sector<br>Sector<br>Sector<br>Sector                                                                                                    | 568:<br>569:<br>570:<br>571:<br>572:                                                                                                    | 1160<br>1161<br>1162<br>1163<br>1164<br>1165                                                                                                    | Sector<br>Sector<br>Sector<br>Sector<br>Sector                                                                                                    | 647:<br>648:<br>649:<br>650:<br>651:<br>652:                                                                                                    | 1239<br>1240<br>1241<br>1242<br>1243<br>1244                                                                                                    |
| Sector<br>Sector<br>Sector<br>Sector<br>Sector<br>Sector                                                                                                    | 488:<br>489:<br>490:<br>491:<br>492:<br>493:<br>494:<br>495:                                                                                                    | 1081<br>1082<br>1083<br>1084<br>1085<br>1086<br>1087                                                                                                    | Sector<br>Sector<br>Sector<br>Sector<br>Sector<br>Sector<br>Sector                                                                                                    | 568:<br>569:<br>570:<br>571:<br>572:<br>573:                                                                                                    | 1160<br>1161<br>1162<br>1163<br>1164<br>1165<br>1166                                                                                                    | Sector<br>Sector<br>Sector<br>Sector<br>Sector<br>Sector                                                                                                    | 647:<br>648:<br>649:<br>650:<br>651:<br>652:<br>653:                                                                                                    | 1239<br>1240<br>1241<br>1242<br>1243<br>1244<br>1245                                                                                                    |
| Sector<br>Sector<br>Sector<br>Sector<br>Sector<br>Sector<br>Sector<br>Sector                                                                                                    | 488:<br>489:<br>490:<br>491:<br>492:<br>493:<br>494:<br>495:<br>496:                                                                                                    | 1081<br>1082<br>1083<br>1084<br>1085<br>1086<br>1087<br>1088                                                                                                    | Sector<br>Sector<br>Sector<br>Sector<br>Sector<br>Sector<br>Sector<br>Sector                                                                                                    | 568:<br>569:<br>570:<br>571:<br>572:<br>573:<br>574:                                                                                                    | 1160<br>1161<br>1162<br>1163<br>1164<br>1165<br>1166<br>1167                                                                                                    | Sector<br>Sector<br>Sector<br>Sector<br>Sector<br>Sector<br>Sector                                                                                                    | 647:<br>648:<br>649:<br>650:<br>651:<br>652:<br>653:<br>654:                                                                                                    | 1239<br>1240<br>1241<br>1242<br>1243<br>1244<br>1245<br>1246                                                                                                    |
| Sector<br>Sector<br>Sector<br>Sector<br>Sector<br>Sector                                                                                                    | 488:<br>489:<br>490:<br>491:<br>492:<br>493:<br>494:<br>495:<br>496:                                                                                                    | 1081<br>1082<br>1083<br>1084<br>1085<br>1086<br>1087<br>1088                                                                                                    | Sector<br>Sector<br>Sector<br>Sector<br>Sector<br>Sector<br>Sector                                                                                                    | 568:<br>569:<br>570:<br>571:<br>572:<br>573:<br>574:                                                                                                    | 1160<br>1161<br>1162<br>1163<br>1164<br>1165<br>1166<br>1167                                                                                                    | Sector<br>Sector<br>Sector<br>Sector<br>Sector<br>Sector                                                                                                    | 647:<br>648:<br>649:<br>650:<br>651:<br>652:<br>653:<br>654:                                                                                                    | 1239<br>1240<br>1241<br>1242<br>1243<br>1244<br>1245<br>1246                                                                                                    |
| Sector<br>Sector<br>Sector<br>Sector<br>Sector<br>Sector<br>Sector<br>Sector<br>Sector                                                                                                    | 488:<br>489:<br>490:<br>491:<br>492:<br>493:<br>494:<br>495:<br>496:<br>497:                                                                                                    | 1081<br>1082<br>1083<br>1084<br>1085<br>1086<br>1087<br>1088<br>1089                                                                                                    | Sector<br>Sector<br>Sector<br>Sector<br>Sector<br>Sector<br>Sector<br>Sector<br>Sector                                                                                                    | 568:<br>569:<br>570:<br>571:<br>572:<br>574:<br>575:<br>576:                                                                                                    | 1160<br>1161<br>1162<br>1163<br>1164<br>1165<br>1166<br>1167                                                                                                    | Sector<br>Sector<br>Sector<br>Sector<br>Sector<br>Sector<br>Sector<br>Sector<br>Sector                                                                                                    | 647:<br>648:<br>649:<br>650:<br>651:<br>652:<br>653:<br>654:<br>655:                                                                                                    | 1239<br>1240<br>1241<br>1242<br>1243<br>1244<br>1245<br>1246                                                                                                    |
| Sector<br>Sector<br>Sector<br>Sector<br>Sector<br>Sector<br>Sector<br>Sector<br>Sector                                                                                                    | 488:<br>489:<br>490:<br>491:<br>492:<br>493:<br>494:<br>495:<br>496:<br>497:<br>498:                                                                                                    | 1081<br>1082<br>1083<br>1084<br>1085<br>1086<br>1087<br>1088<br>1089                                                                                                    | Sector<br>Sector<br>Sector<br>Sector<br>Sector<br>Sector<br>Sector<br>Sector<br>Sector<br>Sector                                                                                                    | 568:<br>569:<br>570:<br>571:<br>572:<br>574:<br>575:<br>576:<br>577:                                                                                                    | 1160<br>1161<br>1162<br>1163<br>1164<br>1165<br>1166<br>1167<br>1168<br>1169                                                                                                    | Sector<br>Sector<br>Sector<br>Sector<br>Sector<br>Sector<br>Sector<br>Sector<br>Sector                                                                                                    | 647:<br>648:<br>649:<br>650:<br>651:<br>652:<br>654:<br>655:<br>656:                                                                                                    | 1239<br>1240<br>1241<br>1242<br>1243<br>1244<br>1245<br>1246<br>1247                                                                                                    |
| Sector<br>Sector<br>Sector<br>Sector<br>Sector<br>Sector<br>Sector<br>Sector<br>Sector<br>Sector                                                                                                    | 488:<br>489:<br>490:<br>491:<br>492:<br>493:<br>495:<br>496:<br>497:<br>498:<br>499:                                                                                                    | 1081<br>1082<br>1083<br>1084<br>1085<br>1086<br>1087<br>1088<br>1089<br>1090                                                                                                    | Sector<br>Sector<br>Sector<br>Sector<br>Sector<br>Sector<br>Sector<br>Sector<br>Sector<br>Sector<br>Sector<br>Sector                                                                                                    | 568:<br>569:<br>570:<br>571:<br>572:<br>573:<br>574:<br>575:<br>576:<br>577:                                                                                                    | 1160<br>1161<br>1162<br>1163<br>1164<br>1165<br>1166<br>1167<br>1168<br>1169<br>1170                                                                                                    | Sector<br>Sector<br>Sector<br>Sector<br>Sector<br>Sector<br>Sector<br>Sector<br>Sector<br>Sector                                                                                                    | 647:<br>648:<br>649:<br>650:<br>651:<br>652:<br>654:<br>655:<br>656:<br>657:                                                                                                    | 1239<br>1240<br>1241<br>1242<br>1243<br>1244<br>1245<br>1246<br>1247<br>1248<br>1249                                                                                                    |
| Sector<br>Sector<br>Sector<br>Sector<br>Sector<br>Sector<br>Sector<br>Sector<br>Sector                                                                                                    | 488:<br>489:<br>490:<br>491:<br>492:<br>493:<br>495:<br>496:<br>497:<br>498:<br>499:                                                                                                    | 1081<br>1082<br>1083<br>1084<br>1085<br>1086<br>1087<br>1088<br>1089<br>1090                                                                                                    | Sector Sector Sector Sector Sector Sector Sector Sector Sector Sector Sector Sector Sector Sector Sector Sector                                                                                                    | 568:<br>569:<br>570:<br>571:<br>572:<br>573:<br>574:<br>575:<br>576:<br>576:<br>577:                                                                                                    | 1160<br>1161<br>1162<br>1163<br>1164<br>1165<br>1166<br>1167<br>1168<br>1169<br>1170                                                                                                    | Sector<br>Sector<br>Sector<br>Sector<br>Sector<br>Sector<br>Sector<br>Sector<br>Sector<br>Sector<br>Sector                                                                                                    | 647:<br>648:<br>649:<br>650:<br>651:<br>652:<br>654:<br>655:<br>656:<br>657:                                                                                                    | 1239<br>1240<br>1241<br>1242<br>1243<br>1244<br>1245<br>1246<br>1247<br>1248<br>1249                                                                                                    |
| Sector<br>Sector<br>Sector<br>Sector<br>Sector<br>Sector<br>Sector<br>Sector<br>Sector<br>Sector<br>Sector                                                                                                    | 488:<br>489:<br>490:<br>491:<br>493:<br>493:<br>494:<br>496:<br>497:<br>498:<br>499:<br>500:                                                                                                 | 1081<br>1082<br>1083<br>1084<br>1085<br>1086<br>1087<br>1088<br>1089<br>1090<br>1091                                                                                                    | Sector<br>Sector<br>Sector<br>Sector<br>Sector<br>Sector<br>Sector<br>Sector<br>Sector<br>Sector<br>Sector<br>Sector<br>Sector<br>Sector                                                                                                    | 568:<br>569:<br>570:<br>571:<br>572:<br>573:<br>574:<br>575:<br>576:<br>576:<br>577:                                                                                                    | 1160<br>1161<br>1162<br>1163<br>1164<br>1165<br>1166<br>1167<br>1168<br>1169<br>1170                                                                                                    | Sector<br>Sector<br>Sector<br>Sector<br>Sector<br>Sector<br>Sector<br>Sector<br>Sector<br>Sector<br>Sector                                                                                                    | 647:<br>648:<br>649:<br>650:<br>651:<br>652:<br>654:<br>655:<br>656:<br>657:                                                                                                    | 1239<br>1240<br>1241<br>1242<br>1243<br>1244<br>1245<br>1246<br>1247<br>1248<br>1249                                                                                                    |
| Sector<br>Sector<br>Sector<br>Sector<br>Sector<br>Sector<br>Sector<br>Sector<br>Sector<br>Sector<br>Sector<br>Sector                                                                                                    | 488:<br>489:<br>490:<br>491:<br>493:<br>493:<br>495:<br>496:<br>497:<br>498:<br>499:<br>500:<br>501:                                                                                         | 1081<br>1082<br>1083<br>1084<br>1085<br>1086<br>1087<br>1088<br>1089<br>1090<br>1091<br>1092<br>1093                                                                                                    | Sector Sector Sector Sector Sector Sector Sector Sector Sector Sector Sector Sector Sector Sector Sector Sector                                                                                                    | 568:<br>569:<br>570:<br>571:<br>572:<br>573:<br>574:<br>575:<br>576:<br>577:<br>578:<br>579:                                                                                                    | 1160<br>1161<br>1162<br>1163<br>1164<br>1165<br>1166<br>1167<br>1168<br>1169<br>1170<br>1171                                                                                                    | Sector<br>Sector<br>Sector<br>Sector<br>Sector<br>Sector<br>Sector<br>Sector<br>Sector<br>Sector<br>Sector<br>Sector                                                                                                    | 647:<br>648:<br>649:<br>650:<br>651:<br>652:<br>653:<br>655:<br>656:<br>657:<br>658:                                                                                                    | 1239<br>1240<br>1241<br>1242<br>1243<br>1244<br>1245<br>1246<br>1247<br>1248<br>1249<br>1250<br>1251                                                                                                    |
| Sector<br>Sector<br>Sector<br>Sector<br>Sector<br>Sector<br>Sector<br>Sector<br>Sector<br>Sector<br>Sector<br>Sector<br>Sector<br>Sector                                                                                                    | 488:<br>489:<br>490:<br>491:<br>492:<br>493:<br>494:<br>495:<br>496:<br>497:<br>500:<br>502:                                                                                                 | 1081<br>1082<br>1083<br>1084<br>1085<br>1086<br>1087<br>1088<br>1089<br>1090<br>1091<br>1092<br>1093<br>1094                                                                                                    | Sector Sector Sector Sector Sector Sector Sector Sector Sector Sector Sector Sector Sector Sector Sector Sector Sector Sector Sector                                                                                                    | 568:<br>569:<br>570:<br>571:<br>572:<br>573:<br>574:<br>575:<br>576:<br>577:<br>578:<br>579:<br>580:                                                                                                    | 1160<br>1161<br>1162<br>1163<br>1164<br>1165<br>1166<br>1167<br>1168<br>1169<br>1170<br>1171<br>1172<br>1173                                                                                                 | Sector<br>Sector<br>Sector<br>Sector<br>Sector<br>Sector<br>Sector<br>Sector<br>Sector<br>Sector<br>Sector<br>Sector<br>Sector<br>Sector                                                                                                    | 647:<br>648:<br>649:<br>650:<br>651:<br>652:<br>653:<br>655:<br>656:<br>657:<br>658:<br>659:<br>660:                                                                                                    | 1239<br>1240<br>1241<br>1242<br>1243<br>1244<br>1245<br>1246<br>1247<br>1248<br>1249<br>1250<br>1251                                                                                                    |
| Sector<br>Sector<br>Sector<br>Sector<br>Sector<br>Sector<br>Sector<br>Sector<br>Sector<br>Sector<br>Sector<br>Sector<br>Sector<br>Sector<br>Sector<br>Sector<br>Sector<br>Sector                                                                                                    | 488:<br>489:<br>490:<br>491:<br>492:<br>493:<br>494:<br>495:<br>496:<br>499:<br>500:<br>502:<br>503:                                                                                         | 1081<br>1082<br>1083<br>1084<br>1085<br>1086<br>1087<br>1088<br>1089<br>1090<br>1091<br>1092<br>1093<br>1094<br>1095                                                                                                    | Sector Sector Sector Sector Sector Sector Sector Sector Sector Sector Sector Sector Sector Sector Sector Sector Sector Sector Sector Sector Sector Sector Sector                                                                                                    | 568:<br>569:<br>570:<br>571:<br>572:<br>573:<br>574:<br>575:<br>576:<br>577:<br>577:<br>578:<br>579:<br>580:<br>581:                                                                                         | 1160<br>1161<br>1162<br>1163<br>1164<br>1165<br>1166<br>1167<br>1168<br>1169<br>1170<br>1171<br>1172<br>1173<br>1174                                                                                         | Sector<br>Sector<br>Sector<br>Sector<br>Sector<br>Sector<br>Sector<br>Sector<br>Sector<br>Sector<br>Sector<br>Sector<br>Sector<br>Sector<br>Sector                                                                                                    | 647:<br>648:<br>649:<br>650:<br>651:<br>652:<br>654:<br>655:<br>656:<br>659:<br>660:<br>661:                                                                                                    | 1239<br>1240<br>1241<br>1242<br>1243<br>1244<br>1245<br>1246<br>1247<br>1248<br>1250<br>1251<br>1252                                                                                                    |
| Sector<br>Sector<br>Sector<br>Sector<br>Sector<br>Sector<br>Sector<br>Sector<br>Sector<br>Sector<br>Sector<br>Sector<br>Sector<br>Sector                                                                                                    | 488:<br>489:<br>490:<br>491:<br>492:<br>493:<br>494:<br>495:<br>496:<br>499:<br>500:<br>502:<br>503:                                                                                         | 1081<br>1082<br>1083<br>1084<br>1085<br>1086<br>1087<br>1088<br>1089<br>1090<br>1091<br>1092<br>1093<br>1094<br>1095                                                                                                    | Sector Sector Sector Sector Sector Sector Sector Sector Sector Sector Sector Sector Sector Sector Sector Sector Sector Sector Sector Sector Sector Sector Sector                                                                                                    | 568:<br>569:<br>570:<br>571:<br>572:<br>573:<br>574:<br>575:<br>576:<br>577:<br>577:<br>578:<br>579:<br>580:<br>581:                                                                                         | 1160<br>1161<br>1162<br>1163<br>1164<br>1165<br>1166<br>1167<br>1168<br>1169<br>1170<br>1171<br>1172<br>1173<br>1174                                                                                         | Sector<br>Sector<br>Sector<br>Sector<br>Sector<br>Sector<br>Sector<br>Sector<br>Sector<br>Sector<br>Sector<br>Sector<br>Sector<br>Sector                                                                                                    | 647:<br>648:<br>649:<br>650:<br>651:<br>652:<br>654:<br>655:<br>656:<br>659:<br>660:<br>661:                                                                                                    | 1239<br>1240<br>1241<br>1242<br>1243<br>1244<br>1245<br>1246<br>1247<br>1248<br>1250<br>1251<br>1252                                                                                                    |
| Sector<br>Sector<br>Se | 488:<br>489:<br>490:<br>491:<br>492:<br>493:<br>495:<br>497:<br>498:<br>498:<br>500:<br>501:<br>502:<br>503:<br>504:                                                                         | 1081<br>1082<br>1083<br>1084<br>1085<br>1086<br>1087<br>1088<br>1090<br>1091<br>1091<br>1093<br>1094<br>1095                                                                                                    | Sector Sector Sector Sector Sector Sector Sector Sector Sector Sector Sector Sector Sector Sector Sector Sector Sector Sector Sector Sector Sector Sector Sector Sector Sector Sector                                                                                                    | 568:<br>569:<br>570:<br>571:<br>572:<br>573:<br>574:<br>575:<br>576:<br>577:<br>578:<br>579:<br>580:<br>581:<br>582:                                                                                         | 1160<br>1161<br>1162<br>1163<br>1164<br>1165<br>1166<br>1167<br>1168<br>1169<br>1170<br>1171<br>1172<br>1173<br>1174<br>1175                                                                                 | Sector<br>Sector<br>Sector<br>Sector<br>Sector<br>Sector<br>Sector<br>Sector<br>Sector<br>Sector<br>Sector<br>Sector<br>Sector<br>Sector<br>Sector<br>Sector<br>Sector<br>Sector                                                                                                    | 647:<br>648:<br>649:<br>650:<br>651:<br>652:<br>653:<br>655:<br>656:<br>657:<br>659:<br>660:<br>661:<br>662:                                                                                                    | 1239<br>1240<br>1241<br>1242<br>1243<br>1244<br>1245<br>1246<br>1247<br>1248<br>1250<br>1251<br>1252<br>1253                                                                                                    |
| Sector<br>Sector<br>Se | 488:<br>489:<br>490:<br>491:<br>492:<br>493:<br>494:<br>496:<br>497:<br>498:<br>500:<br>501:<br>502:<br>504:<br>505:                                                                         | 1081<br>1082<br>1083<br>1084<br>1085<br>1086<br>1087<br>1088<br>1090<br>1091<br>1092<br>1093<br>1094<br>1095<br>1096                                                                                                    | Sector Sector Sector Sector Sector Sector Sector Sector Sector Sector Sector Sector Sector Sector Sector Sector Sector Sector Sector Sector Sector Sector Sector Sector Sector Sector                                                                                                    | 568:<br>569:<br>570:<br>571:<br>572:<br>574:<br>575:<br>576:<br>577:<br>578:<br>581:<br>582:<br>583:                                                                                                    | 1160<br>1161<br>1162<br>1163<br>1164<br>1165<br>1166<br>1167<br>1168<br>1169<br>1170<br>1171<br>1172<br>1173<br>1174<br>1175<br>1176                                                                         | Sector<br>Sector<br>Se | 647:<br>648:<br>649:<br>650:<br>651:<br>653:<br>655:<br>656:<br>657:<br>659:<br>660:<br>661:<br>662:<br>663:                                                                                                    | 1239<br>1240<br>1241<br>1242<br>1243<br>1244<br>1245<br>1246<br>1247<br>1248<br>1249<br>1251<br>1252<br>1253<br>1254                                                                                                    |
| Sector<br>Sector<br>Se | 488:<br>489:<br>490:<br>491:<br>492:<br>494:<br>495:<br>496:<br>497:<br>498:<br>500:<br>501:<br>502:<br>504:<br>505:<br>506:                                                                 | 1081<br>1082<br>1083<br>1084<br>1085<br>1086<br>1087<br>1088<br>1099<br>1091<br>1092<br>1093<br>1094<br>1095<br>1096<br>1097                                                                                                    | Sector Sector Sector Sector Sector Sector Sector Sector Sector Sector Sector Sector Sector Sector Sector Sector Sector Sector Sector Sector Sector Sector Sector Sector Sector Sector Sector                                                                                                    | 568:<br>569:<br>570:<br>571:<br>572:<br>574:<br>575:<br>576:<br>576:<br>577:<br>580:<br>581:<br>582:<br>583:                                                                                                 | 1160<br>1161<br>1162<br>1163<br>1164<br>1165<br>1166<br>1167<br>1168<br>1170<br>1171<br>1172<br>1173<br>1174<br>1175<br>1176                                                                                 | Sector<br>Sector<br>Se | 647:<br>648:<br>649:<br>650:<br>651:<br>653:<br>655:<br>656:<br>657:<br>658:<br>660:<br>661:<br>663:<br>664:                                                                                                    | 1239<br>1240<br>1241<br>1242<br>1243<br>1244<br>1245<br>1246<br>1247<br>1248<br>1251<br>1252<br>1253<br>1254<br>1255<br>1256                                                                                                    |
| Sector<br>Sector<br>Se | 488:<br>489:<br>490:<br>491:<br>492:<br>494:<br>495:<br>496:<br>497:<br>498:<br>500:<br>501:<br>502:<br>504:<br>505:<br>506:                                                                 | 1081<br>1082<br>1083<br>1084<br>1085<br>1086<br>1087<br>1088<br>1099<br>1091<br>1092<br>1093<br>1094<br>1095<br>1096<br>1097                                                                                                    | Sector Sector Sector Sector Sector Sector Sector Sector Sector Sector Sector Sector Sector Sector Sector Sector Sector Sector Sector Sector Sector Sector Sector Sector Sector Sector                                                                                                    | 568:<br>569:<br>570:<br>571:<br>572:<br>574:<br>575:<br>576:<br>576:<br>577:<br>580:<br>581:<br>582:<br>583:                                                                                                 | 1160<br>1161<br>1162<br>1163<br>1164<br>1165<br>1166<br>1167<br>1168<br>1170<br>1171<br>1172<br>1173<br>1174<br>1175<br>1176                                                                                 | Sector<br>Sector<br>Se | 647:<br>648:<br>649:<br>650:<br>651:<br>653:<br>655:<br>656:<br>657:<br>658:<br>660:<br>661:<br>663:<br>664:                                                                                                    | 1239<br>1240<br>1241<br>1242<br>1243<br>1244<br>1245<br>1246<br>1247<br>1248<br>1251<br>1252<br>1253<br>1254<br>1255<br>1256                                                                                                    |
| Sector<br>Sector<br>Se | 488:<br>489:<br>490:<br>491:<br>492:<br>494:<br>495:<br>496:<br>496:<br>498:<br>500:<br>501:<br>503:<br>505:<br>505:<br>507:                                                                 | 1081<br>1082<br>1083<br>1084<br>1085<br>1086<br>1087<br>1099<br>1091<br>1092<br>1093<br>1094<br>1095<br>1097<br>1098<br>1099                                                                                                    | Sector Sector Sector Sector Sector Sector Sector Sector Sector Sector Sector Sector Sector Sector Sector Sector Sector Sector Sector Sector Sector Sector Sector Sector Sector Sector Sector Sector Sector Sector Sector                                                                                                    | 568:<br>569:<br>570:<br>571:<br>572:<br>573:<br>574:<br>575:<br>576:<br>577:<br>578:<br>579:<br>580:<br>581:<br>582:<br>583:<br>584:<br>585:                                                                 | 1160<br>1161<br>1162<br>1163<br>1164<br>1165<br>1166<br>1167<br>1168<br>1170<br>1171<br>1172<br>1173<br>1174<br>1175<br>1176<br>1177                                                                         | Sector<br>Sector<br>Se | 647:<br>648:<br>649:<br>650:<br>651:<br>653:<br>655:<br>656:<br>657:<br>658:<br>660:<br>661:<br>663:<br>664:                                                                                                    | 1239<br>1240<br>1241<br>1242<br>1243<br>1244<br>1245<br>1247<br>1251<br>1252<br>1253<br>1255<br>1256<br>1257                                                                                                    |
| Sector<br>Sector<br>Se | 488:<br>489:<br>490:<br>491:<br>492:<br>494:<br>496:<br>496:<br>499:<br>501:<br>502:<br>503:<br>505:<br>506:<br>507:<br>508:                                                                 | 1081<br>1082<br>1083<br>1084<br>1085<br>1086<br>1087<br>1088<br>1089<br>1091<br>1092<br>1093<br>1094<br>1095<br>1096<br>1097<br>1098<br>1099<br>1100                                                                                                    | Sector Sector Sector Sector Sector Sector Sector Sector Sector Sector Sector Sector Sector Sector Sector Sector Sector Sector Sector Sector Sector Sector Sector Sector Sector Sector Sector Sector Sector Sector Sector Sector                                                                                                    | 568:<br>569:<br>570:<br>571:<br>572:<br>573:<br>574:<br>576:<br>576:<br>577:<br>580:<br>581:<br>582:<br>584:<br>584:<br>586:<br>586:                                                                         | 1160<br>1161<br>1162<br>1163<br>1164<br>1165<br>1166<br>1167<br>1168<br>1170<br>1171<br>1172<br>1173<br>1174<br>1175<br>1176<br>1177<br>1178                                                                 | Sector<br>Sector<br>Se | 647:<br>648:<br>650:<br>651:<br>651:<br>655:<br>656:<br>657:<br>659:<br>660:<br>662:<br>664:<br>665:<br>666:                                                                                                    | 1239<br>1240<br>1241<br>1242<br>1243<br>1246<br>1247<br>1248<br>1249<br>1251<br>1252<br>1253<br>1254<br>1255<br>1256<br>1257                                                                                                    |
| Sector<br>Sector<br>Se | 488:<br>489:<br>491:<br>491:<br>493:<br>494:<br>496:<br>496:<br>498:<br>500:<br>503:<br>504:<br>505:<br>507:<br>508:<br>509:                                                                 | 1081<br>1082<br>1083<br>1084<br>1085<br>1086<br>1087<br>1098<br>1099<br>1099<br>1099<br>1099<br>1099<br>1099<br>1099                                                                                                    | Sector Sector Sector Sector Sector Sector Sector Sector Sector Sector Sector Sector Sector Sector Sector Sector Sector Sector Sector Sector Sector Sector Sector Sector Sector Sector Sector Sector Sector Sector Sector Sector                                                                                                    | 568:<br>569:<br>570:<br>571:<br>572:<br>573:<br>574:<br>576:<br>577:<br>578:<br>580:<br>580:<br>581:<br>582:<br>583:<br>584:<br>585:<br>586:                                                                 | 1160<br>1161<br>1162<br>1163<br>1164<br>1165<br>1166<br>1167<br>1168<br>1170<br>1171<br>1172<br>1173<br>1174<br>1175<br>1176<br>1177<br>1178<br>1179<br>1180                                                 | Sector<br>Sector<br>Se | 647:<br>648:<br>650:<br>651:<br>651:<br>655:<br>655:<br>656:<br>657:<br>660:<br>662:<br>664:<br>665:<br>666:<br>666:                                                                                                    | 1239<br>1240<br>1241<br>1242<br>1243<br>1244<br>1245<br>1246<br>1247<br>1251<br>1252<br>1253<br>1254<br>1255<br>1256<br>1257<br>1258                                                                                                    |
| Sector<br>Sector<br>Se | 488:<br>489:<br>491:<br>492:<br>493:<br>496:<br>497:<br>498:<br>499:<br>5001:<br>5002:<br>5003:<br>5005:<br>5006:<br>5007:<br>5007:<br>5009:<br>5009:                                        | 1081<br>1082<br>1083<br>1084<br>1085<br>1086<br>1087<br>1088<br>1089<br>1091<br>1092<br>1093<br>1094<br>1095<br>1096<br>1097<br>1098<br>1099<br>1100<br>1101                                                                                                    | Sector Sector Sector Sector Sector Sector Sector Sector Sector Sector Sector Sector Sector Sector Sector Sector Sector Sector Sector Sector Sector Sector Sector Sector Sector Sector Sector Sector Sector Sector Sector Sector Sector Sector Sector Sector Sector Sector Sector                                                                                                    | 568:<br>569:<br>570:<br>571:<br>572:<br>573:<br>576:<br>577:<br>578:<br>580:<br>581:<br>582:<br>583:<br>584:<br>585:<br>585:<br>586:<br>587:                                                                 | 1160<br>1161<br>1162<br>1163<br>1164<br>1165<br>1166<br>1167<br>1170<br>1171<br>1172<br>1173<br>1174<br>1175<br>1176<br>1177<br>1178<br>1179<br>1180<br>1181                                                 | Sector<br>Sector<br>Se | 647:<br>648:<br>650:<br>651:<br>652:<br>653:<br>655:<br>655:<br>656:<br>661:<br>662:<br>664:<br>666:<br>666:                                                                                                    | 1239<br>1240<br>1241<br>1242<br>1243<br>1244<br>1245<br>1246<br>1251<br>1252<br>1253<br>1254<br>1255<br>1256<br>1257<br>1258<br>1258                                                                                                    |
| Sector<br>Sector<br>Se | 488:<br>489:<br>491:<br>492:<br>493:<br>496:<br>497:<br>498:<br>499:<br>5001:<br>5002:<br>5003:<br>5005:<br>5006:<br>5007:<br>5007:<br>5009:<br>5009:                                        | 1081<br>1082<br>1083<br>1084<br>1085<br>1086<br>1087<br>1088<br>1089<br>1091<br>1092<br>1093<br>1094<br>1095<br>1096<br>1097<br>1098<br>1099<br>1100<br>1101                                                                                                    | Sector Sector Sector Sector Sector Sector Sector Sector Sector Sector Sector Sector Sector Sector Sector Sector Sector Sector Sector Sector Sector Sector Sector Sector Sector Sector Sector Sector Sector Sector Sector Sector                                                                                                    | 568:<br>569:<br>570:<br>571:<br>572:<br>573:<br>576:<br>577:<br>578:<br>580:<br>581:<br>582:<br>583:<br>584:<br>585:<br>585:<br>586:<br>587:                                                                 | 1160<br>1161<br>1162<br>1163<br>1164<br>1165<br>1166<br>1167<br>1170<br>1171<br>1172<br>1173<br>1174<br>1175<br>1176<br>1177<br>1178<br>1179<br>1180<br>1181                                                 | Sector<br>Sector<br>Se | 647:<br>648:<br>650:<br>651:<br>652:<br>653:<br>655:<br>655:<br>656:<br>661:<br>662:<br>664:<br>666:<br>666:                                                                                                    | 1239<br>1240<br>1241<br>1242<br>1243<br>1244<br>1245<br>1246<br>1251<br>1252<br>1253<br>1254<br>1255<br>1256<br>1257<br>1258<br>1258                                                                                                    |
| Sector<br>Sector<br>Se | 488:<br>489:<br>490:<br>491:<br>492:<br>493:<br>495:<br>496:<br>497:<br>498:<br>500:<br>500:<br>506:<br>507:<br>508:<br>509:<br>509:<br>501:                                                 | 1081<br>1082<br>1083<br>1084<br>1085<br>1086<br>1087<br>1099<br>1090<br>1091<br>1092<br>1093<br>1094<br>1095<br>1096<br>1097<br>1098<br>1099<br>1100<br>1101<br>1102<br>1103                                                                                         | Sector Sector Sector Sector Sector Sector Sector Sector Sector Sector Sector Sector Sector Sector Sector Sector Sector Sector Sector Sector Sector Sector Sector Sector Sector Sector Sector Sector Sector Sector Sector Sector Sector Sector Sector Sector Sector Sector Sector Sector Sector                                                                                                    | 568:<br>569:<br>570:<br>571:<br>572:<br>573:<br>575:<br>576:<br>577:<br>578:<br>580:<br>580:<br>581:<br>582:<br>583:<br>585:<br>586:<br>587:<br>586:<br>587:                                                 | 1160<br>1161<br>1162<br>1163<br>1164<br>1165<br>1166<br>1167<br>1170<br>1171<br>1172<br>1173<br>1174<br>1175<br>1176<br>1177<br>1178<br>1179<br>1180<br>1181                                                 | Sector<br>Sector<br>Se | 647: 648: 649: 650: 651: 652: 6554: 656: 656: 6661: 6662: 6666: 6666: 6668:                                                                                                    | 1239<br>1240<br>1241<br>1242<br>1243<br>1244<br>1245<br>1246<br>1250<br>1251<br>1252<br>1253<br>1255<br>1255<br>1256<br>1257<br>1258<br>1259<br>1260<br>1261                                                                                         |
| Sector<br>Sector<br>Se | 488:<br>489:<br>490:<br>491:<br>492:<br>493:<br>495:<br>496:<br>497:<br>500:<br>501:<br>502:<br>506:<br>506:<br>507:<br>508:<br>509:<br>510:<br>511:<br>511:                                 | 1081<br>1082<br>1083<br>1084<br>1085<br>1086<br>1087<br>1089<br>1090<br>1091<br>1092<br>1093<br>1094<br>1095<br>1096<br>1097<br>1100<br>1101<br>1102<br>1103<br>1104                                                                                                 | Sector Sector                                                                       | 568:<br>569:<br>571:<br>571:<br>572:<br>573:<br>574:<br>575:<br>576:<br>577:<br>578:<br>581:<br>582:<br>583:<br>584:<br>585:<br>587:<br>588:<br>587:<br>589:<br>589:                                         | 1160<br>1161<br>1162<br>1163<br>1164<br>1165<br>1166<br>1167<br>1168<br>1170<br>1171<br>1172<br>1173<br>1174<br>1175<br>1176<br>1177<br>1178<br>1179<br>1180<br>1181<br>1182<br>1183                         | Sector<br>Sector<br>Se | 647:<br>648:<br>659:<br>651:<br>652:<br>653:<br>654:<br>656:<br>656:<br>666:<br>666:<br>666:<br>666:<br>666                                                                                                    | 1239<br>1240<br>1241<br>1242<br>1243<br>1244<br>1245<br>1247<br>1248<br>1250<br>1251<br>1252<br>1253<br>1254<br>1255<br>1259<br>1260<br>1261<br>1261                                                                                                 |
| Sector<br>Sector<br>Se | 488:<br>489:<br>490:<br>491:<br>492:<br>493:<br>495:<br>496:<br>497:<br>500:<br>501:<br>503:<br>503:<br>506:<br>506:<br>507:<br>508:<br>509:<br>510:<br>511:<br>512:<br>513:                 | 1081<br>1082<br>1083<br>1084<br>1085<br>1086<br>1087<br>1098<br>1099<br>1091<br>1092<br>1093<br>1094<br>1095<br>1096<br>1097<br>1098<br>1099<br>1100<br>1101<br>1102<br>1103<br>1104<br>1105                                                                         | Sector Sector Sector Sector Sector Sector Sector Sector Sector Sector Sector Sector Sector Sector Sector Sector Sector Sector Sector Sector Sector Sector Sector Sector Sector Sector Sector Sector Sector Sector Sector Sector Sector Sector Sector Sector Sector Sector Sector Sector Sector                                                                                                    | 568:<br>569:<br>570:<br>571:<br>572:<br>573:<br>576:<br>576:<br>577:<br>578:<br>580:<br>581:<br>583:<br>584:<br>585:<br>585:<br>586:<br>587:<br>588:<br>588:<br>588:<br>589:                                 | 1160<br>1161<br>1162<br>1163<br>1164<br>1165<br>1166<br>1167<br>1170<br>1171<br>1172<br>1173<br>1174<br>1175<br>1176<br>1177<br>1178<br>1179<br>1180<br>1181<br>1182<br>1183<br>1184                         | Sector<br>Sector<br>Se | 647:<br>648:<br>649:<br>650:<br>651:<br>652:<br>653:<br>655:<br>656:<br>657:<br>661:<br>662:<br>663:<br>664:<br>665:<br>666:<br>666:<br>667:<br>668:<br>669:<br>669:<br>669:<br>669:<br>669:                                        | 1239<br>1240<br>1241<br>1242<br>1243<br>1244<br>1245<br>1246<br>1250<br>1251<br>1252<br>1253<br>1255<br>1256<br>1257<br>1258<br>1259<br>1260<br>1261<br>1261<br>1262<br>1263                                                                         |
| Sector<br>Sector<br>Se | 488:<br>489:<br>490:<br>491:<br>492:<br>493:<br>495:<br>496:<br>497:<br>500:<br>501:<br>503:<br>503:<br>506:<br>506:<br>507:<br>508:<br>509:<br>510:<br>511:<br>512:<br>513:                 | 1081<br>1082<br>1083<br>1084<br>1085<br>1086<br>1087<br>1098<br>1099<br>1091<br>1092<br>1093<br>1094<br>1095<br>1096<br>1097<br>1098<br>1099<br>1100<br>1101<br>1102<br>1103<br>1104<br>1105                                                                         | Sector Sector                                                                       | 568:<br>569:<br>570:<br>571:<br>572:<br>573:<br>576:<br>576:<br>577:<br>578:<br>580:<br>581:<br>583:<br>584:<br>585:<br>585:<br>586:<br>587:<br>588:<br>588:<br>588:<br>589:                                 | 1160<br>1161<br>1162<br>1163<br>1164<br>1165<br>1166<br>1167<br>1170<br>1171<br>1172<br>1173<br>1174<br>1175<br>1176<br>1177<br>1178<br>1179<br>1180<br>1181<br>1182<br>1183<br>1184                         | Sector<br>Sector<br>Se | 647:<br>648:<br>649:<br>650:<br>651:<br>652:<br>653:<br>655:<br>656:<br>657:<br>661:<br>662:<br>663:<br>664:<br>665:<br>666:<br>666:<br>667:<br>668:<br>669:<br>669:<br>669:<br>669:<br>669:                                        | 1239<br>1240<br>1241<br>1242<br>1243<br>1244<br>1245<br>1246<br>1250<br>1251<br>1252<br>1253<br>1255<br>1256<br>1257<br>1258<br>1259<br>1260<br>1261<br>1261<br>1262<br>1263                                                                         |
| Sector<br>Sector<br>Se | 488:<br>489:<br>490:<br>491:<br>492:<br>493:<br>495:<br>496:<br>497:<br>502:<br>503:<br>505:<br>506:<br>507:<br>508:<br>509:<br>510:<br>511:<br>512:<br>513:<br>514:                         | 1081<br>1082<br>1083<br>1084<br>1085<br>1086<br>1087<br>1091<br>1092<br>1093<br>1094<br>1095<br>1096<br>1097<br>1098<br>1099<br>1100<br>1101<br>1102<br>1103<br>1104<br>1105<br>1106                                                                                 | Sector Sector Sector Sector Sector Sector Sector Sector Sector Sector Sector Sector Sector Sector Sector Sector Sector Sector Sector Sector Sector Sector Sector Sector Sector Sector Sector Sector Sector Sector Sector Sector Sector Sector Sector Sector Sector Sector Sector Sector Sector                                                                                                    | 568:<br>569:<br>570:<br>571:<br>572:<br>573:<br>576:<br>576:<br>577:<br>578:<br>580:<br>581:<br>582:<br>583:<br>584:<br>585:<br>586:<br>587:<br>586:<br>589:<br>589:                                         | 1160<br>1161<br>1162<br>1163<br>1164<br>1165<br>1166<br>1167<br>1170<br>1171<br>1172<br>1173<br>1174<br>1175<br>1176<br>1177<br>1178<br>1179<br>1181<br>1182<br>1183<br>1184<br>1185                         | Sector<br>Sector<br>Se | 647:<br>648:<br>650:<br>651:<br>652:<br>653:<br>655:<br>656:<br>657:<br>666:<br>662:<br>663:<br>666:<br>666:<br>666:<br>666:<br>666                                                                                                 | 1239<br>1240<br>1241<br>1242<br>1243<br>1244<br>1245<br>1246<br>1250<br>1251<br>1252<br>1253<br>1255<br>1257<br>1258<br>1261<br>1262<br>1261<br>1262<br>1263<br>1264                                                                                 |
| Sector<br>Sector<br>Se | 488:<br>489:<br>490:<br>491:<br>492:<br>493:<br>495:<br>496:<br>497:<br>500:<br>501:<br>505:<br>507:<br>508:<br>509:<br>511:<br>512:<br>513:<br>515:                                         | 1081<br>1082<br>1083<br>1084<br>1085<br>1086<br>1087<br>1090<br>1091<br>1092<br>1093<br>1094<br>1095<br>1097<br>1100<br>1101<br>1101<br>1103<br>1104<br>1105<br>1105<br>1107                                                                                         | Sector Sector                                                                       | 568:<br>569:<br>570:<br>571:<br>572:<br>573:<br>576:<br>576:<br>577:<br>580:<br>580:<br>581:<br>582:<br>583:<br>584:<br>585:<br>586:<br>587:<br>589:<br>589:<br>589:<br>590:<br>591:<br>593:<br>594:         | 1160<br>1161<br>1162<br>1163<br>1164<br>1165<br>1166<br>1167<br>1170<br>1171<br>1172<br>1173<br>1174<br>1175<br>1176<br>1177<br>1178<br>1179<br>1180<br>1181<br>1182<br>1183<br>1184<br>1185                 | Sector<br>Sector<br>Se | 647:<br>648:<br>649:<br>650:<br>651:<br>652:<br>653:<br>655:<br>656:<br>657:<br>660:<br>661:<br>662:<br>666:<br>666:<br>667:<br>667:<br>667:<br>667:<br>670:<br>671:<br>671:<br>673:                                                | 1239<br>1240<br>1241<br>1242<br>1243<br>1244<br>1245<br>1250<br>1251<br>1252<br>1253<br>1254<br>1255<br>1256<br>1257<br>1258<br>1259<br>1261<br>1262<br>1263<br>1264<br>1262<br>1263<br>1264<br>1266<br>1266<br>1266<br>1266<br>1266<br>1266<br>1266 |
| Sector<br>Sector<br>Se | 488:<br>489:<br>490:<br>491:<br>492:<br>493:<br>495:<br>496:<br>497:<br>500:<br>501:<br>502:<br>503:<br>506:<br>507:<br>508:<br>507:<br>510:<br>511:<br>512:<br>513:<br>514:<br>515:<br>516: | 1081<br>1082<br>1083<br>1084<br>1085<br>1086<br>1087<br>1087<br>1099<br>1090<br>1095<br>1096<br>1097<br>1100<br>1101<br>1102<br>1103<br>1104<br>1105<br>1106<br>1107<br>1107<br>1108                                                                                 | Sector Sector | 568:<br>569:<br>571:<br>571:<br>572:<br>573:<br>574:<br>575:<br>576:<br>577:<br>578:<br>581:<br>582:<br>583:<br>584:<br>585:<br>587:<br>588:<br>589:<br>591:<br>591:<br>592:<br>594:<br>595:                 | 1160<br>1161<br>1162<br>1163<br>1164<br>1165<br>1166<br>1167<br>1168<br>1171<br>1172<br>1173<br>1174<br>1175<br>1176<br>1177<br>1178<br>1179<br>1180<br>1181<br>1182<br>1183<br>1184<br>1185<br>1186         | Sector Sector                                                                                                    | 647:<br>648:<br>650:<br>651:<br>652:<br>653:<br>655:<br>656:<br>656:<br>666:<br>666:<br>666:<br>667:<br>668:<br>667:<br>671:<br>672:<br>674:                                                                                        | 1239<br>1240<br>1241<br>1242<br>1243<br>1244<br>1245<br>1246<br>1250<br>1251<br>1252<br>1255<br>1256<br>1259<br>1260<br>1262<br>1263<br>1263<br>1264<br>1263<br>1264<br>1263<br>1264<br>1265<br>1266<br>1266<br>1266<br>1266<br>1266<br>1266<br>1266 |
| Sector Sector                                                                                                    | 488:<br>489:<br>490:<br>491:<br>492:<br>493:<br>495:<br>496:<br>497:<br>500:<br>501:<br>503:<br>506:<br>507:<br>508:<br>509:<br>510:<br>511:<br>512:<br>513:<br>516:<br>516:<br>517:         | 1081<br>1082<br>1083<br>1084<br>1085<br>1086<br>1087<br>1098<br>1099<br>1091<br>1092<br>1093<br>1094<br>1095<br>1096<br>1100<br>1101<br>1102<br>1103<br>1104<br>1105<br>1106<br>1107<br>1106<br>1107<br>1108<br>1109<br>1109<br>1109<br>1109<br>1109<br>1109<br>1109 | Sector Sector                                                         | 568:<br>569:<br>571:<br>572:<br>573:<br>574:<br>575:<br>576:<br>577:<br>578:<br>580:<br>581:<br>583:<br>584:<br>585:<br>585:<br>586:<br>587:<br>588:<br>589:<br>589:<br>590:<br>591:<br>592:<br>593:<br>596: | 1160<br>1161<br>1162<br>1163<br>1164<br>1165<br>1166<br>1167<br>1170<br>1171<br>1172<br>1173<br>1174<br>1175<br>1176<br>1177<br>1178<br>1179<br>1180<br>1181<br>1182<br>1183<br>1184<br>1185<br>1186         | Sector Sector                                                                                                    | 647:<br>648:<br>649:<br>650:<br>651:<br>652:<br>653:<br>655:<br>656:<br>657:<br>661:<br>662:<br>663:<br>664:<br>665:<br>666:<br>667:<br>668:<br>667:<br>671:<br>672:<br>673:<br>673:<br>673:<br>673:<br>673:<br>673:<br>673:<br>673 | 1239<br>1240<br>1241<br>1242<br>1243<br>1244<br>1245<br>1250<br>1251<br>1252<br>1253<br>1256<br>1257<br>1256<br>1257<br>1258<br>1259<br>1260<br>1261<br>1264<br>1265<br>1266<br>1267                                                                 |
| Sector<br>Sector<br>Se | 488:<br>489:<br>490:<br>491:<br>492:<br>493:<br>495:<br>496:<br>497:<br>500:<br>501:<br>503:<br>506:<br>507:<br>508:<br>509:<br>510:<br>511:<br>512:<br>513:<br>516:<br>516:<br>517:         | 1081<br>1082<br>1083<br>1084<br>1085<br>1086<br>1087<br>1098<br>1099<br>1091<br>1092<br>1093<br>1094<br>1095<br>1096<br>1100<br>1101<br>1102<br>1103<br>1104<br>1105<br>1106<br>1107<br>1106<br>1107<br>1108<br>1109<br>1109<br>1109<br>1109<br>1109<br>1109<br>1109 | Sector Sector | 568:<br>569:<br>571:<br>572:<br>573:<br>574:<br>575:<br>576:<br>577:<br>578:<br>580:<br>581:<br>583:<br>584:<br>585:<br>585:<br>586:<br>587:<br>588:<br>589:<br>589:<br>590:<br>591:<br>592:<br>593:<br>596: | 1160<br>1161<br>1162<br>1163<br>1164<br>1165<br>1166<br>1167<br>1170<br>1171<br>1172<br>1173<br>1174<br>1175<br>1176<br>1177<br>1178<br>1179<br>1180<br>1181<br>1182<br>1183<br>1184<br>1185<br>1186         | Sector Sector                                                                                                    | 647:<br>648:<br>649:<br>650:<br>651:<br>652:<br>653:<br>655:<br>656:<br>657:<br>661:<br>662:<br>663:<br>664:<br>665:<br>666:<br>667:<br>668:<br>667:<br>671:<br>672:<br>673:<br>673:<br>673:<br>673:<br>673:<br>673:<br>673:<br>673 | 1239<br>1240<br>1241<br>1242<br>1243<br>1244<br>1245<br>1250<br>1251<br>1252<br>1253<br>1256<br>1257<br>1256<br>1257<br>1258<br>1259<br>1260<br>1261<br>1264<br>1265<br>1266<br>1267                                                                 |
| Sector Sector                                                                                                    | 488:<br>489:<br>490:<br>491:<br>493:<br>494:<br>495:<br>496:<br>497:<br>502:<br>503:<br>506:<br>507:<br>506:<br>511:<br>512:<br>513:<br>514:<br>515:<br>516:<br>516:<br>518:                 | 1081<br>1082<br>1083<br>1084<br>1085<br>1086<br>1087<br>1098<br>1099<br>1091<br>1092<br>1093<br>1094<br>1095<br>1096<br>1097<br>1100<br>1101<br>1102<br>1103<br>1104<br>1105<br>1106<br>1107<br>1108                                                                 | Sector Sector | 568:<br>569:<br>570:<br>571:<br>572:<br>575:<br>576:<br>576:<br>577:<br>578:<br>580:<br>581:<br>582:<br>584:<br>585:<br>585:<br>586:<br>589:<br>590:<br>591:<br>592:<br>593:<br>594:<br>596:<br>596:         | 1160<br>1161<br>1162<br>1163<br>1164<br>1165<br>1166<br>1167<br>1170<br>1171<br>1172<br>1173<br>1174<br>1175<br>1176<br>1177<br>1178<br>1179<br>1180<br>1181<br>1182<br>1183<br>1184<br>1185<br>1186<br>1187 | Sector Sector                                                                                                    | 647: 648: 649: 650: 651: 652: 653: 656: 656: 657: 6661: 666: 666: 667: 666: 670: 671: 672: 673: 674: 675:                                                                                                    | 1239<br>1240<br>1241<br>1242<br>1243<br>1244<br>1245<br>1246<br>1250<br>1251<br>1252<br>1253<br>1255<br>1256<br>1261<br>1262<br>1263<br>1264<br>1265<br>1266<br>1267<br>1266<br>1267<br>1268                                                         |
| Sector Sector                                                                                                    | 488:<br>489:<br>490:<br>491:<br>493:<br>494:<br>495:<br>496:<br>497:<br>502:<br>503:<br>506:<br>507:<br>506:<br>511:<br>512:<br>513:<br>514:<br>515:<br>516:<br>516:<br>518:                 | 1081<br>1082<br>1083<br>1084<br>1085<br>1086<br>1087<br>1098<br>1099<br>1091<br>1092<br>1093<br>1094<br>1095<br>1096<br>1097<br>1100<br>1101<br>1102<br>1103<br>1104<br>1105<br>1106<br>1107<br>1108                                                                 | Sector Sector                                                         | 568:<br>569:<br>570:<br>571:<br>572:<br>575:<br>576:<br>576:<br>577:<br>578:<br>580:<br>581:<br>582:<br>584:<br>585:<br>585:<br>586:<br>589:<br>590:<br>591:<br>592:<br>593:<br>594:<br>596:<br>596:         | 1160<br>1161<br>1162<br>1163<br>1164<br>1165<br>1166<br>1167<br>1170<br>1171<br>1172<br>1173<br>1174<br>1175<br>1176<br>1177<br>1178<br>1179<br>1180<br>1181<br>1182<br>1183<br>1184<br>1185<br>1186<br>1187 | Sector Sector                                                                                                    | 647: 648: 649: 650: 651: 652: 653: 656: 656: 657: 6661: 666: 666: 667: 666: 670: 671: 672: 673: 674: 675:                                                                                                    | 1239<br>1240<br>1241<br>1242<br>1243<br>1244<br>1245<br>1246<br>1250<br>1251<br>1252<br>1253<br>1255<br>1256<br>1261<br>1262<br>1263<br>1264<br>1265<br>1266<br>1267<br>1266<br>1267<br>1268                                                         |

| Sector 678: 1270                                                                                                    | Sector 75                                                                                                    | 57: 1349                                                                                                    | Se                                                                              | ector                                                                                                    | 836:                                                                                                    | 1428                                                                                                    |
|----------------------------------------------------------------------------------------------------|----------------------------------------------------------------------------------------------------|----------------------------------------------------------------------------------------------------|---------------------------------------------------------------------------------|----------------------------------------------------------------------------------------------------|----------------------------------------------------------------------------------------------------|----------------------------------------------------------------------------------------------------|
|                                                                                                    |                                                                                                    |                                                                                                    |                                                                                 |                                                                                                    |                                                                                                    |                                                                                                    |
| Sector 679: 1271                                                                                                    | Sector 75                                                                                                    |                                                                                                    |                                                                                 | ector                                                                                                    |                                                                                                    |                                                                                                    |
| Sector 680: 1272                                                                                                    | Sector 75                                                                                                    |                                                                                                    |                                                                                 | ector                                                                                                    |                                                                                                    |                                                                                                    |
| Sector 681: 1273                                                                                                    | Sector 76                                                                                                    | 60: 1352                                                                                                    | Se                                                                              | ector                                                                                                    | 839:                                                                                                    | 1431                                                                                                    |
| Sector 682: 1274                                                                                                    | Sector 76                                                                                                    |                                                                                                    | Q <sub>c</sub>                                                                  | ector                                                                                                    | 840 •                                                                                                    | 1432                                                                                                    |
|                                                                                                    |                                                                                                    |                                                                                                    |                                                                                 |                                                                                                    |                                                                                                    |                                                                                                    |
| Sector 683: 1275                                                                                                    | Sector 76                                                                                                    |                                                                                                    |                                                                                 | ector                                                                                                    |                                                                                                    |                                                                                                    |
| Sector 684: 1276                                                                                                    | Sector 76                                                                                                    | 63: 1355                                                                                                    | Se                                                                              | ector                                                                                                    | 842:                                                                                                    | 1434                                                                                                    |
| Sector 685: 1277                                                                                                    | Sector 76                                                                                                    | 64: 1356                                                                                                    | Se                                                                              | ector                                                                                                    | 843:                                                                                                    | 1435                                                                                                    |
| Sector 686: 1278                                                                                                    | Sector 76                                                                                                    |                                                                                                    |                                                                                 | ector                                                                                                    |                                                                                                    |                                                                                                    |
|                                                                                                    |                                                                                                    |                                                                                                    |                                                                                 |                                                                                                    |                                                                                                    |                                                                                                    |
| Sector 687: 1279                                                                                                    | Sector 76                                                                                                    |                                                                                                    |                                                                                 | ector                                                                                                    |                                                                                                    |                                                                                                    |
| Sector 688: 1280                                                                                                    | Sector 76                                                                                                    | 67: 1359                                                                                                    | Se                                                                              | ector                                                                                                    | 846:                                                                                                    | 1438                                                                                                    |
| Sector 689: 1281                                                                                                    | Sector 76                                                                                                    | 68: 1360                                                                                                    | Se                                                                              | ector                                                                                                    | 847:                                                                                                    | 1439                                                                                                    |
| Sector 690: 1282                                                                                                    | Sector 76                                                                                                    |                                                                                                    |                                                                                 | ector                                                                                                    |                                                                                                    |                                                                                                    |
|                                                                                                    |                                                                                                    |                                                                                                    |                                                                                 |                                                                                                    |                                                                                                    |                                                                                                    |
| Sector 691: 1283                                                                                                    | Sector 77                                                                                                    |                                                                                                    | Se                                                                              | ector                                                                                                    | 849:                                                                                                    | 1441                                                                                                    |
| Sector 692: 1284                                                                                                    | Sector 77                                                                                                    | 71: 1363                                                                                                    | Se                                                                              | ector                                                                                                    | 850:                                                                                                    | 1442                                                                                                    |
| Sector 693: 1285                                                                                                    | Sector 77                                                                                                    | 72: 1364                                                                                                    | Se                                                                              | ector                                                                                                    | 851:                                                                                                    | 1443                                                                                                    |
| Sector 694: 1286                                                                                                    | Sector 77                                                                                                    |                                                                                                    |                                                                                 | ector                                                                                                    |                                                                                                    |                                                                                                    |
|                                                                                                    |                                                                                                    |                                                                                                    |                                                                                 |                                                                                                    |                                                                                                    |                                                                                                    |
| Sector 695: 1287                                                                                                    | Sector 77                                                                                                    |                                                                                                    |                                                                                 | ector                                                                                                    |                                                                                                    |                                                                                                    |
| Sector 696: 1288                                                                                                    | Sector 77                                                                                                    | 75: 1367                                                                                                    | Se                                                                              | ector                                                                                                    | 854:                                                                                                    | 1446                                                                                                    |
| Sector 697: 1289                                                                                                    | Sector 77                                                                                                    | 76: 1368                                                                                                    | Se                                                                              | ector                                                                                                    | 855:                                                                                                    | 1447                                                                                                    |
| Sector 698: 1290                                                                                                    | Sector 77                                                                                                    |                                                                                                    |                                                                                 | ector                                                                                                    |                                                                                                    |                                                                                                    |
|                                                                                                    |                                                                                                    |                                                                                                    |                                                                                 |                                                                                                    |                                                                                                    |                                                                                                    |
| Sector 699: 1291                                                                                                    | Sector 77                                                                                                    |                                                                                                    |                                                                                 | ector                                                                                                    |                                                                                                    |                                                                                                    |
| Sector 700: 1292                                                                                                    | Sector 77                                                                                                    | 79: 1371                                                                                                    | Se                                                                              | ector                                                                                                    | 858:                                                                                                    | 1450                                                                                                    |
| Sector 701: 1293                                                                                                    | Sector 78                                                                                                    | 80: 1372                                                                                                    | Se                                                                              | ector                                                                                                    | 859:                                                                                                    | 1451                                                                                                    |
| Sector 702: 1294                                                                                                    | Sector 78                                                                                                    |                                                                                                    |                                                                                 | ector                                                                                                    |                                                                                                    |                                                                                                    |
|                                                                                                    |                                                                                                    |                                                                                                    |                                                                                 |                                                                                                    |                                                                                                    |                                                                                                    |
| Sector 703: 1295                                                                                                    | Sector 78                                                                                                    |                                                                                                    |                                                                                 | ector                                                                                                    |                                                                                                    |                                                                                                    |
| Sector 704: 1296                                                                                                    | Sector 78                                                                                                    | 83: 1375                                                                                                    | Se                                                                              | ector                                                                                                    | 862:                                                                                                    | 1454                                                                                                    |
| Sector 705: 1297                                                                                                    | Sector 78                                                                                                    | 84: 1376                                                                                                    | Se                                                                              | ector                                                                                                    | 863:                                                                                                    | 1455                                                                                                    |
| Sector 706: 1298                                                                                                    | Sector 78                                                                                                    |                                                                                                    |                                                                                 | ector                                                                                                    |                                                                                                    |                                                                                                    |
|                                                                                                    |                                                                                                    |                                                                                                    |                                                                                 |                                                                                                    |                                                                                                    |                                                                                                    |
| Sector 707: 1299                                                                                                    | Sector 78                                                                                                    |                                                                                                    |                                                                                 | ector                                                                                                    |                                                                                                    |                                                                                                    |
| Sector 708: 1300                                                                                                    | Sector 78                                                                                                    | 87: 1379                                                                                                    | Se                                                                              | ector                                                                                                    | 866:                                                                                                    | 1458                                                                                                    |
| Sector 709: 1301                                                                                                    | Sector 78                                                                                                    | 88: 1380                                                                                                    | Se                                                                              | ector                                                                                                    | 867:                                                                                                    | 1459                                                                                                    |
| Sector 710: 1302                                                                                                    | Sector 78                                                                                                    |                                                                                                    |                                                                                 | ector                                                                                                    |                                                                                                    |                                                                                                    |
|                                                                                                    |                                                                                                    |                                                                                                    |                                                                                 |                                                                                                    |                                                                                                    |                                                                                                    |
| Sector 711: 1303                                                                                                    | Sector 79                                                                                                    |                                                                                                    |                                                                                 | ector                                                                                                    |                                                                                                    |                                                                                                    |
| Sector 712: 1304                                                                                                    | Sector 79                                                                                                    | 91: 1383                                                                                                    | Se                                                                              | ector                                                                                                    | 870:                                                                                                    | 1462                                                                                                    |
| Sector 713: 1305                                                                                                    | Sector 79                                                                                                    | 92: 1384                                                                                                    | Se                                                                              | ector                                                                                                    | 871:                                                                                                    | 1463                                                                                                    |
| Sector 714: 1306                                                                                                    | Sector 79                                                                                                    |                                                                                                    |                                                                                 | ector                                                                                                    |                                                                                                    |                                                                                                    |
|                                                                                                    |                                                                                                    |                                                                                                    |                                                                                 |                                                                                                    |                                                                                                    |                                                                                                    |
| Sector 715: 1307                                                                                                    | Sector 79                                                                                                    |                                                                                                    |                                                                                 | ector                                                                                                    |                                                                                                    |                                                                                                    |
| Sector 716: 1308                                                                                                    | Sector 79                                                                                                    | 95: 1387                                                                                                    | Se                                                                              | ector                                                                                                    | 874:                                                                                                    | 1466                                                                                                    |
| Sector 717: 1309                                                                                                    | Sector 79                                                                                                    | 96: 1388                                                                                                    | Se                                                                              | ector                                                                                                    | 875:                                                                                                    | 1467                                                                                                    |
| Sector 718: 1310                                                                                                    | Sector 79                                                                                                    |                                                                                                    |                                                                                 | ector                                                                                                    |                                                                                                    |                                                                                                    |
|                                                                                                    |                                                                                                    |                                                                                                    |                                                                                 |                                                                                                    |                                                                                                    |                                                                                                    |
| Sector 719: 1311                                                                                                    | Sector 79                                                                                                    |                                                                                                    |                                                                                 | ector                                                                                                    |                                                                                                    |                                                                                                    |
| Sector 720: 1312                                                                                                    | Sector 79                                                                                                    | 99: 1391                                                                                                    | Se                                                                              | ector                                                                                                    | 878:                                                                                                    | 1470                                                                                                    |
| Sector 721: 1313                                                                                                    | Sector 80                                                                                                    | 00: 1392                                                                                                    | Se                                                                              | ector                                                                                                    | 879:                                                                                                    | 1471                                                                                                    |
|                                                                                                    |                                                                                                    |                                                                                                    |                                                                                 |                                                                                                    |                                                                                                    |                                                                                                    |
| Sector 722: 1314                                                                                                    | Sector 80                                                                                                    |                                                                                                    |                                                                                 | ector                                                                                                    |                                                                                                    |                                                                                                    |
| Sector 723: 1315                                                                                                    | Sector 80                                                                                                    |                                                                                                    | Se                                                                              | ector                                                                                                    | 881:                                                                                                    | 1473                                                                                                    |
| Sector 724: 1316                                                                                                    | Sector 80                                                                                                    | 03: 1395                                                                                                    | Se                                                                              | ector                                                                                                    | 882:                                                                                                    | 1474                                                                                                    |
| Sector 725: 1317                                                                                                    | Sector 80                                                                                                    | 04: 1396                                                                                                    | Se                                                                              | ector                                                                                                    | 883:                                                                                                    | 1475                                                                                                    |
|                                                                                                    | Sector 80                                                                                                    |                                                                                                    |                                                                                 | ector                                                                                                    |                                                                                                    |                                                                                                    |
| Sector 726: 1318                                                                                                    |                                                                                                    |                                                                                                    |                                                                                 |                                                                                                    |                                                                                                    |                                                                                                    |
| Sector 727: 1319                                                                                                    | Sector 80                                                                                                    |                                                                                                    |                                                                                 | ector                                                                                                    |                                                                                                    |                                                                                                    |
| Sector 728: 1320                                                                                                    | Sector 80                                                                                                    | 07: 1399                                                                                                    | Se                                                                              | ector                                                                                                    | 886:                                                                                                    | 1478                                                                                                    |
| Sector 729: 1321                                                                                                    | Sector 80                                                                                                    | 08: 1400                                                                                                    | Se                                                                              | ector                                                                                                    | 887:                                                                                                    | 1479                                                                                                    |
| Sector 730: 1322                                                                                                    | Sector 80                                                                                                    |                                                                                                    |                                                                                 | ector                                                                                                    |                                                                                                    |                                                                                                    |
|                                                                                                    |                                                                                                    |                                                                                                    |                                                                                 |                                                                                                    |                                                                                                    |                                                                                                    |
| Sector 731: 1323                                                                                                    | Sector 81                                                                                                    |                                                                                                    |                                                                                 | ector                                                                                                    |                                                                                                    |                                                                                                    |
| Sector 732: 1324                                                                                                    | Sector 81                                                                                                    |                                                                                                    | Co                                                                              | ector                                                                                                    | 000.                                                                                                    | 1 400                                                                                                    |
| Sector 733: 1325                                                                                                    |                                                                                                    | 11. 1403                                                                                                    |                                                                                 |                                                                                                    |                                                                                                    |                                                                                                    |
| Sector 734: 1326                                                                                                    | Sector 81                                                                                                    |                                                                                                    |                                                                                 | ector                                                                                                    |                                                                                                    |                                                                                                    |
|                                                                                                    | Sector 81                                                                                                    | 12: 1404                                                                                                    | Se                                                                              | ector                                                                                                    | 891:                                                                                                    | 1483                                                                                                    |
| Sector 735: 1327                                                                                                    | Sector 81                                                                                                    | 12: 1404<br>13: 1405                                                                                                    | Se<br>Se                                                                        | ector<br>ector                                                                                                    | 891:<br>892:                                                                                                    | 1483<br>1484                                                                                                    |
|                                                                                                    | Sector 81<br>Sector 81                                                                                                    | 12: 1404<br>13: 1405<br>14: 1406                                                                                                    | Se<br>Se<br>Se                                                                  | ector<br>ector<br>ector                                                                                                    | 891:<br>892:<br>893:                                                                                                    | 1483<br>1484<br>1485                                                                                                    |
| Sector 736: 1328                                                                                                    | Sector 81                                                                                                    | 12: 1404<br>13: 1405<br>14: 1406                                                                                                    | Se<br>Se<br>Se                                                                  | ector<br>ector                                                                                                    | 891:<br>892:<br>893:                                                                                                    | 1483<br>1484<br>1485                                                                                                    |
|                                                                                                    | Sector 81<br>Sector 81                                                                                                    | 12: 1404<br>13: 1405<br>14: 1406<br>15: 1407                                                                                                    | Se<br>Se<br>Se<br>Se                                                            | ector<br>ector<br>ector                                                                                                    | 891:<br>892:<br>893:<br>894:                                                                                                    | 1483<br>1484<br>1485<br>1486                                                                                                    |
| Sector 736: 1328<br>Sector 737: 1329                                                                                                    | Sector 81<br>Sector 81<br>Sector 81<br>Sector 81                                                                                                    | 12: 1404<br>13: 1405<br>14: 1406<br>15: 1407<br>16: 1408                                                                                                    | Se<br>Se<br>Se<br>Se<br>Se                                                      | ector<br>ector<br>ector<br>ector                                                                                                    | 891:<br>892:<br>893:<br>894:<br>895:                                                                                                    | 1483<br>1484<br>1485<br>1486<br>1487                                                                                                    |
| Sector 736: 1328<br>Sector 737: 1329<br>Sector 738: 1330                                                                                                    | Sector 81<br>Sector 81<br>Sector 81<br>Sector 81<br>Sector 81                                                                                                    | 12: 1404<br>13: 1405<br>14: 1406<br>15: 1407<br>16: 1408<br>17: 1409                                                                                                    | Se<br>Se<br>Se<br>Se<br>Se<br>Se                                                | ector<br>ector<br>ector<br>ector<br>ector                                                                                                    | 891:<br>892:<br>893:<br>894:<br>895:<br>896:                                                                                                    | 1483<br>1484<br>1485<br>1486<br>1487<br>1488                                                                                                  |
| Sector 736: 1328<br>Sector 737: 1329<br>Sector 738: 1330<br>Sector 739: 1331                                                                                                    | Sector 81 Sector 81 Sector 81 Sector 81 Sector 81 Sector 81                                                                                                    | 12: 1404<br>13: 1405<br>14: 1406<br>15: 1407<br>16: 1408<br>17: 1409<br>18: 1410                                                                                                    | Se<br>Se<br>Se<br>Se<br>Se<br>Se<br>Se                                          | ector<br>ector<br>ector<br>ector<br>ector<br>ector                                                                                                    | 891:<br>892:<br>893:<br>894:<br>895:<br>896:<br>897:                                                                                                    | 1483<br>1484<br>1485<br>1486<br>1487<br>1488                                                                                                  |
| Sector 736: 1328<br>Sector 737: 1329<br>Sector 738: 1330<br>Sector 739: 1331<br>Sector 740: 1332                                                                                                    | Sector 81 Sector 81 Sector 81 Sector 81 Sector 81 Sector 81 Sector 81                                                                                                    | 12: 1404<br>13: 1405<br>14: 1406<br>15: 1407<br>16: 1408<br>17: 1409<br>18: 1410<br>19: 1411                                                                                                    | Se<br>Se<br>Se<br>Se<br>Se<br>Se<br>Se                                          | ector<br>ector<br>ector<br>ector<br>ector<br>ector<br>ector                                                                                                    | 891:<br>892:<br>893:<br>894:<br>895:<br>896:<br>897:                                                                                                    | 1483<br>1484<br>1485<br>1486<br>1487<br>1488<br>1489                                                                                          |
| Sector 736: 1328<br>Sector 737: 1329<br>Sector 738: 1330<br>Sector 739: 1331                                                                                                    | Sector 81 Sector 81 Sector 81 Sector 81 Sector 81 Sector 81                                                                                                    | 12: 1404<br>13: 1405<br>14: 1406<br>15: 1407<br>16: 1408<br>17: 1409<br>18: 1410<br>19: 1411                                                                                                    | Se<br>Se<br>Se<br>Se<br>Se<br>Se<br>Se                                          | ector<br>ector<br>ector<br>ector<br>ector<br>ector                                                                                                    | 891:<br>892:<br>893:<br>894:<br>895:<br>896:<br>897:                                                                                                    | 1483<br>1484<br>1485<br>1486<br>1487<br>1488<br>1489                                                                                          |
| Sector 736: 1328<br>Sector 737: 1329<br>Sector 738: 1330<br>Sector 739: 1331<br>Sector 740: 1332<br>Sector 741: 1333                                                                                                    | Sector 81 Sector 81 Sector 81 Sector 81 Sector 81 Sector 81 Sector 81 Sector 82 Sector 83                                                                                                    | 12: 1404<br>13: 1405<br>14: 1406<br>15: 1407<br>16: 1408<br>17: 1409<br>18: 1410<br>19: 1411<br>20: 1412                                                                                                    | Se<br>Se<br>Se<br>Se<br>Se<br>Se<br>Se<br>Se<br>Se                              | ector<br>ector<br>ector<br>ector<br>ector<br>ector<br>ector<br>ector                                                                                                    | 891:<br>892:<br>893:<br>894:<br>895:<br>896:<br>897:<br>898:                                                                                                    | 1483<br>1484<br>1485<br>1486<br>1487<br>1488<br>1490<br>1491                                                                                  |
| Sector 736: 1328<br>Sector 737: 1329<br>Sector 738: 1330<br>Sector 739: 1331<br>Sector 740: 1332<br>Sector 741: 1333<br>Sector 742: 1334                                                                                                    | Sector 81 Sector 81 Sector 81 Sector 81 Sector 81 Sector 81 Sector 82 Sector 82 Sector 83                                                                                                    | 12: 1404<br>13: 1405<br>14: 1406<br>15: 1407<br>16: 1408<br>17: 1409<br>18: 1410<br>19: 1411<br>20: 1412<br>21: 1413                                                                                                    | Se<br>Se<br>Se<br>Se<br>Se<br>Se<br>Se<br>Se<br>Se                              | ector<br>ector<br>ector<br>ector<br>ector<br>ector<br>ector<br>ector                                                                                                    | 891:<br>892:<br>893:<br>894:<br>895:<br>896:<br>897:<br>898:<br>900:                                                                                                    | 1483<br>1484<br>1485<br>1486<br>1487<br>1488<br>1489<br>1490<br>1491                                                                          |
| Sector 736: 1328<br>Sector 737: 1329<br>Sector 738: 1330<br>Sector 739: 1331<br>Sector 740: 1332<br>Sector 741: 1333<br>Sector 742: 1334<br>Sector 743: 1335                                                                                                    | Sector 81 Sector 81 Sector 81 Sector 81 Sector 81 Sector 82 Sector 83 Sector 83 Sector 83 Sector 83                                                                                                    | 12: 1404<br>13: 1405<br>14: 1406<br>15: 1407<br>16: 1408<br>17: 1409<br>18: 1410<br>19: 1411<br>20: 1412<br>21: 1413<br>22: 1414                                                                                                 | Se<br>Se<br>Se<br>Se<br>Se<br>Se<br>Se<br>Se<br>Se<br>Se<br>Se                  | ector<br>ector<br>ector<br>ector<br>ector<br>ector<br>ector<br>ector<br>ector                                                                                                    | 891:<br>892:<br>893:<br>894:<br>895:<br>896:<br>897:<br>898:<br>900:<br>901:                                                                                                    | 1483<br>1484<br>1485<br>1486<br>1487<br>1488<br>1490<br>1491<br>1492<br>1493                                                                  |
| Sector 736: 1328<br>Sector 737: 1329<br>Sector 738: 1330<br>Sector 739: 1331<br>Sector 740: 1332<br>Sector 741: 1333<br>Sector 742: 1334<br>Sector 743: 1335<br>Sector 744: 1336                                                                                                    | Sector 81 Sector 81 Sector 81 Sector 81 Sector 81 Sector 81 Sector 82 Sector 82 Sector 82 Sector 82                                                                                                    | 12: 1404<br>13: 1405<br>14: 1406<br>15: 1407<br>16: 1408<br>17: 1409<br>18: 1410<br>19: 1411<br>20: 1412<br>21: 1413<br>22: 1414<br>23: 1415                                                                                     | Se<br>Se<br>Se<br>Se<br>Se<br>Se<br>Se<br>Se<br>Se<br>Se                        | ector<br>ector<br>ector<br>ector<br>ector<br>ector<br>ector<br>ector<br>ector<br>ector                                                                                                    | 891:<br>892:<br>893:<br>894:<br>895:<br>896:<br>897:<br>898:<br>900:<br>901:<br>902:                                                                                                    | 1483<br>1484<br>1485<br>1486<br>1487<br>1488<br>1499<br>1491<br>1492<br>1493<br>1494                                                          |
| Sector 736: 1328<br>Sector 737: 1329<br>Sector 738: 1330<br>Sector 739: 1331<br>Sector 740: 1332<br>Sector 741: 1333<br>Sector 742: 1334<br>Sector 743: 1335                                                                                                    | Sector 81 Sector 81 Sector 81 Sector 81 Sector 81 Sector 82 Sector 83 Sector 83 Sector 83 Sector 83                                                                                                    | 12: 1404<br>13: 1405<br>14: 1406<br>15: 1407<br>16: 1408<br>17: 1409<br>18: 1410<br>19: 1411<br>20: 1412<br>21: 1413<br>22: 1414<br>23: 1415                                                                                     | Se<br>Se<br>Se<br>Se<br>Se<br>Se<br>Se<br>Se<br>Se<br>Se                        | ector<br>ector<br>ector<br>ector<br>ector<br>ector<br>ector<br>ector<br>ector                                                                                                    | 891:<br>892:<br>893:<br>894:<br>895:<br>896:<br>897:<br>898:<br>900:<br>901:<br>902:                                                                                                    | 1483<br>1484<br>1485<br>1486<br>1487<br>1488<br>1499<br>1491<br>1492<br>1493<br>1494                                                          |
| Sector 736: 1328<br>Sector 737: 1329<br>Sector 738: 1330<br>Sector 739: 1331<br>Sector 740: 1332<br>Sector 741: 1333<br>Sector 742: 1334<br>Sector 743: 1335<br>Sector 744: 1336<br>Sector 745: 1337                                                                                                    | Sector 81 Sector 81 Sector 81 Sector 81 Sector 81 Sector 81 Sector 82 Sector 82 Sector 82 Sector 82 Sector 82 Sector 82                                                                                                    | 12: 1404<br>13: 1405<br>14: 1406<br>15: 1407<br>16: 1408<br>17: 1409<br>18: 1410<br>19: 1411<br>20: 1412<br>21: 1413<br>22: 1414<br>23: 1415<br>24: 1416                                                                         | Se<br>Se<br>Se<br>Se<br>Se<br>Se<br>Se<br>Se<br>Se<br>Se<br>Se<br>Se<br>Se<br>S | ector ector ector ector ector ector ector ector ector ector ector ector ector ector ector ector ector ector ector ector ector ector ector ector ector ector                                                                                                    | 891:<br>892:<br>893:<br>894:<br>895:<br>896:<br>897:<br>898:<br>990:<br>900:<br>902:<br>903:                                                                                                    | 1483<br>1484<br>1485<br>1486<br>1487<br>1488<br>1490<br>1491<br>1492<br>1493<br>1494                                                          |
| Sector 736: 1328<br>Sector 737: 1329<br>Sector 738: 1330<br>Sector 739: 1331<br>Sector 740: 1332<br>Sector 741: 1333<br>Sector 742: 1334<br>Sector 743: 1335<br>Sector 744: 1336<br>Sector 745: 1337<br>Sector 746: 1338                                                                                                    | Sector 81 Sector 81 Sector 81 Sector 81 Sector 81 Sector 81 Sector 82 Sector 82 Sector 82 Sector 82 Sector 83                                                                                                    | 12: 1404<br>13: 1405<br>14: 1406<br>15: 1407<br>16: 1408<br>17: 1409<br>18: 1410<br>19: 1411<br>20: 1412<br>21: 1413<br>22: 1414<br>23: 1415<br>24: 1416<br>25: 1417                                                             | Se<br>Se<br>Se<br>Se<br>Se<br>Se<br>Se<br>Se<br>Se<br>Se<br>Se<br>Se            | ector ector ector ector ector ector ector ector ector ector ector ector ector ector ector ector ector ector ector ector ector ector ector ector ector ector ector ector ector ector ector ector ector ector ector ector ector                                                                                                    | 891:<br>892:<br>893:<br>894:<br>895:<br>896:<br>897:<br>898:<br>900:<br>901:<br>902:<br>903:<br>904:                                                                                                    | 1483<br>1484<br>1485<br>1486<br>1487<br>1488<br>1490<br>1491<br>1492<br>1493<br>1494<br>1495                                                  |
| Sector 736: 1328<br>Sector 737: 1329<br>Sector 738: 1330<br>Sector 739: 1331<br>Sector 740: 1332<br>Sector 741: 1333<br>Sector 742: 1334<br>Sector 743: 1335<br>Sector 744: 1336<br>Sector 745: 1337<br>Sector 746: 1338<br>Sector 747: 1339                                                                                                    | Sector 81 Sector 81 Sector 81 Sector 81 Sector 81 Sector 82 Sector 82 Sector 82 Sector 82 Sector 82 Sector 82 Sector 82 Sector 83                                                                                                    | 12: 1404<br>13: 1405<br>14: 1406<br>15: 1407<br>16: 1408<br>17: 1409<br>18: 1410<br>19: 1411<br>20: 1412<br>21: 1413<br>22: 1414<br>23: 1415<br>24: 1416<br>25: 1417<br>26: 1418                                                 | Se<br>  Se<br>  Se<br>  Se<br>  Se<br>  Se<br>  Se<br>  Se                      | ector ector | 891:<br>892:<br>893:<br>894:<br>895:<br>896:<br>897:<br>898:<br>899:<br>900:<br>902:<br>903:<br>904:<br>905:                                                                                                    | 1483<br>1484<br>1485<br>1486<br>1487<br>1488<br>1490<br>1491<br>1492<br>1493<br>1494<br>1495<br>1496                                          |
| Sector 736: 1328<br>Sector 737: 1329<br>Sector 738: 1330<br>Sector 740: 1332<br>Sector 741: 1333<br>Sector 742: 1334<br>Sector 743: 1335<br>Sector 744: 1336<br>Sector 745: 1337<br>Sector 746: 1338<br>Sector 747: 1339<br>Sector 748: 1340                                                                                                    | Sector 81 Sector 81 Sector 81 Sector 81 Sector 81 Sector 82 Sector 82 Sector 82 Sector 82 Sector 82 Sector 83 Sector 83 Sector 84 Sector 85 Sector 85 Sector 85 Sector 85                                                                                                    | 12: 1404<br>13: 1405<br>14: 1406<br>15: 1407<br>16: 1408<br>17: 1409<br>18: 1410<br>19: 1411<br>20: 1412<br>21: 1413<br>22: 1414<br>23: 1415<br>24: 1416<br>25: 1417<br>26: 1418<br>27: 1419                                     | Se                                                                              | ector ector | 891:<br>892:<br>893:<br>894:<br>895:<br>896:<br>897:<br>898:<br>899:<br>900:<br>902:<br>903:<br>904:<br>906:                                                                                                    | 1483<br>1484<br>1485<br>1486<br>1487<br>1488<br>1499<br>1491<br>1492<br>1493<br>1494<br>1495<br>1497<br>1498                                  |
| Sector 736: 1328<br>Sector 737: 1329<br>Sector 738: 1330<br>Sector 739: 1331<br>Sector 740: 1332<br>Sector 741: 1333<br>Sector 742: 1334<br>Sector 743: 1335<br>Sector 744: 1336<br>Sector 745: 1337<br>Sector 746: 1338<br>Sector 747: 1339                                                                                                    | Sector 81 Sector 81 Sector 81 Sector 81 Sector 81 Sector 82 Sector 82 Sector 82 Sector 82 Sector 82 Sector 82 Sector 82 Sector 83                                                                                                    | 12: 1404<br>13: 1405<br>14: 1406<br>15: 1407<br>16: 1408<br>17: 1409<br>18: 1410<br>19: 1411<br>20: 1412<br>21: 1413<br>22: 1414<br>23: 1415<br>24: 1416<br>25: 1417<br>26: 1418<br>27: 1419                                     | Se                                                                              | ector ector | 891:<br>892:<br>893:<br>894:<br>895:<br>896:<br>897:<br>898:<br>899:<br>900:<br>902:<br>903:<br>904:<br>906:                                                                                                    | 1483<br>1484<br>1485<br>1486<br>1487<br>1488<br>1499<br>1491<br>1492<br>1493<br>1494<br>1495<br>1497<br>1498                                  |
| Sector 736: 1328<br>Sector 737: 1329<br>Sector 738: 1330<br>Sector 740: 1332<br>Sector 740: 1333<br>Sector 741: 1333<br>Sector 742: 1334<br>Sector 743: 1335<br>Sector 744: 1336<br>Sector 746: 1337<br>Sector 746: 1338<br>Sector 747: 1339<br>Sector 748: 1340<br>Sector 749: 1341                                                                                 | Sector 81 Sector 81 Sector 81 Sector 81 Sector 81 Sector 81 Sector 82 Sector 82 Sector 82 Sector 82 Sector 82 Sector 82 Sector 82 Sector 82 Sector 82 Sector 82 Sector 82 Sector 82 Sector 82 Sector 82 Sector 82 Sector 82                                                                                                    | 12: 1404<br>13: 1405<br>14: 1406<br>15: 1407<br>16: 1408<br>17: 1409<br>18: 1410<br>19: 1411<br>20: 1412<br>21: 1413<br>22: 1414<br>23: 1415<br>24: 1416<br>25: 1417<br>26: 1418<br>27: 1419<br>28: 1420                         | Se<br>Se<br>Se<br>Se<br>Se<br>Se<br>Se<br>Se<br>Se<br>Se<br>Se<br>Se<br>Se<br>S | ector ector | 891:<br>892:<br>893:<br>894:<br>895:<br>896:<br>897:<br>898:<br>899:<br>900:<br>900:<br>903:<br>904:<br>905:<br>907:                                                                                                    | 1483<br>1484<br>1485<br>1486<br>1487<br>1488<br>1499<br>1491<br>1492<br>1493<br>1494<br>1495<br>1497<br>1498<br>1499                          |
| Sector 736: 1328<br>Sector 737: 1329<br>Sector 738: 1330<br>Sector 740: 1332<br>Sector 741: 1333<br>Sector 742: 1334<br>Sector 743: 1335<br>Sector 744: 1336<br>Sector 745: 1337<br>Sector 746: 1338<br>Sector 747: 1339<br>Sector 748: 1340<br>Sector 749: 1341<br>Sector 749: 1341                                                                                 | Sector 81 Sector 81 Sector 81 Sector 81 Sector 81 Sector 81 Sector 82 Sector 82 Sector 82 Sector 82 Sector 82 Sector 82 Sector 82 Sector 82 Sector 82 Sector 83 Sector 83 Sector 83 Sector 83 Sector 83 Sector 83                                                                                                    | 12: 1404<br>13: 1405<br>14: 1406<br>15: 1407<br>16: 1408<br>17: 1409<br>18: 1410<br>20: 1411<br>20: 1412<br>21: 1413<br>22: 1414<br>22: 1414<br>23: 1415<br>24: 1416<br>25: 1417<br>26: 1418<br>27: 1419<br>28: 1420<br>29: 1421 | Se<br>Se<br>Se<br>Se<br>Se<br>Se<br>Se<br>Se<br>Se<br>Se<br>Se<br>Se<br>Se<br>S | ector ector                                                                                                    | 891:<br>892:<br>893:<br>894:<br>895:<br>896:<br>897:<br>898:<br>899:<br>900:<br>901:<br>903:<br>904:<br>905:<br>907:<br>908:                                                                                                    | 1483<br>1484<br>1485<br>1486<br>1487<br>1488<br>1490<br>1491<br>1492<br>1493<br>1494<br>1495<br>1496<br>1497<br>1498<br>1499                  |
| Sector 736: 1328 Sector 737: 1329 Sector 738: 1330 Sector 739: 1331 Sector 740: 1332 Sector 741: 1333 Sector 742: 1334 Sector 744: 1336 Sector 744: 1336 Sector 744: 1337 Sector 746: 1338 Sector 747: 1339 Sector 748: 1340 Sector 749: 1341 Sector 750: 1342 Sector 751: 1343                                                                                      | Sector 81 Sector 81 Sector 81 Sector 81 Sector 81 Sector 81 Sector 82 Sector 82 Sector 82 Sector 82 Sector 82 Sector 82 Sector 82 Sector 82 Sector 82 Sector 82 Sector 82 Sector 82 Sector 82 Sector 82 Sector 83                                                                                                    | 12: 1404<br>13: 1405<br>14: 1406<br>15: 1407<br>16: 1408<br>17: 1409<br>18: 1410<br>19: 1411<br>20: 1412<br>21: 1413<br>22: 1414<br>23: 1415<br>24: 1416<br>25: 1417<br>26: 1418<br>27: 1419<br>28: 1420<br>29: 1421<br>30: 1422 | Se<br>Se<br>Se<br>Se<br>Se<br>Se<br>Se<br>Se<br>Se<br>Se<br>Se<br>Se<br>Se<br>S | ector ector ector ector ector ector ector ector ector ector ector ector ector ector ector ector ector ector ector ector ector ector ector ector ector ector ector                                                                                                    | 891:<br>892:<br>893:<br>894:<br>895:<br>8896:<br>8990:<br>900:<br>900:<br>900:<br>900:<br>900:<br>900:<br>900:<br>900:<br>900:<br>900:<br>900:<br>900:<br>900:<br>900:<br>900:                                                                                                    | 1483<br>1484<br>1485<br>1486<br>1487<br>1488<br>1490<br>1491<br>1492<br>1493<br>1494<br>1495<br>1496<br>1497<br>1498<br>1499<br>1500          |
| Sector 736: 1328 Sector 737: 1329 Sector 738: 1330 Sector 740: 1332 Sector 740: 1332 Sector 741: 1333 Sector 742: 1334 Sector 743: 1335 Sector 744: 1336 Sector 745: 1337 Sector 746: 1338 Sector 747: 1339 Sector 748: 1340 Sector 749: 1341 Sector 750: 1342 Sector 751: 1343 Sector 752: 1344                                                                     | Sector 81 Sector 81 Sector 81 Sector 81 Sector 81 Sector 81 Sector 82 Sector 82 Sector 82 Sector 82 Sector 82 Sector 82 Sector 83 Sector 82 Sector 83 Sector 83 Sector 83 Sector 83 Sector 83 Sector 83 Sector 83 Sector 83 Sector 83 Sector 83 Sector 83 Sector 83 Sector 83 Sector 83 Sector 83 Sector 83                     | 12: 1404 13: 1405 14: 1406 15: 1407 16: 1408 17: 1409 18: 1410 19: 1411 20: 1412 21: 1413 22: 1414 23: 1415 24: 1416 25: 1417 26: 1418 27: 1419 28: 1420 29: 1421 30: 1422 31: 1423                                              | Se<br>Se<br>Se<br>Se<br>Se<br>Se<br>Se<br>Se<br>Se<br>Se<br>Se<br>Se<br>Se<br>S | ector ector | 891:<br>892:<br>893:<br>894:<br>896:<br>897:<br>898:<br>899:<br>900:<br>900:<br>903:<br>906:<br>906:<br>907:<br>908:<br>909:<br>909: | 1483<br>1484<br>1485<br>1486<br>1487<br>1488<br>1489<br>1491<br>1492<br>1493<br>1495<br>1496<br>1497<br>1498<br>1500<br>1501                  |
| Sector 736: 1328 Sector 737: 1329 Sector 738: 1330 Sector 739: 1331 Sector 740: 1332 Sector 741: 1333 Sector 742: 1334 Sector 744: 1336 Sector 744: 1336 Sector 744: 1337 Sector 746: 1338 Sector 747: 1339 Sector 748: 1340 Sector 749: 1341 Sector 750: 1342 Sector 751: 1343                                                                                      | Sector 81 Sector 81 Sector 81 Sector 81 Sector 81 Sector 81 Sector 82 Sector 82 Sector 82 Sector 82 Sector 82 Sector 82 Sector 82 Sector 82 Sector 82 Sector 82 Sector 82 Sector 82 Sector 82 Sector 82 Sector 83                                                                                                    | 12: 1404 13: 1405 14: 1406 15: 1407 16: 1408 17: 1409 18: 1410 19: 1411 20: 1412 21: 1413 22: 1414 23: 1415 24: 1416 25: 1417 26: 1418 27: 1419 28: 1420 29: 1421 30: 1422 31: 1423                                              | Se<br>Se<br>Se<br>Se<br>Se<br>Se<br>Se<br>Se<br>Se<br>Se<br>Se<br>Se<br>Se<br>S | ector ector ector ector ector ector ector ector ector ector ector ector ector ector ector ector ector ector ector ector ector ector ector ector ector ector ector                                                                                                    | 891:<br>892:<br>893:<br>894:<br>896:<br>897:<br>898:<br>899:<br>900:<br>900:<br>903:<br>906:<br>906:<br>907:<br>908:<br>909:<br>909: | 1483<br>1484<br>1485<br>1486<br>1487<br>1488<br>1489<br>1491<br>1492<br>1493<br>1495<br>1496<br>1497<br>1498<br>1500<br>1501                  |
| Sector 736: 1328 Sector 737: 1329 Sector 738: 1330 Sector 740: 1332 Sector 740: 1332 Sector 741: 1333 Sector 742: 1334 Sector 743: 1335 Sector 744: 1336 Sector 745: 1337 Sector 746: 1338 Sector 747: 1339 Sector 748: 1340 Sector 749: 1341 Sector 750: 1342 Sector 751: 1343 Sector 752: 1344                                                                     | Sector 81 Sector 81 Sector 81 Sector 81 Sector 81 Sector 81 Sector 82 Sector 82 Sector 82 Sector 82 Sector 82 Sector 82 Sector 83 Sector 82 Sector 83 Sector 83 Sector 83 Sector 83 Sector 83 Sector 83 Sector 83 Sector 83 Sector 83 Sector 83 Sector 83 Sector 83 Sector 83 Sector 83 Sector 83 Sector 83                     | 12: 1404 13: 1405 14: 1406 15: 1407 16: 1408 17: 1409 18: 1410 20: 1412 21: 1413 22: 1414 23: 1415 24: 1416 25: 1417 26: 1418 27: 1419 28: 1420 29: 1421 33: 1423 32: 1424                                                       | Se<br>Se<br>Se<br>Se<br>Se<br>Se<br>Se<br>Se<br>Se<br>Se<br>Se<br>Se<br>Se<br>S | ector ector | 891:<br>892:<br>893:<br>894:<br>896:<br>897:<br>898:<br>899:<br>900:<br>900: | 1483<br>1484<br>1485<br>1486<br>1487<br>1489<br>1490<br>1491<br>1492<br>1493<br>1494<br>1495<br>1496<br>1497<br>1500<br>1501<br>1502<br>1503  |
| Sector 736: 1328 Sector 737: 1329 Sector 738: 1330 Sector 740: 1332 Sector 740: 1332 Sector 741: 1333 Sector 742: 1334 Sector 743: 1335 Sector 744: 1336 Sector 746: 1337 Sector 746: 1338 Sector 747: 1339 Sector 748: 1340 Sector 749: 1341 Sector 750: 1342 Sector 751: 1343 Sector 752: 1344 Sector 753: 1344 Sector 753: 1345 Sector 754: 1346                  | Sector 81 Sector 81 Sector 81 Sector 81 Sector 81 Sector 81 Sector 82 Sector 82 Sector 82 Sector 82 Sector 82 Sector 82 Sector 82 Sector 82 Sector 83 Sector 83 Sector 83 Sector 83 Sector 83 Sector 83 Sector 83 Sector 83 Sector 83 Sector 83 Sector 83 Sector 83 Sector 83 Sector 83 Sector 83 Sector 83                     | 12: 1404 13: 1405 14: 1406 15: 1407 16: 1408 17: 1409 18: 1410 20: 1411 20: 1412 21: 1413 22: 1414 23: 1415 24: 1416 25: 1417 26: 1418 27: 1419 28: 1420 29: 1421 30: 1422 31: 1423 31: 1425                                     | Se<br>Se<br>Se<br>Se<br>Se<br>Se<br>Se<br>Se<br>Se<br>Se<br>Se<br>Se<br>Se<br>S | ector ector ector ector ector ector ector ector ector ector ector ector ector ector ector ector ector ector ector ector ector ector ector ector ector ector ector ector ector ector ector ector ector ector ector ector ector                                                                                                    | 891:<br>892:<br>893:<br>894:<br>895:<br>896:<br>897:<br>8990:<br>9001:<br>9003:<br>9006:<br>9007:<br>9009:<br>9009:<br>9009:<br>9009:<br>9009:<br>9009:                                                                                                    | 1483<br>1484<br>1485<br>1486<br>1487<br>1488<br>1489<br>1490<br>1491<br>1492<br>1493<br>1494<br>1496<br>1497<br>1500<br>1501<br>21503<br>1504 |
| Sector 736: 1328 Sector 737: 1329 Sector 738: 1330 Sector 739: 1331 Sector 740: 1332 Sector 741: 1333 Sector 742: 1334 Sector 743: 1335 Sector 744: 1336 Sector 744: 1336 Sector 746: 1337 Sector 746: 1338 Sector 746: 1339 Sector 747: 1339 Sector 748: 1340 Sector 751: 1341 Sector 750: 1342 Sector 752: 1344 Sector 753: 1345 Sector 755: 1346 Sector 755: 1347 | Sector 81 Sector 81 Sector 81 Sector 81 Sector 81 Sector 81 Sector 82 Sector 82 Sector 82 Sector 82 Sector 82 Sector 82 Sector 82 Sector 82 Sector 82 Sector 83 Sector 83 Sector 83 Sector 83 Sector 83 Sector 83 Sector 83 Sector 83 Sector 83 Sector 83 Sector 83 Sector 83 Sector 83 Sector 83 Sector 83 Sector 83 Sector 83 | 12: 1404 13: 1405 14: 1406 15: 1407 16: 1408 17: 1409 18: 1410 20: 1412 21: 1413 22: 1414 223: 1414 223: 1415 24: 1416 25: 1417 26: 1418 27: 1419 29: 1421 30: 1422 31: 1423 33: 1425 34: 1426                                   | Se<br>Se<br>Se<br>Se<br>Se<br>Se<br>Se<br>Se<br>Se<br>Se<br>Se<br>Se<br>Se<br>S | ector ector | 891:<br>892:<br>893:<br>894:<br>895:<br>896:<br>897:<br>898:<br>900:<br>901:<br>903:<br>905:<br>906:<br>907:<br>908:<br>909:<br>909: | 1483<br>1484<br>1485<br>1486<br>1487<br>1489<br>1490<br>1491<br>1493<br>1494<br>1495<br>1500<br>1501<br>1502<br>1502<br>1504<br>1505          |
| Sector 736: 1328 Sector 737: 1329 Sector 738: 1330 Sector 740: 1332 Sector 740: 1332 Sector 741: 1333 Sector 742: 1334 Sector 743: 1335 Sector 744: 1336 Sector 746: 1337 Sector 746: 1338 Sector 747: 1339 Sector 748: 1340 Sector 749: 1341 Sector 750: 1342 Sector 751: 1343 Sector 752: 1344 Sector 753: 1344 Sector 753: 1345 Sector 754: 1346                  | Sector 81 Sector 81 Sector 81 Sector 81 Sector 81 Sector 81 Sector 82 Sector 82 Sector 82 Sector 82 Sector 82 Sector 82 Sector 82 Sector 82 Sector 83 Sector 83 Sector 83 Sector 83 Sector 83 Sector 83 Sector 83 Sector 83 Sector 83 Sector 83 Sector 83 Sector 83 Sector 83 Sector 83 Sector 83 Sector 83                     | 12: 1404 13: 1405 14: 1406 15: 1407 16: 1408 17: 1409 18: 1410 20: 1412 21: 1413 22: 1414 223: 1414 223: 1415 24: 1416 25: 1417 26: 1418 27: 1419 29: 1421 30: 1422 31: 1423 33: 1425 34: 1426                                   | Se<br>Se<br>Se<br>Se<br>Se<br>Se<br>Se<br>Se<br>Se<br>Se<br>Se<br>Se<br>Se<br>S | ector ector ector ector ector ector ector ector ector ector ector ector ector ector ector ector ector ector ector ector ector ector ector ector ector ector ector ector ector ector ector ector ector ector ector ector ector                                                                                                    | 891:<br>892:<br>893:<br>894:<br>895:<br>896:<br>897:<br>898:<br>900:<br>901:<br>903:<br>905:<br>906:<br>907:<br>908:<br>909:<br>909: | 1483<br>1484<br>1485<br>1486<br>1487<br>1489<br>1490<br>1491<br>1493<br>1494<br>1495<br>1500<br>1501<br>1502<br>1502<br>1504<br>1505          |

```
Sector 915: 1507
                                  Sector 927: 1519
                                                                     Sector 939: 1531
Sector 916: 1508
                                  Sector 928: 1520
                                                                     Sector 940: 1532
Sector 917: 1509
                                  Sector 929: 1521
                                                                     Sector 941: 1533
Sector 918: 1510
                                  Sector 930: 1522
                                                                     Sector 942: 1534
Sector 919: 1511
                                  Sector 931: 1523
                                                                     Sector 943: 1535
                                  Sector 932: 1524
Sector 920: 1512
                                                                     Sector 944: 1536
Sector 921: 1513
                                  Sector 933: 1525
                                                                     Sector 945: 1537
Sector 922: 1514
                                  Sector 934: 1526
                                                                     Sector 946: 1538
                                  Sector 935: 1527
                                                                     Sector 947: 1539
Sector 923: 1515
Sector 924: 1516
                                  Sector 936: 1528
                                                                     Sector 948: 1540
Sector 925: 1517
                                  Sector 937: 1529
                                  Sector 938: 1530
Sector 926: 1518
Sectors found: 910 out of 949 total sectors in the file.
Percentage found: 95.8904109589041%
```

# Appendix: nonzerofinder.pl

#### #!/usr/bin/perl

```
# NonZeroSectorFinder v0.2
# written by Carpy <carpy@eisgr.com>
# Forensics tool to indicate non-zero sectors groupings. This can be
helpful for determining
# interesting sectors in an image with a lot of blank sectors.
my $SECTOR SIZE = 512;
my $NIBBLE SIZE = 16;
my @matches;
sub main {
my $ARGV = shift;
my @ARGV = @{$ARGV};
my  $start = ($#ARGV > 0)? $ARGV[1] : 0;
my \$ end = (\$\#ARGV > 1)? \$ARGV[2] : -1;
my $zerocount = 0;
my $zeronibble = "";
 if (@ARGV < 1 || $ARGV[0] eq "-h") {</pre>
 print("NonZeroSectorfinder v0.2\n This forensics utility will return
the sector numbers of for sectors which are not all zeros. \n This is
good for images which have sporatic usage.\n\n
nonzerofinder.pl <image> [startsector [endsector]]\n\n");
 exit;
 for (my $junk=0; $junk < $NIBBLE SIZE; $junk++) {</pre>
 z = "x00";
#Open image
 open (IMAGE, "<$image");
print("Image File: $image \n");
 print("The following sectors are non-zero.\n");
```

```
my $lastfound=0;
my $sectornum=$start - 1;
#Loop through all sectors on HD image
# Skip through unwanted sectors!
 if ($start > 0) {
 seek(IMAGE, ($SECTOR_SIZE*$start), SEEK_SET);
 while (read(IMAGE, my $sector, $SECTOR SIZE, 0)) {
  $sectornum ++;
 my $failed = 0;
# Chop a sector into 16 byte sizes and compare byte-for-byte against a
16 byte null string
  for (my $chunk=0; $chunk < $SECTOR SIZE/$NIBBLE SIZE; $chunk ++) {</pre>
   my $sectornibble = substr($sector, ($chunk * $NIBBLE SIZE),
$NIBBLE SIZE);
   if ($\sectornibble ne $zeronibble) {
    failed = 1;
    $chunk = $SECTOR SIZE*$NIBBLE SIZE;
  if ($failed != 0) {
   if ($lastfound != $sectornum-1) {
    print("\t $sectornum");
   $lastfound = $sectornum;
  } else {
   if ($lastfound == $sectornum-1) {
    print(" - ".($sectornum-1) .
   }
# check for upper boundary as supplied from the commandline
  if ($stop>-1 && $stop <= $sectornum) {</pre>
   break;
  }
# End loop
 close(IMAGE);
 print("\n\n");
main(\@ARGV);
```

## Appendix: Output from nonzerofinder.pl: